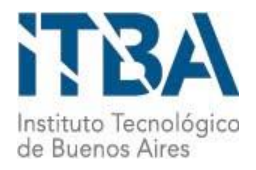

INSTITUTO TECNOLÓGICO DE BUENOS AIRES – ITBA ESCUELA DE INGENIERÍA Y TECNOLOGÍA

# Creación de un modelo de gestión de tecnología médica basado en matrices de riesgos

AUTORA: Pastore, Flavia Carina (Leg. Nº 53906)

TUTORA: Mouriño, Bárbara

TRABAJO FINAL PRESENTADO PARA LA OBTENCIÓN DEL TÍTULO DE BIOINGENIERO

BUENOS AIRES

SEGUNDO CUATRIMESTRE, 2017

# Índice:

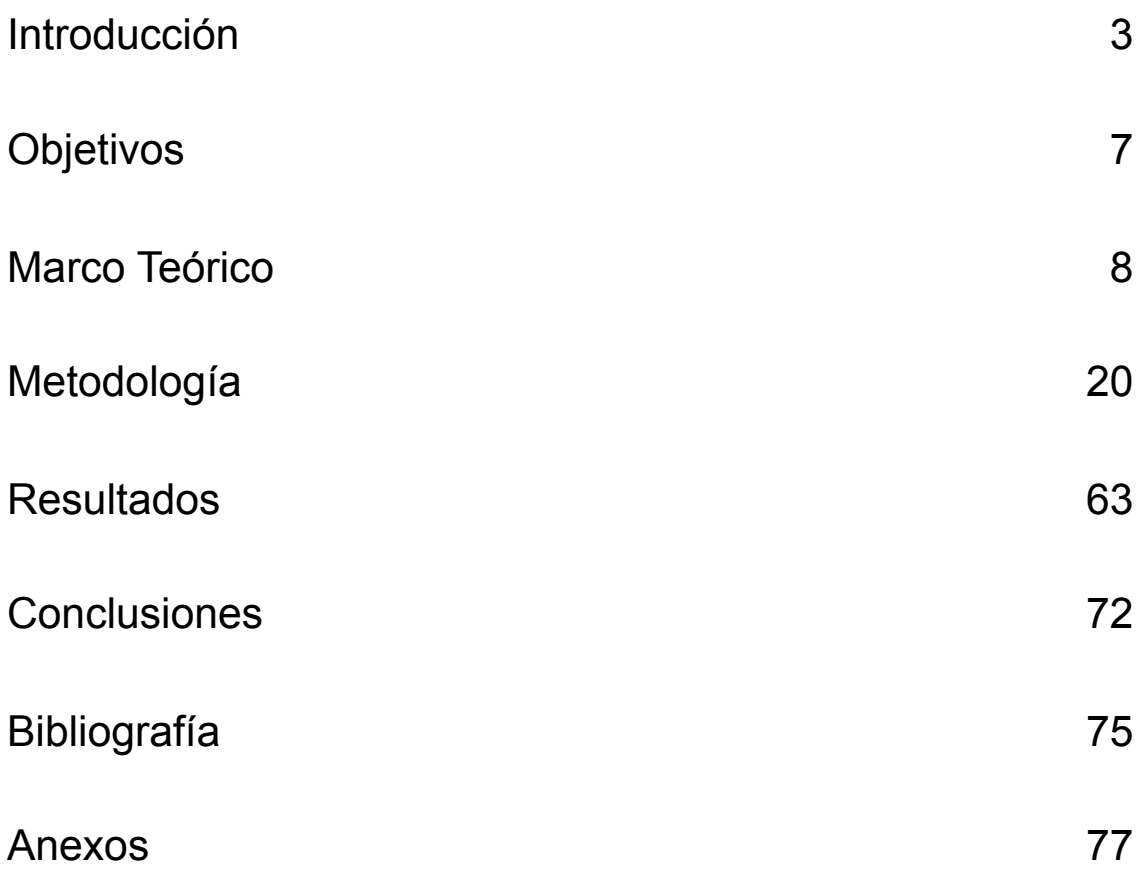

### <span id="page-2-0"></span>Introducción

Es innegable el inminente avance de la tecnología en el ámbito médico. Desde pequeños dispositivos de diagnóstico hasta equipos mas complejos, en el mercado actual se pueden encontrar todo tipo de mejoras y avances de los dispositivos ya existentes.

En los últimos años la oferta de equipos médicos en el mundo a aumentado considerablemente y se espera que para el 2026 el mercado de los mismos haya aumentado 5.93% por año[\[1\]](#page-74-1). Debido a esto y al importante avance de la tecnología, la compra y renovación de equipamiento médico en una institución de salud se ha tornado cada vez mas compleja, necesitando de una gestión que analice muchas variables simultáneamente para decidir si es oportuno o no el recambio, y que establezca prioridades a la hora de realizar la adquisición. La planificación y gestión de la tecnología médica, por lo tanto, resulta de vital importancia. 

Tal como expone Tobey Clark, ingeniero de la universidad de Vermont, en el libro "A *Practicum for Biomedical Engineering and Technology Management Issues"*[\[2\]](#page-74-2), los componentes de una gestión de tecnología exitosa deben incluir: Planeación basada en datos de entrada precisos, resultados comprobados, prioridades claras, análisis completo con decisiones pensadas y acciones referentes al ciclo de vida enfocadas en ubicación efectiva, seguridad del paciente, educación/capacitación, mantenimiento apropiado y cumplimiento de requisitos legales y estándares. En este mismo libro, establece que todo equipo médico tiene un ciclo de vida limitado. La Figura 1 muestra un diagrama de la vida tecnológica de un producto médico. De dicho gráfico se puede apreciar que el recambio de equipamiento debe ser realizado durante la obsolescencia tecnológica del mismo para poder aprovechar al máximo la inversión realizada. También es importante tener en cuenta la vida útil del equipo. Una renovación de equipamiento médico luego de pasado el período de vida útil puede generar fallos en el equipo y tiempo fuera de servicio, lo que se ve reflejado en un aumento de los costos. Por otro lado la renovación temprana antes de que cumpla el ciclo de vida útil, genera que no se amortice la inversión inicial[\[2\]](#page-74-2). Determinar el momento exacto para realizar la renovación es el objetivo buscado de cualquier plan de gestión de tecnología médica. 

Para poder llevar a cabo dicho análisis es fundamental conocer el ciclo de vida útil de la tecnología. Como se puede visualizar en la Figura 2 el mismo se ve realimentado 

continuamente con la recolección de datos y posterior análisis de los mismos, demostrando la importancia del registro de todo lo acontecido durante la utilización de cada dispositivo

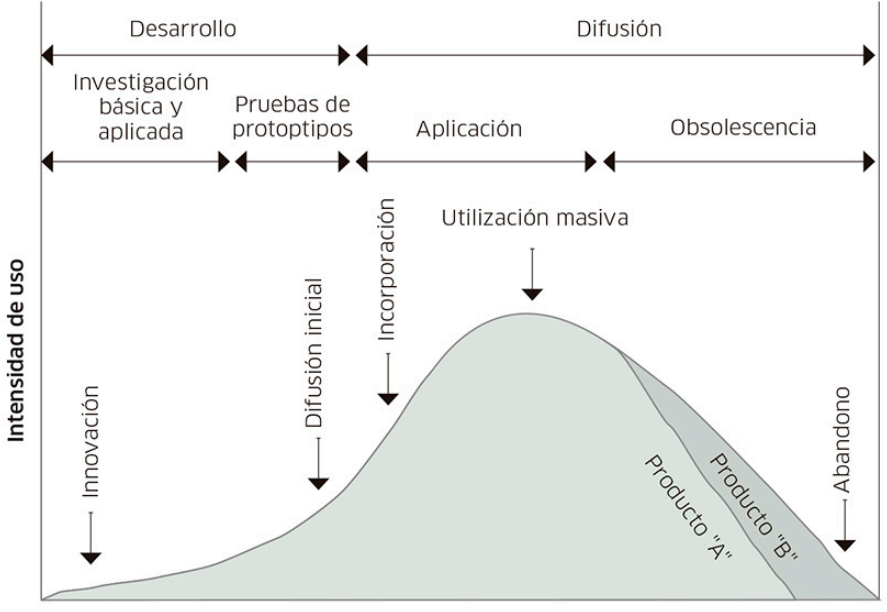

Tiempo

**Figura 1:** Diagrama de vida tecnológica del producto. *Planeación de la reposición de tecnología médica- J. Tobey Clark. 2015. http:// www.elhospital.com/temas/Planeacion-de-la-reposicion-de-tecnologiamedica+106788?pagina=1* 

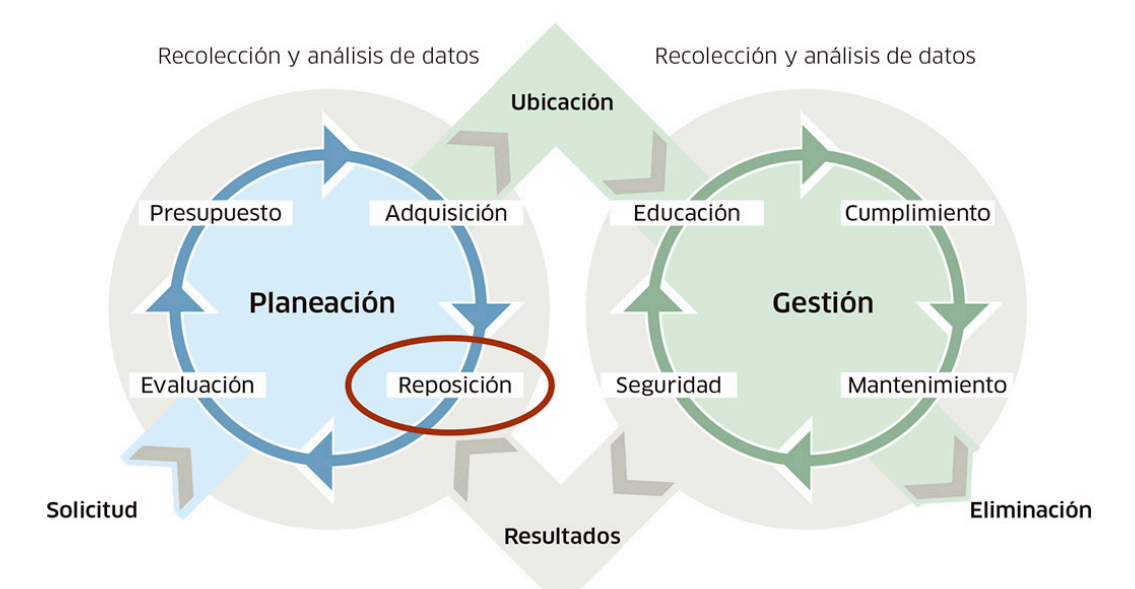

*Figura 2: Ciclo de vida de la tecnología médica.* Planeación de la reposición de tecnología médica- J. Tobey Clark. 2015. http://www.elhospital.com/ *temas/Planeacion-de-la-reposicion-de-tecnologia-medica+106788?pagina=1* 

médico. 

Sin embargo, mas allá de la importancia de la obsolescencia tecnológica y el ciclo de vida del equipo en el análisis de renovación, existen muchas otras variables que influyen en la decisión de si cambiar o no un dispositivo. La función, el tiempo fuera de servicio, la aceptación por parte del plantel médico y el tipo de mantenimiento que requiere son algunos de los elementos que deben ser tenidos en cuenta para llevar a cabo un buen plan de renovación de la tecnología.

Debido a que la oferta del mercado es amplia, la elección de los parámetros a analizar resulta clave para la correcta toma de decisiones. La Organización Mundial de la Salud en su documento *Dispositivos médicos: La Gestión de la Discordancia* [3] explica: "[...] hay varios miles de fabricantes que producen cada día multitud de dispositivos médicos, y los distribuidores y catálogos describen a los posibles usuarios los méritos de tantos dispositivos "nuevos y mejores", es comprensible que la selección de los dispositivos que deben adquirirse se haya convertido en una tarea difícil para los ministerios de salud, las autoridades sanitarias regionales y los gerentes de centros de atención sanitaria. La falta de asesoramiento técnico profesional por parte de un especialista en dispositivos médicos también contribuye a estas dificultades. Pero es fundamental realizar una selección, y sobre todo hacerlo de forma juiciosa, tanto si los recursos son abundantes como si son escasos."

Considerando que el proceso de recambio de tecnología médica involucra a varios sectores del ámbito hospitalario, y debido a las diferencias substanciales entre los mismos, las decisiones tomadas por cada participante pueden variar entre sí. Esto, sumado a la falta de una herramienta concisa que guíe el proceso de gestión genera discrepancias en las decisiones tomadas, incluso si se establece un mismo objetivo en todas las áreas. En el libro *The Role of Patient Safety in the Device Purchasing Process[\[4\]](#page-74-4)*, se ilustra una de las consecuencias de la falta de un sistema de gestión de tecnología, indicando que todavía no es evidente si aquellos que toman las decisiones referidas a la compra de equipamiento médico comprenden cómo establecer la seguridad del paciente como una prioridad, eligiendo los parámetros más relevantes.

En la actualidad existen varias investigaciones que intentan abarcar la mayor cantidad de variables involucradas en la adquisición de equipos médicos para poder hacer el proceso lo mas práctico posible. La mayoría se basan en algunos parámetros de la ecuación de Fennigkoh y Smith, la cual se utiliza para establecer la prioridad de mantenimiento de equipos médicos. Sin embargo ninguno establece un método claro y objetivo para poder ponderar cada variable y tampoco brinda un mecanismo flexible para adaptarse a cada institución. Es necesaria una herramienta que no solo pondere y establezca prioridades, sino que logre adaptarse a las distintas necesidades de cada establecimiento y que además pueda aconsejar al usuario de forma íntegra.

El siguiente trabajo se basa en el análisis de aquellos parámetros necesarios para poder optimizar la decisión del recambio de tecnología médica en una institución, y en la creación de un modelo que permita, mediante el uso de matrices de riesgos, sugerir que acción tomar frente al resultado obtenido. Se establece una metodología simple lo suficientemente flexible como para poder ser aplicada a cualquier dispositivo en cualquier institución, y enfocada para el usuario inexperto, con el objetivo de guiar la decisión que eventualmente tomará. 

## <span id="page-6-0"></span>**Objetivos**

El objetivo principal del presente trabajo fue crear un modelo simple e intuitivo, basado en matrices de riesgos, que ofrezca las herramientas necesarias para guiar la decisión de la renovación de equipamiento médico, mediante el ingreso de ciertas características del equipo; y que además permita identificar las acciones requeridas para efectuar los cambios necesarios en la Institución, previos a una renovación.

Se establecieron como objetivos puntuales:

• Identificación de los parámetros asociados a la gestión de equipamiento médico, en particular a la renovación de dichos equipos.

- Identificación de los riesgos asociados a los distintos parámetros.
- Construcción de un modelo de relación entre parámetros utilizando matrices de riesgos.

• Creación de un algoritmo de lo anteriormente descripto que permita establecer la renovación de equipamiento médico.

- Validación de dicho modelo con casos testigos documentados históricamente.
- Desarrollo de un software decisor basado en el algoritmo previamente nombrado.

Además, uno de los objetivos fundamentales, fue que el modelo sirva de guía para el usuario inexperto, intentado imitar la decisión de un usuario con experiencia y brindando sugerencias basadas en el estado del equipo evaluado.

### <span id="page-7-0"></span>Marco Teórico

La problemática relacionada con la gestión de equipos dentro de una institución sanitaria no es una novedad. Durante años expertos en tecnología médica han intentado crear métodos con variables cuantificables y objetivas para poder establecer de manera concreta la planeación de la compra de dispositivos.

En 1992 el ingeniero Larry Fennigkoh publicó un modelo matemático en donde se analizaban variables para poder establecer si renovar o no un dispositivo médico[\[5\]](#page-74-5). Los parámetros generales analizados fueron:

- Estado del equipo y soporte
- Función del equipo
- Costo-Beneficio
- Eficacia clínica y Preferencias.

La ponderación de cada variable fue elegida por experiencia en la institución y por juicio de expertos en el tema. La Figura 3 muestra los parámetros junto con la ponderación de cada uno:

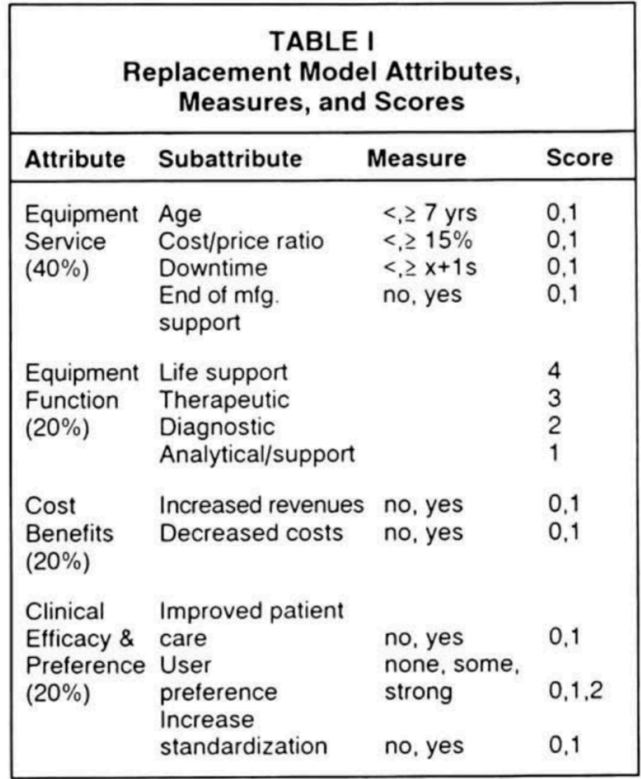

**Figura 3:** Variables del algoritmo de renovación de Fenninhok.

A pesar de los buenos resultado obtenidos por los investigadores al aplicar dicho algoritmo en su institución, muchas variables fueron dejadas de lado. Por ejemplo, la facilidad de uso del equipo y la disponibilidad de backup. Un equipo con errores documentados relacionados al mal uso no posee la misma prioridad que un equipo fácil de usar e intuitivo. Por otro lado, ante la eventual necesidad de sacar el equipo de servicio esto no influirá de manera tan negativa si se posee backup del mismo, disminuyendo la prioridad de reemplazo.

En 2007 un grupo de ingenieros y médicos del hospital Casa Sollievo della Sofferenza en Foggia, Italia, desarrollaron un modelo para reemplazo de dispositivos médicos basados en varios parámetros, donde consideraron el costo de mantenimiento y el us[o\[6\].](#page-74-6) Para ponderar los parámetros utilizaron opiniones de expertos junto con lógica borrosa y una red neuronal. Los resultados obtenidos fueron satisfactorios en su institución, sin embargo, no propone acciones para disminuir los valores de los parámetros para evitar el recambio.

Por otro lado, en 2010, una investigación ya mas centrada en países en desarrollo analizó como variable ciertas características relacionadas al proveedo[r\[7\].](#page-74-7) En el contexto de Argentina, este parámetro resulta de vital importancia debido a que problemas como la falta de respuesta frente a problemas técnicos, conllevan a fallas del equipo y en la posible necesidad de recambio. Dicha investigación consideró también como un factor importante la falta de repuestos en caso de que el equipo los necesite.

La misión de la institución también juega un rol particular durante el proceso de compra. En 2005 una investigación realizada en Canada[\[8\]](#page-74-8) consideró este parámetro junto con otros como la parte técnica y la seguridad asociada al dispositivo. La decisión de cada institución acerca de si realizar o no el recambio puede estar fuertemente influenciada por esta variable, por lo que es importante tenerla en cuenta. Por otro lado la investigación también tuvo en cuenta la disponibilidad de equipos de backup, dato no menor ya que contar con ellos evita que durante el tiempo fuera de servicio (o *downtime*) la actividad del mismo se frene. 

Realizando un análisis general de lo previamente desarrollado, se puede observar una gran diferencia en la elección de las variables lo que conlleva a diversidad en la toma de decisiones de cada modelo. Debido a la complejidad de establecer un criterio general que pueda ser aplicado a cada institución particular, los algoritmos terminan siendo útiles solo para ciertas instituciones con características regionales similares y contextos parecidos. Esto

genera que se terminen implementando parcialmente en otras instituciones o con modificaciones sobre la marcha. La experiencia termina siendo la herramienta principal para poder realizar la gestión, por lo que inevitablemente se debe atravesar previamente por ciertas situaciones y cometer errores para poder, finalmente, lograr una correcta gestión de la tecnología. La herramienta se convierte en un simple algoritmo el cual no aporta más que una decisión en muchos casos sesgada y poco relacionada a la realidad.

A pesar de la diferencia entre los parámetros elegidos en cada investigación, existe uno que se encuentra presente en todos los algoritmos: el mantenimiento y las fallas técnicas que posee el equipo. Dada la complejidad de establecer un correcto sistema de mantenimiento para todos los dispositivos de la institución, las actividades relacionadas al mantenimiento de los equipos médicos resultan bastante complicadas de establecer sistemáticamente, y en la mayoría de los casos se deben ir ajustando con el tiempo.

Por lo general la instituciones realizan tareas de mantenimiento tanto preventivo como correctivo, deciden qué dispositivos requieren tercerizar el mantenimiento y establecen prioridades basándose en la tecnología que poseen y en las necesidades de cada equipo. El área de gestión de un hospital debe decidir donde invertir sus recursos, por lo general escasos, tanto económicos como humanos, analizando una gran cantidad de variables; situación muy similar a la renovación.

La problemática existente en la gestión de mantenimiento de equipos médicos, no difiere mucho de la relacionada a la renovación de tecnología médica. Las investigaciones para poder priorizar el mantenimiento de los equipos también se remontan a varias décadas atrás. El primer algoritmo que lograba establecer un índice de prioridad de mantenimiento fue creado por los ingenieros Fennigkoh y Smith en 1989[\[9\]](#page-74-9), el cual actualmente muchas instituciones todavía utilizan. El mismo se basa en el análisis de 3 variables: el riesgo del equipo al ser utilizado, el mantenimiento requerido y la función que cumple. En las Figuras 4, 5 y 6 se puede apreciar la categorización.

Con toda esta información se calcula el índice de gestión de equipo (GE) según la siguiente ecuación:

#### **GE** = Función + Riesgo + Mantenimiento Requerido

Si el GE obtenido es menor a 12, el dispositivo no necesita mantenimiento y puede no anotarse en el inventario del la institución, si es mayor o igual a 12 debe anotarse.

Esta simple ecuación permitió durante mucho tiempo, y en muchas instituciones todavía en la actualidad, lograr establecer un primer criterio para decidir el mantenimiento que se le debe realizar a los dispositivos. La mayoría de los hospitales luego, basados en evidencia o en experiencia propia, acomodan las prioridades según sus necesidades y recursos.

Durante los años que siguieron a este primer algoritmo hubo muchas modificaciones las cuáles pretendían mejorar la precisión del mismo. Por ejemplo, Wang y Levenson desarrollaron en el año 2000 un índice de gestión ajustado[\[10\]](#page-74-10), basado en el algoritmo de Fennigkoh y Smith, dado por la siguiente ecuación:

**GE** = índice de prioridad + 2 \* riesgo + 2 \* mantenimiento requerido

en donde el indice de prioridad es un número entre el 1 y el 10 y refleja cuan importante es para la institución dicho equipo. Esto no es un dato menor ya que cada vez mas instituciones se especializan en un área con el objetivo de ser referentes en la misma, brindándole mas atención a ciertos dispositivos.

Luego en el año 2001, surgió un algoritmo modificado basado en el de Wang y Levenson, el cual incluía también la tasa de uso del equipo. La ecuación es la siguiente:

**GE** = (indice de prioridad + 2 \*mantenimiento requerido)\* tasa de uso + 2 \*riesgo

Como se puede apreciar, los problemas existentes al intentar establecer un modelo para priorizar el mantenimiento de equipos presentan las mismas características que en los planes de renovación, ambos requieren de una herramienta completa, flexible y que sugiera

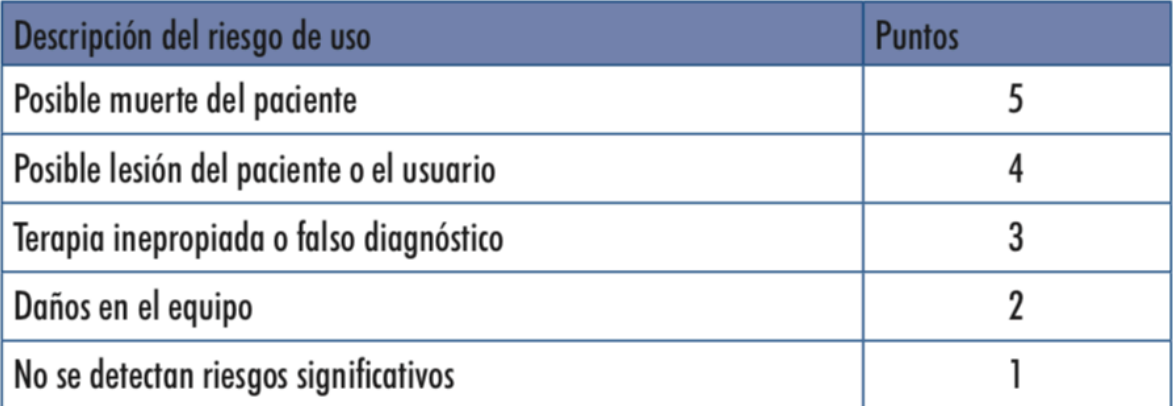

Figura 4: Clasificación del riesgo asociado al uso de los dispositivos médicos, según el algoritmo de Fennigkoh y *Smith.*

Introducción a la Gestión de Inventarios de Equipos Médicos: Serie de documentos técnicos de la OMS sobre dispositivos médicos.

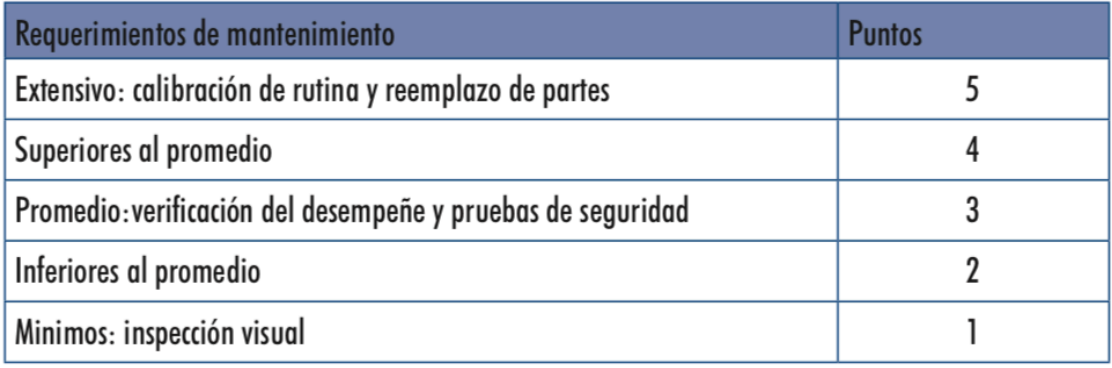

Figura 5: Clasificación del mantenimiento requerido por los dispositivos médicos, según el algoritmo de Fennigkoh y *Smith.* 

*Introducción a la Gestión de Inventarios de Equipos Médicos: Serie de documentos técnicos de la OMS sobre dispositivos médicos.* 

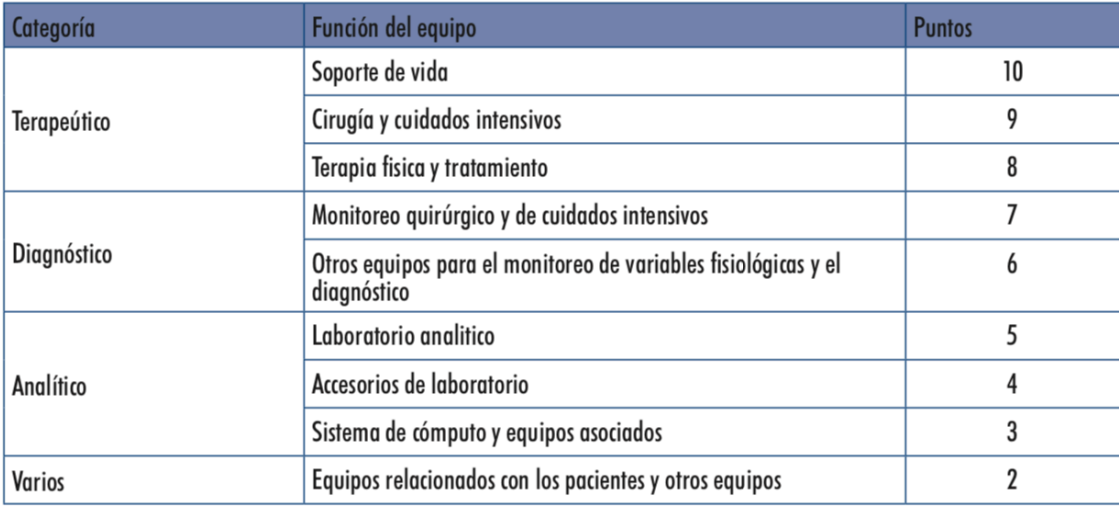

Figura 6: Clasificación según la función que desempeñan los equipos médicos, según el algoritmo de Fennigkoh y *Smith.* 

*Introducción a la Gestión de Inventarios de Equipos Médicos: Serie de documentos técnicos de la OMS sobre dispositivos médicos.* 

acciones a tomar.

Como ya se mencionó anteriormente, durante el proceso de adquisición muchas veces no se hace un análisis considerando todas las variables involucradas, lo que conlleva a una compra inadecuada muchas veces resultando en una futura inversión para palear las consecuencias de esa mala gestión. El dinero invertido generalmente es mucho y las pérdidas generadas pueden ser aún mayores.

La organización mundial de la salud establece que existen ciertas barreras durante la selección de equipos médicos. Entre ellas se encuentran: La falta de información, La influencia de las preferencias personales, el costo conocido y el costo oculto de los dispositivos médico[s\[3\].](#page-74-3)

Aunque todas estas barreras mencionadas anteriormente son parte de la mala gestión, el último parámetro es de vital importancia y el que suele ser obviado la mayor parte de las veces. La Figura 7 muestra una modelización de los costos ocultos existentes.

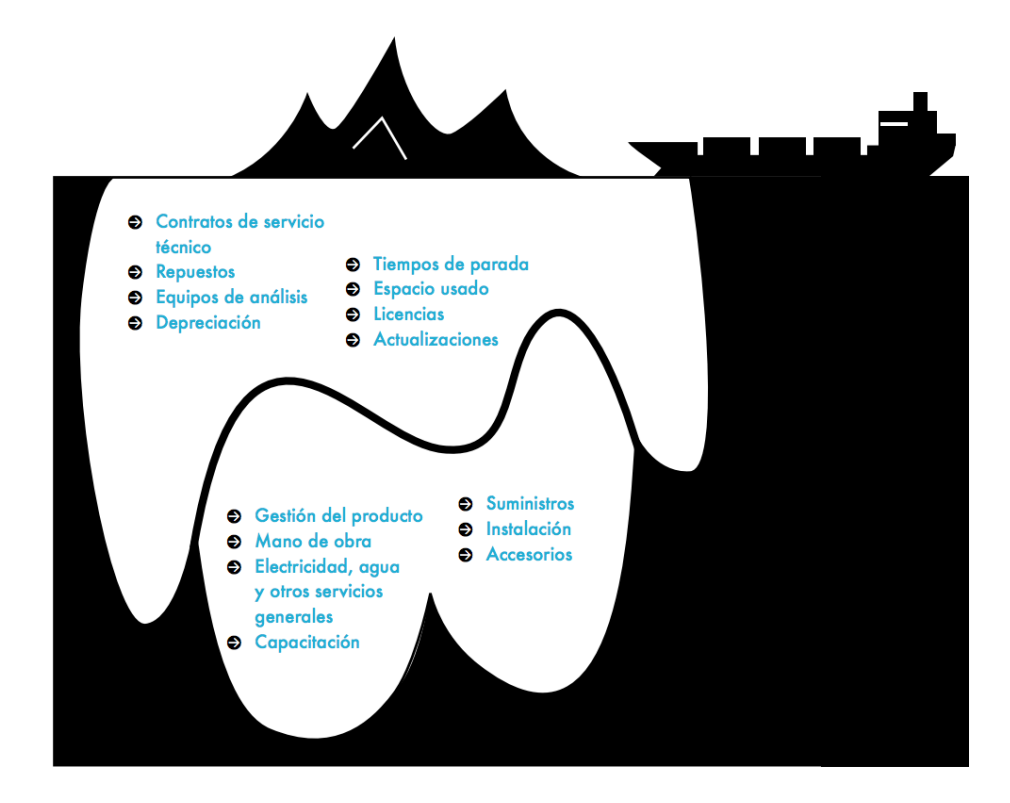

**Figura 7:** Los costos ocultos de los dispositivos médicos. Dispositivos médicos: La Gestión de la Discordancia: Un resultado del Proyecto sobre Dispositivos Médicos Prioritarios. Capitulo 5, pagina 49. Organización Mundial de la Salud. *2012.*

La razón por la cual estas barreras existen puede ser explicada cuando se analiza quienes son los agentes involucrados durante el proceso de elección de la tecnología.

Existen tres ramas principales en cualquier institución de salud actual que, directa o indirectamente, toman parte en la decisión de recambio de dispositivos y compra de nuevos equipos: La médica, la administrativa y la tecnológica. Cada una representa un área existente en distintos centros de sanidad y son centrales para la adquisición de equipamiento nuevo. Desde el área médica, por lo general, surgen las necesidades y los pedidos de nuevo equipamiento. Engloba a los usuarios finales del equipo, ya sean enfermeros, instrumentadores, médicos, etc. Conforman uno de los pilares principales ya que cualquier decisión que se tome sin tener en cuenta las necesidades o pedidos de este sector, puede llegar a resultar en un fracaso, independientemente de si es la opción más viable económicamente o el equipo con la mejor tecnología existente en el mercado.

Otro sector a tener en cuenta es el administrativo. Cualquier institución ya sea pública o privada, maneja un presupuesto el cual debe repartir entre las distintas áreas del hospital. Planificar los costos asociados a la adquisición o renovación de equipos médicos logra brindar un panorama esclarecedor, necesario para administrar el presupuesto disponible. Esta es el área que más aislada se encuentra del sector médico, por lo que, por lo general, desconoce el aspecto clínico de los dispositivos. Sin embargo suele tener relación directa con el sector tecnológico ya que muchas veces es asesorado por el mismo a la hora de tomar decisiones o lidiar con proveedores.

Por último, el área tecnológica, denominado también ingeniería clínica, engloba a todos los profesionales encargados de la gestión de la tecnología médica. Es el sector que posee información acerca de los proveedores, el estado de los equipos, el mantenimiento requerido y cualquier problema que haya surgido con los dispositivos. Son, por lo general, los que aconsejan o toman decisiones relacionadas al equipamiento del hospital. Es un sector que muchas veces suele estar relegado, y a veces es inexistente en algunas instituciones de salud, sin embargo conforme avanza y se complejiza la tecnología, comienza a cobrar cada vez mas importancia.

La falta de comunicación entre estas tres áreas previamente mencionadas, puede generar problemas a la hora de manejar el equipamiento del hospital o tomar decisiones con respecto al mismo. Específicamente con respecto a la gestión de tecnología médica, el sector tecnológico del hospital debe conocer las necesidades del sector médico. Esto se

torna cada vez mas sencillo al contratar profesionales formados tanto en el ámbito médico como en el tecnológico. Por otro lado el sector médico debe estar al tanto de la tecnología disponible y de su impacto presupuestario. Muchas veces, el problema principal surge entre la comunicación del sector tecnológico y el administrativo. Debido a que los recursos dentro de cualquier institución son limitados, y dado que la tecnología avanza cada vez más rápido junto con la oferta disponible en el mercado, el sector tecnológico debe sustentar y justificar de manera correcta la adquisición de cualquier nuevo equipo o la renovación de dispositivos médicos. Es aquí donde la existencia de un software que analice la mayor cantidad de parámetros relevantes para la compra o renovación, resulta de gran utilidad para poder planificar cualquier presupuesto.

En el libro "A Practicum for Biomedical Engineering and Technology Management Issues" de J. Tobey Clark[\[2\]](#page-74-2) se establecen varios parámetros a tener en cuenta, con su respectiva ponderación, en la evaluación de la renovación de equipamiento médico. Algunos de los parámetros mencionados en este estudio se resumen a continuación:

### *Referencias sobre el tiempo de vida de equipos*

• La Asociación Americana de Hospitales (AHA) publica cada cinco años un documento llamado "*Estimated Useful Lives of Depreciable Hospital Assets"*. Además existen otras fuentes donde poder consultar. La prioridad asignada es media.

### *Mantenimiento*

- Fecha de finalización del soporte técnico, disponibilidad de contrato de servicio, acceso a repuestos, literatura de servicio  $y/o$  prueba de equipos. La prioridad asignada es alta.
- Costos de mantenimiento. La prioridad asignada es media a alta.
- Confiabilidad El número de reparaciones no programadas en un período de tiempo. El uso del dispositivo debe ser considerado en esta evaluación. La prioridad asignada es media a alta.
- Condición física Evaluación de la condición del equipo por parte de un ingeniero clínico calificado. La prioridad asignada es media.

### **Tiempo de inactividad**

• Tiempo muerto del equipo – El tiempo durante el cual el dispositivo está fuera de servicio debido a fallas. La prioridad asignada es media a alta.

### *Función y criticidad del dispositivo*

- Función del dispositivo Los equipos de soporte vital tienen uso crítico; los elementos de bajo riesgo en el entorno del paciente no utilizados para tratamiento, diagnóstico o monitoreo, por ejemplo, las mesas de examen, no son críticos. La prioridad asignada es media.
- Criticidad para la misión La criticidad del dispositivo para la misión de la organización de salud en la atención de pacientes. El rango de criJcidad varía desde ningún impacto hasta la interrupción de la atención del paciente. La prioridad asignada es alta.

### *Seguridad*

- Eventos adversos Los incidentes hospitalarios, revocaciones o retiros y riesgos son otro factor. El peso de estos depende de la magnitud del riesgo y de si dicho riesgo puede ser o ha sido resuelto. Los dispositivos peligrosos para los cuales el fabricante no ha resuelto el problema de seguridad deben ser remplazados. La prioridad asignada es media a absoluta.
- Características de seguridad La falta de características de seguridad inherentes al dispositivo es la segunda categoría en importancia. La prioridad asignada es alta.

### *Uso clínico*

- Aceptación clínica Podría estar relacionada a la operación, el desempeño clínico u otros factores. Prioridad media a alta.
- Uso Un segundo factor es la frecuencia de errores de uso u otros datos cuantificables, los cuáles podrían apuntar a factores humanos o a problemas de diseño. La prioridad asignada es media a alta.

### *Estado tecnológico*

Estado tecnológico -El equipo médico puede ser emergente, actual, maduro u obsoleto según la evaluación de su ciclo de vida. La prioridad asignada es media a alta.

### *Estado del vendedor*

Estado del vendedor – El dispositivo puede ser de último modelo, de uno todavía comercializado pero no avanzado o de uno no ofrecido más por la compañía. Un factor relacionado es la capacidad del dispositivo de ser actualizado al estado del arte mediante *software* y *hardware*. La prioridad asignada es media.

### **Compatibilidad de interfaces y redes**

• Compatibilidad de interfaces y redes -El trabajo en red y el acoplamiento del dispositivo con las redes del hospital son críticos. Estos factores incluyen: magnitud de integración de la red, nivel de interoperabilidad del propietario, seguridad de la red y estándares basados en la tecnología de interoperabilidad tales como IHE (Integrating the Healthcare Enterprise), HL7 y DICOM. La prioridad asignada es media a alta.

### *U9lización*

• Utilización del dispositivo - Varía de muy alta, como en el caso del acelerador lineal utilizado 16 horas al día; a muy baja, como podría ser el caso del láser quirúrgico utilizado una vez al año. La prioridad asignada es media a alta.

Como se puede apreciar, en dicho artículo la ponderación de las variables no tiene un sustento fuerte sino que se basa en conocimiento previo puntuando de ALTA, MEDIA Y BAJA. El problema radica, tal como se discutió previamente, en que según el equipo médico, su historia clínica y la institución que realice el análisis, estas prioridades pueden variar, poniendo en riesgo la objetividad del algoritmo.

Es necesario aclarar la importancia de monitorear los dispositivos en la institución médica, recolectando información de los mismos como pueden ser tiempo fuera de servicio, mantenimientos correctivos realizados, insumos reemplazados, piezas cambiadas, etc.

Como se puede apreciar en lo expuesto anteriormente, la situación actual de la gestión de renovación tecnológica, no difiere mucho de la expuesta por Fennigkoh en 1992, en donde establecía que la inexistencia de modelos para realizar la sustitución de equipos médicos puede llevar al reemplazo prematuro, inapropiado o simplemente innecesario [\[5\].](#page-74-5) Una buena gestión de equipamiento requiere un modelo flexible y que guíe correctamente al usuario. Es por esta razón que en el presente trabajo se propone un algoritmo que permite lograr ambas características por medio de matrices de riesgos y planes de acción asociados. 

### Legales:

El tema legal no es un dato menor a la hora de evaluar la adquisición de equipamiento médico. Es de esperar que cualquier institución antes de comprar un dispositivo nuevo, analice aspectos básicos legales como por ejemplo, si el mismo cumple con las regulaciones locales (Posee autorización por parte de la ANMAT) o si el proveedor o fabricante posee la documentación que lo habilita para comercializar dicho producto.

Dependiendo el tipo de dispositivo y su finalidad, distintas normas internacionales deben ser aplicadas durante su diseño y posterior comercialización. Por ejemplo, la normativa europea existente con respecto a la seguridad eléctrica de los equipos abarca las IEC 60601, las cuáles establecen estándares técnicos para cualquier dispositivo médico eléctrico.

En Argentina, la ANMAT establece la definición de producto médico en su disposición 2318/02 (T.O. 2004). Este Organismo tiene como objetivo emitir regulaciones para fabricantes, importadores y distribuidores de productos médicos, hacer cumplir dicha normativa y establecer sanciones a aquellos que no se alinean a las mismas. Un producto médico sin habilitación por parte de la ANMAT no puede ser comercializado en el país.

Dependiendo el tipo de producto que se esté comercializando (clase I, clase II, clase III o clase IV) y su riesgo asociado, hay distintas normas aplicables a los fabricantes e importadores. Para poder evaluar a un proveedor se debe tener en cuenta este tipo de reglamentación. 

La habilitación del establecimiento (en donde se incluyen las buenas prácticas de fabricación) y el registro del Producto Médico son los dos requerimientos básicos necesarios para que un producto médico pueda ser comercializado. La ANMAT regula y aprueba estas condiciones. 

Con respecto a la habilitación del establecimiento, la norma ANMAT 2319/02 (T.O. 2004), la 3265/13 y la 3266/13 rigen para los fabricantes e importadores de productos médicos. La 6052/13, por otro lado, es la aplicable a los distribuidores. El registro de producto, por otro parte, es regido por las normas 2318/02 (T.O. 2004). y 727/13.

Es necesario que las instituciones de salud evalúen si el proveedor del equipo a adquirir cumple o no con la normativa vigente, esto establece un estándar de calidad del producto ya que la ANMAT regula la fabricación de los equipos nacionales e importados, estableciendo estándares de fabricación y buenas prácticas.

### <span id="page-19-0"></span>Metodología

El modelo generado consta de un algoritmo que, mediante la selección de ciertas variables de entrada por parte del usuario, indica si el equipo debe cambiarse urgentemente, si se deben establecer estrategias o si no debe realizarse la renovación del mismo. Luego, en una segunda instancia, el modelo sugiere planes de acción a implementar para disminuir el valor final obtenido.

Para poder obtener el modelo se realizaron 9 etapas que se desarrollarán mas adelante. Se seleccionaron 5 parámetros (Función, Obsolescencia, Mantenimiento, Proveedor y Facilidad de uso) y, mediante matrices de riesgos y ponderación de expertos, se puntuó cada uno para obtener el puntaje final del algoritmo denominado índice de recambio (IRe). A continuación se muestra el algoritmo obtenido.

### **IRe: 0.25** \* **FUNCIÓN** \* **factorF** + **0.25** \* **OBSOLESCENCIA** \* **factorO** + **0.25**\***MANTENIMIENTO**\***factorM** + **0.15**\***PROVEEDOR**\***factorP** + **0.10**\***FACILIDAD DE USO**\***factorFU**

siendo los *factorX:* 

$$
factor X = \frac{\frac{Gravedad*Periodicidad + SegundoRiesgo}{2}}{10} + 1
$$

En color azul se encuentran los 5 parámetros elegidos, los cuales deben ser puntuados por el usuario con 1, 2 o 3 (este tema se desarrollará más en profundidad en la primera etapa), en color rojo se encuentra la ponderación de cada parámetro según expertos, estos son valores fijos. Por último, en color verde, se muestran los "factores" que son el puntaje obtenido en el análisis de riesgos de cada parámetro. Para realizar esto último se analizaron dos riesgos por parámetro: el Primer Riesgo, compuesto por dos variables, Gravedad y Periodicidad, en donde el usuario puede elegir los valores de cada una (varían del 1 al 4), y el Segundo Riesgo, que se basa en una pregunta relacionada a cada parámetro con respuesta binaria "Si" o "No", en donde el "Si" otorga 4 puntos y el "No" ninguno. Estos valores obtenidos se promedian entre sí, se normalizan, y al valor final se le suma 1:

### Los valores que puede tomar cada variable y deben ser elegidos por el usuario son:

Función/Obsolescencia/Mantenimiento/Proveedor/Facilidad de Uso: 1, 2 o 3 Gravedad/Periodicidad: 1, 2, 3 o 4 SegundoRiesgo: 0 o 4

Las 9 etapas se detallan a continuación:

**Primera Etapa:** Selección de los parámetros **Segunda Etapa:** Establecer riesgos asociados **Tercera Etapa:** Ponderación de los expertos **Cuarta Etapa:** Generación del algoritmo **Quinta Etapa:** Establecer puntos de corte en el índice de recambio Sexta Etapa: Establecer planes de acción Séptima Etapa: Prueba del algoritmo con casos documentados **Octava Etapa:** Creación del software **Novena Etapa:** Casos Particulares

### **Primera Etapa:** Selección de los parámetros

Para poder analizar cuáles son las variables mas relevantes a la hora de analizar el recambio de tecnología médica, se corroboraron los parámetros encontrados en bibliografía, con el caso particular de la institución FLENI, para ahondar en la problemática y en la gestión general de la adquisición de nuevo equipamiento. Se seleccionaron los siguientes puntos a analizar para evaluar la renovación: Finalización de soporte, fallas técnicas por año, obsolescencia clínica, usabilidad, función, downtime, errores del operador, backup disponible, mantenimiento, misión/visión de la institución, capacitaciones recibidas, confiabilidad, dependencia de insumos/servicio técnico/repuestos, mejoras tecnológicas existentes en el mercado.

De todas estas variables se seleccionaron 5 que se consideraron las más relevantes: Función del equipo, Obsolescencia, Mantenimiento, Proveedor y Facilidad de uso. Se establecieron 3 opciones para cada una puntuadas dependiendo su gravedad en 1, 2 y 3, siendo 3 la opción mas crítica. Luego se establecieron dos riesgos asociados a cada parámetro, esto se desarrollará en la Segunda Etapa.

A continuación se desarrollarán los parámetros elegidos:

### 1. **FUNCIÓN:**

La función del equipo cumple un rol determinante en el análisis de renovación de tecnología médica. Es por eso que la prioridad del cambio de un equipo dentro de una institución debe centrarse en aquellos dispositivos cuya falla pueda generar un mayor riesgo al paciente. La función del dispositivo está estrechamente relacionada a la seguridad.

Para poder ponderar la elección del usuario se eligió una clasificación basada en el modelo de Fennigkoh para renovación de equipos médicos [5] y en el de Fennigkoh y Smith acerca de mantenimiento preventivo [9]. Vale destacar que la función del equipo es un factor considerado en la mayoría de las publicaciones que analizan parámetros de renovación en equipos médicos [1][\[11\]](#page-74-11)[\[12\]](#page-74-12)[\[13\]](#page-74-13).

Al considerar este parámetro se tomaron en cuenta los distintos tipos de equipos existentes según su función y se agruparon en categorías como se puede apreciar en la Tabla 1: 

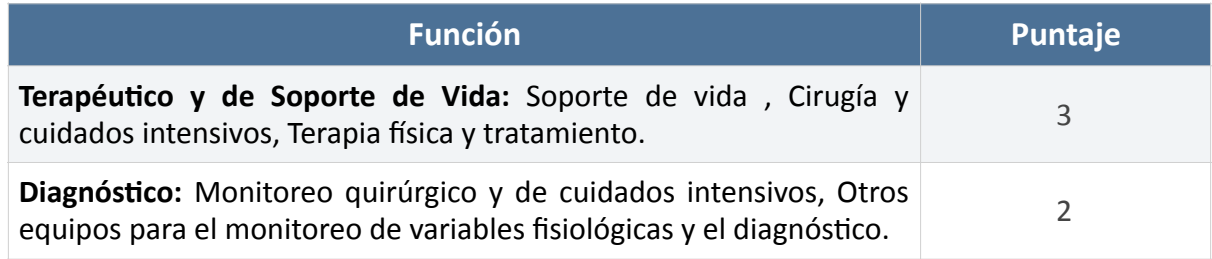

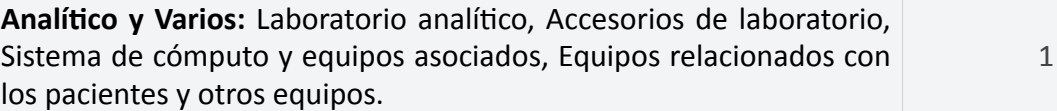

*Tabla 1: Primer elección del parámetro Función.*

En la ecuación original de Fennigkoh y Smith, se encuentra la clasificación Varios la cual fue fusionada con la categoría *Analítico*. Esto se realizó de esta manera para poder mantener la misma cantidad de opciones en todos los parámetros.

### **2. OBSOLESCENCIA:**

Todo equipo médico posee una vida útil generalmente establecida por el fabricante. Considerar este parámetro es de suma importancia debido a que imposibilita, en muchos casos, la utilización del equipo. Casi todos los modelos de renovación tecnológica hacen hincapié en este parámetro de manera directa [5][11] o indirecta considerando por ejemplo la edad del equipo o de la tecnología. Sin embargo, esta última manera de evaluar la obsolescencia peca de ser poco precisa, debido a que es complejo establecer un criterio que pueda aplicarse a todos los equipos médicos de una institución de manera equitativa. Además un equipo puede ser muy antiguo sin embargo seguir llevando a cabo su función de manera correcta. En países en desarrollo, como la Argentina, la renovación de equipos no suele basarse en la edad del mismo ya que por lo general los recursos en las instituciones escasean, generando que la prioridad de renovación se centre en dispositivos con fallas u otras problemáticas que impidan su correcto funcionamiento. Por esta razón se decidió evaluar la obsolescencia basándose en el soporte brindado por el fabricante, puntuando de manera mas alta aquellos equipos que ya no poseen soporte técnico, ni se comercializan mas repuestos o insumos (en el caso de que los necesite), y dejando de lado la edad del equipo. 

Para poder analizar este parámetro se establecieron 3 opciones como se puede apreciar en la Tabla 2: 

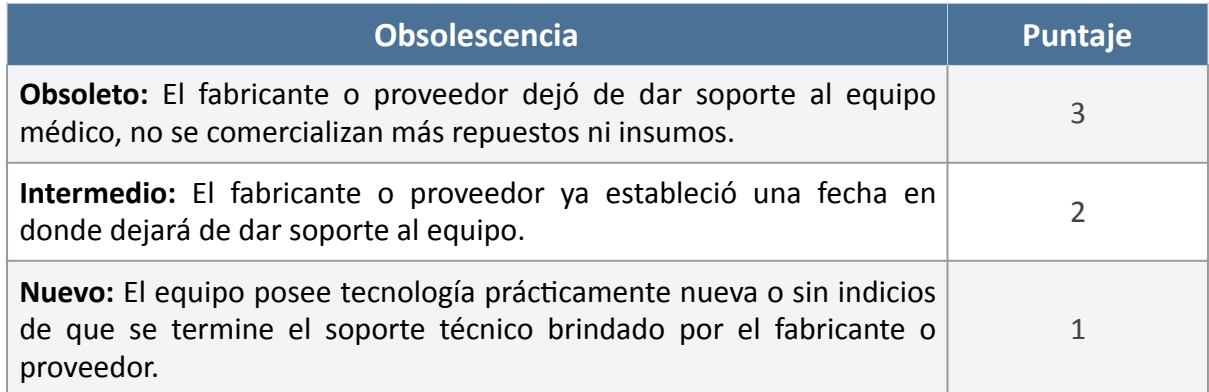

**Tabla 2:** Primer elección del parámetro Obsolescencia.

### **3. MANTENIMIENTO:**

Otra de las variables a considerar fue el mantenimiento requerido del equipo. Si el mantenimiento realizado es muy alto, significa un gasto mayor para la institución. En muchos casos el mantenimiento realizado a los equipos médicos varía en el tiempo, siendo mas riguroso cuantas mayores fallas se detecten. Es por esto que se analizó si el mantenimiento que recibe es Superior, Importante o Usual al mantenimiento de equipos parecidos. Muchas investigaciones solo centran su atención en la complejidad del mantenimiento como una variable, sin considerar que muchas veces esto está relacionado al tipo de equipo, por lo que reemplazarlo no resolverá el problema. Un ejemplo es la investigación A comprehensive fuzzy riskbased framework for replacement of medical devices<sup>[13]</sup> en donde considera tres factores para la elección del parámetro mantenimiento: Complejidad de mano de obra, materiales y herramientas utilizados.

A continuación, en la Tabla 3, se muestra la primer elección del parámetro Mantenimiento con su respectivo puntaje:

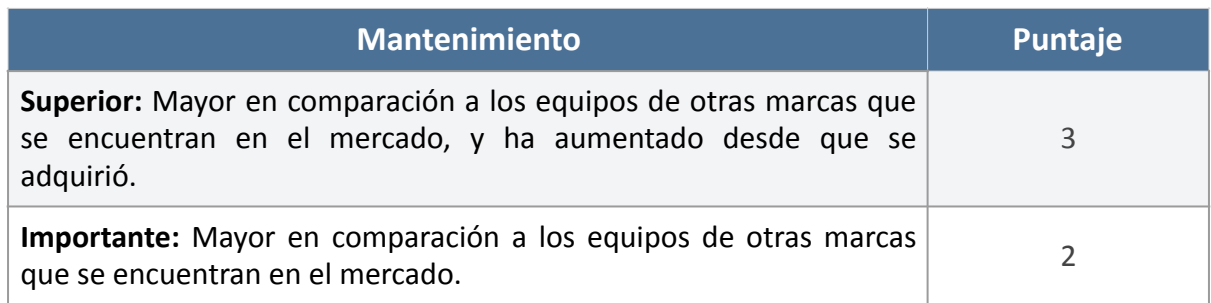

**Usual:** Debido a sus características el mantenimiento realizado es menor o igual al requerido en los equipos que se encuentran en el mercado.

*Tabla 3: Primer elección del parámetro Mantenimiento.*

### **4. PROVEEDOR:**

La evaluación del proveedor previo al reemplazo de un equipo es un factor interesante a evaluar. En América Latina, en especial en Argentina, la mayoría de las instituciones de salud suelen adquirir equipos fabricados en el extranjero los cuáles pueden poseer o no representante directo en el país. Evaluar el proveedor del equipo resulta clave para poder ponderar si realizar o no el cambio, en especial en países en desarroll[o\[7\].](#page-74-7) Este parámetro cobra especial relevancia si también se quiere analizar si reemplazar o no al proveedor actual. 

Para esto, basándose en la bibliografía analizada, se estableció un rango en donde la puntuación más alta está relacionada con que el fabricante no posea representante en el país, lo que aumentaría la prioridad de reemplazo. El tema legal previamente desarrollado se evalúa parcialmente en este parámetro al considerar si el fabricante posee buenas prácticas de fabricación (GMP: Good Manufacturing Practice). Los demás requisitos legales para que el equipo pueda comercializarse, no se evaluará debido a que se asume que los equipos adquiridos en la institución se alinean con los estándares de calidad y pueden ser comercializados en el país.

A continuación, en la Tabla 4, se muestra la primer elección del parámetro Proveedor con su respectivo puntaje:

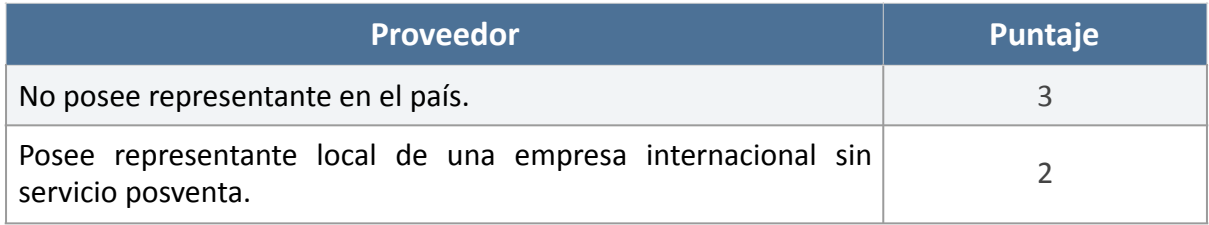

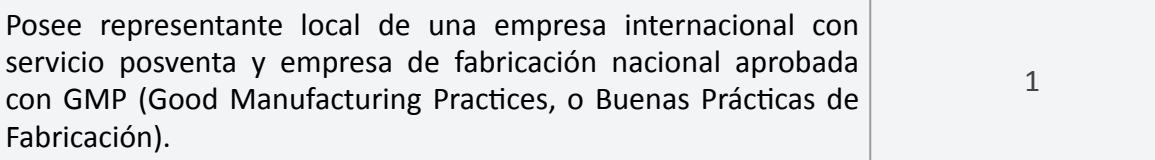

*Tabla 4: Primer elección del parámetro Proveedor.*

### **5. FACILIDAD DE USO:**

Según un informe publicado en la Revista Temas Hospitalarios: "De acuerdo a un estudio realizado en tres hospitales generales se encontró que entre el 60% al 75% de las llamadas de atención para la evaluación y solicitudes de mantenimiento de equipos médicos se debían a fallas generadas por el desconocimiento de los usuarios en el uso y manejo adecuado de los mismos. [...] Se podía apreciar que más del 80% de las fallas era común y el 20% dependía más del modelo del equipo o en la pericia del operador.["\[14\]](#page-74-14)

Por otro lado, según datos recopilados por la FDA entre 2003 y 2012, el 36% de los *recalls* de esos años se debieron a un mal diseño de producto y poca usabilidad del mismo $[15]$ .

La facilidad en el uso del dispositivo resulta un factor muy importante para evitar falsas emergencias y llamados al departamento de ingeniería. Para poder evaluarla en el dispositivo se establecieron tres opciones previamente discutida con profesionales de la institución FLENI para acordar los porcentajes. Es necesario destacar que esta variable necesita de información previa del equipo, por lo que un seguimiento cercano de la historia técnica del mismo es necesaria para que esta variable refleje de manera eficiente la situación en la que se encuentra.

A continuación, en la Tabla 5, se muestra la primer elección del parámetro Facilidad de uso con su respectivo puntaje:

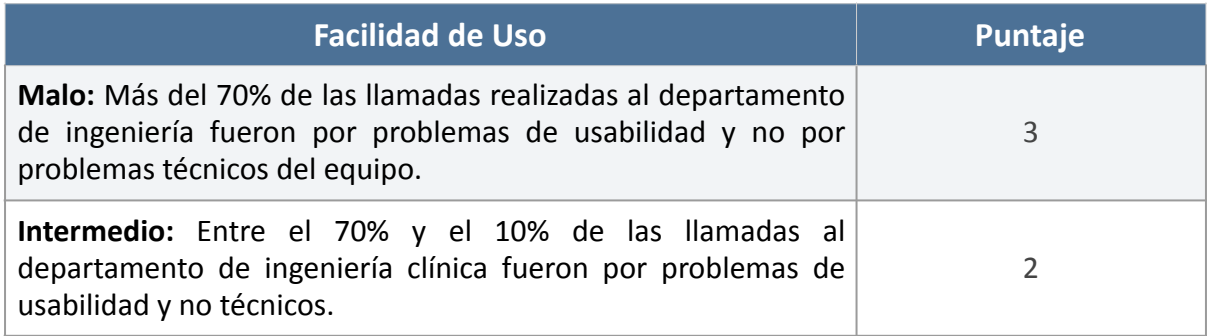

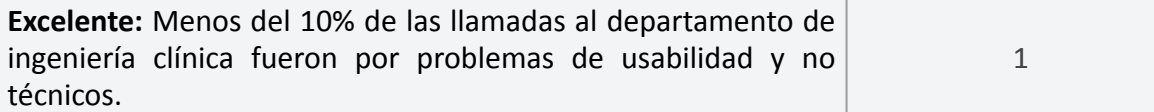

**Tabla 5:** Primer elección del parámetro Facilidad de Uso.

### Segunda Etapa: Establecer riesgos asociados

Las matrices de riesgos resultan una herramienta de mucha utilidad para visualizar posibles riesgos existentes en relación a distintos parámetros. Permiten analizar sus causas y consecuencias y realizar acciones para remediar los riesgos mas graves. Una de las formas en que se utilizan es analizando el índice de riesgo (IR) el cual se obtiene multiplicando la gravedad de un riesgo por la periodicidad o probabilidad de ocurrencia del mismo. Un riesgo puede ser muy importante sin embargo no ser una amenaza debido a que no ocurre muy seguido. Por el contrario, un riesgo poco grave toma mayor relevancia en un contexto donde el mismo se visualiza frecuentemente.

Para poder analizar si un riesgo es o no importante, se utilizan cuadros de doble entrada donde se compara la probabilidad de ocurrencia con la gravedad. En la Tabla 6, se puede apreciar un ejemplo de ponderación de riesgos, entre paréntesis se visualiza el valor numérico de cada uno: 

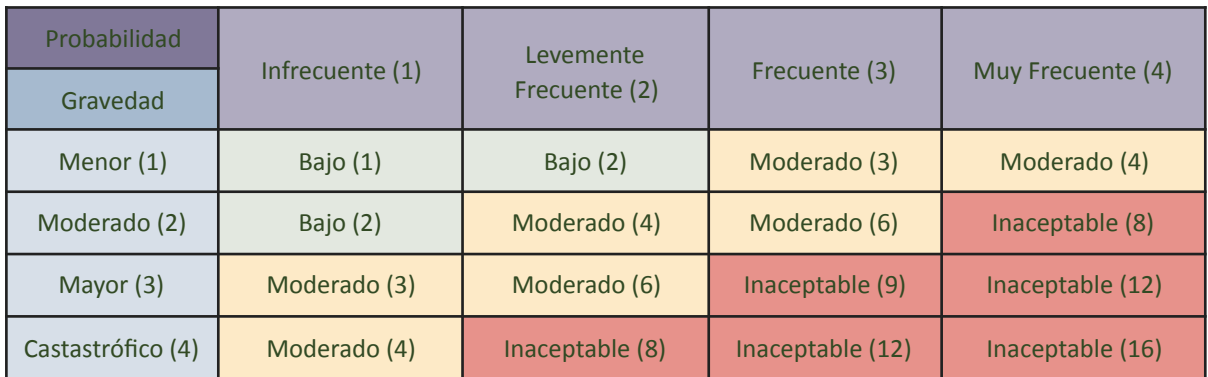

#### **Tabla 6:** Matriz de riesgo utilizada

La matriz previamente descripta puede desglosarse en mas escalas de gravedad y probabilidad, dependiendo lo especifico que se busque ser. En el presente trabajo se trabajó con matrices como la presentada anteriormente.

Luego de identificados y analizados los riesgos se puede actuar al respecto. Por lo general se intenta disminuir aquellos que se encuentran en valores inaceptables, por medio de acciones puntuales.

Las matrices de riesgos son una gran herramienta en industrias, empresas, fábricas, etc. ya que permiten realizar un análisis global y prevenir consecuencias. Además se pueden realizar para analizar desde riesgos laborales hasta riesgos económicos. En la industria médica también resultan sumamente útiles dado que los riesgos asociados a la utilización de equipos son numerosos. En 2017 el *Emergency Care Research Institute* (ECRI) publicó los 10 mayores riesgos en las instituciones de salud para el 201[8\[16\].](#page-75-1) Estos eran:

1. Amenazas a la ciberseguridad que altere la red y comprometan los datos allí almacenados. 

2. Falla en el reprocesamiento de los endoscopios exponiendo a los paciente a infecciones y riesgos.

3. Sábanas y mantas infectadas con fluido corporales u otros contaminantes microbiológicos. 

4. Mala configuración de los dispositivos secundarios de alarmas. Esto incluye retrasos en las notificaciones o falla en la alerta.

5. Limpieza inapropiada de equipos y dispositivos debido a la utilización de productos de limpieza inadecuados.

6. Activación del electrodo electroquirúrgico generando quemaduras en pacientes.

7. Exposición innecesaria a altas dosis de radiación.

8. No utilizar los códigos de barras implementados para controlar la medicación administrada. 

9. Fallas en la comunicación digital. Debido a que cada vez las tareas en un institución de salud se interconectan más mediante sistemas digitales, es necesario que los mismos se implementen de manera correcta para evitar demoras o malos diagnósticos.

10. Lenta adopción de las instituciones de otras formas de nutrición enteral más seguras.

En esta etapa se utilizó el índice de riesgo obtenido, por parte del usuario, de la gravedad y periodicidad de riesgos preestablecidos. Se establecieron matrices de riesgos para cada uno de los 5 parámetros.

Los riesgos analizados se relacionan a 3 factores importantes: la parte técnica, la seguridad del paciente y lo económico. Esta categorización hace referencia a las 3 áreas previamente mencionadas que constituyen todo proceso de compra. El sector administrativo de un hospital analizará los riesgos económicos de la compra, el sector técnico los relacionados al equipo en sí, y el área médica aquellos que pueden llegar a generar consecuencias en relación a la seguridad del paciente  $y/o$  usuario. Esta última variable presenta una gran importancia a la hora de renovar equipos. En una investigación acerca del rol de la seguridad del paciente en el proceso de la compra de dispositivos médicos<sup>[\[4\]](#page-74-4)</sup>, se analiza que existen muy pocos artículos académicos que sirvan de guías durante el proceso de adquisición de dispositivos médicos centrado en la seguridad del paciente. La idea de establecer riesgos relacionados a esta variable, tiene como objetivo ayudar a considerar ciertos parámetros relacionados a riesgos para el paciente/usuario, a primer vista inexistentes, durante la renovación de equipos.

Dado que las problemáticas encontradas en los equipos médicos se encuentran relacionadas a estos 3 temas muchas veces de manera simultánea, se decidió establecer dos riesgos que los contemplen directa o indirectamente. La primer matriz de riesgo asociada que se utilizó, tal como se nombró anteriormente, posee un factor de gravedad y otro de probabilidad de ocurrencia, a completar por el usuario con valores desde 1 hasta 4. Estos valores se multiplican para obtener el IR. En caso de no existir dicho riesgo, puede ser deshabitado. En la Tabla 7 se puede apreciar el puntaje establecido para cada variable de la matriz: 

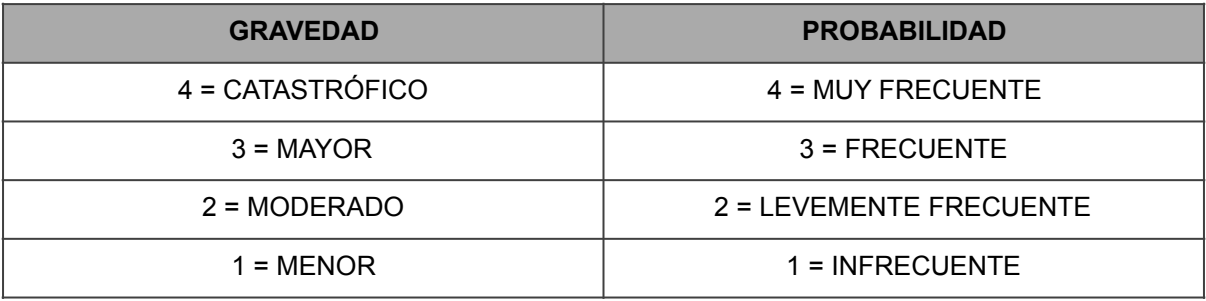

#### *Tabla 7: Matriz de riesgo*

En el caso del segundo riesgo, se tuvieron en cuenta cuestiones no tan relevantes pero que deben ser tenidas en cuenta. En este caso no se utilizó una matriz sino que se puede elegir si el riesgo existe o no. Si existe se pondera con un 4, sino con 0, similar a deshabilitarlo. 

Una vez obtenidos los valores de ambos riesgos, se calcula su promedio (obteniendo el índice de riesgo), se divide por 10 para que el rango de valores se mantenga entre  $0 \vee 1$ , y al valor obtenido se le suma 1. De esta forma los valores que puede tomar la ponderación del usuario van desde 1 hasta 2, siendo 1 el caso en donde no hay riesgos asociados al equipo y 2 el caso en que los riesgos posean el mayor valor. Este puntaje luego se multiplica por la primera elección de cada parámetro explicada en la Primera Etapa, es por esta razón que se debe sumar 1 al valor, como se explicó anteriormente, ya que sino al multiplicarlo por 0 el parámetro elegido en la primera etapa sería anulado. Si no se selecciona ningún riesgo, automáticamente se aplica un 1 como factor de ponderación.

Luego de realizado el análisis, se obtiene el valor final denominado índice de recambio (IRe) y los planes de acción asociados para disminuir la gravedad o eliminar algunos riesgos. Cuanto mayor el valor, mayor la prioridad del dispositivo en ser reemplazado.

A continuación de realiza una breve explicación de cada matriz:

### Riesgo del parámetro Función:

Tener en cuenta si el equipo cumple o no con la función establecida no es un dato menor. En los años 70 el porcentaje de equipos que poseían fallas o especificaciones fuera de las solicitadas inmediatamente al ser adquiridos por la institución, era del 50%. Actualmente se estima que aproximadamente el 10% de los equipos comprados en las instituciones de salud siguen teniendo estos problemas al ser adquiridos  $[17]$ .

La matriz de este parámetro pondera teniendo en cuenta los siguientes riesgos:

- **PRIMER RIESGO:** En este punto se analiza la fiabilidad del equipo, en relación a su función principal. En caso de no haberse registrado problemas con respecto a la funcionalidad del equipo, este riesgo puede deshabilitarse.
- **SEGUNDO RIESGO:** Toda institución de salud debe hacer foco en tener tecnología de punta en dispositivos que se relacionen con su misión. De esta forma, un Hospital cuya misión sea posicionarse como referente local en lo que respecta a, por ejemplo, Neurología, hará foco en dispositivos médicos que se relacionen con esa área. Una consecuencia directa de

no tener dispositivos de este tipo es la pérdida económica relacionada al impacto negativo en la institución. El riesgo en este caso influye si el equipo es considerado clave para la misión/visión de la institución o si genera muchos ingresos económicos.

A continuación en la Tabla 8 se presenta la descripción de los parámetros de cada riesgo:

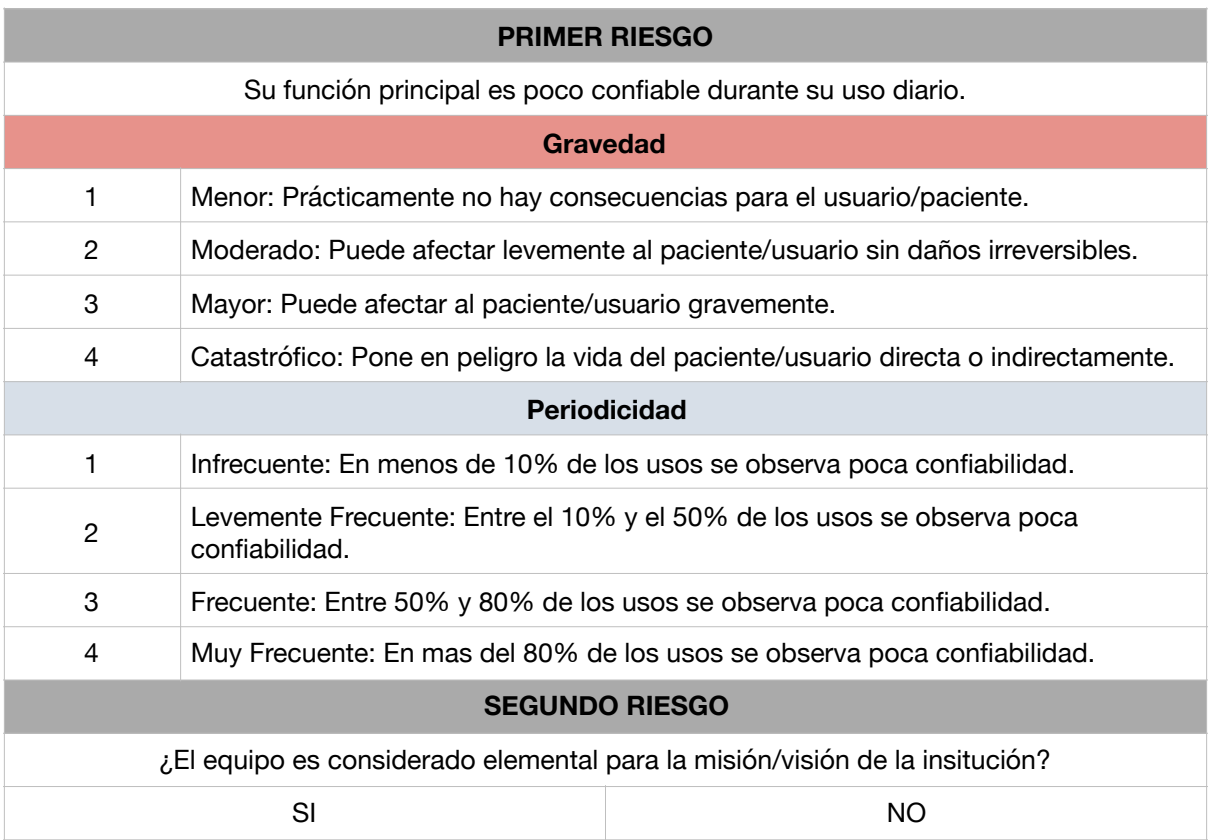

*Tabla 8: Tabla de riesgos asociados al parámetro función*

### Riesgo del parámetro Obsolescencia:

La obsolescencia, si se considera como el cese del soporte por parte del fabricante, puede deberse a falta de insumos, repuestos o servicio técnico. Es un parámetro sumamente importante a la hora de priorizar dispositivos por sobre otros ya que es un indicador claro de si el equipo debe reponerse o no. Conforme avanza la tecnología la obsolescencia se torna uno de los parámetros más críticos a tener en cuenta.

Se analizaron cuestiones como: los insumos disponibles, el mantenimiento técnico brindado y la tecnología disponible en el mercado:

- **PRIMER RIESGO:** Es el riesgo que existe debido a que haya una nueva tecnología en el mercado que supere la actual. Se analiza como impacta esto en el paciente<sup>[18]</sup> y si se puede aplicar la mejora a cada patología tratada. En caso de que no haya un mejora en el mercado se puede deshabilitar.
- **SEGUNDO RIESGO:** Si el equipo posee insumos, repuestos o servicio técnico tercerizado el riesgo económico es mayor. Esto se debe a que la obsolescencia impacta de manera más fuerte sobre el equipo. En caso de que el dispositivo no esté obsoleto el riesgo es directo ya que conlleva a la compra de los mismos. En caso de que esté por convertirse en obsoleto, la adquisición de insumos para poder abastecer al equipo durante su obsolescencia también lo convierte en un riesgo importante. En caso de que ya esté obsoleto, el riesgo se ve reflejado en que no se podrá utilizar el equipo cuando se acaben los insumos, los repuestos, o se necesite de servicio técnico o soporte.

A continuación en la Tabla 9 se presenta la descripción de los parámetros de cada riesgo:

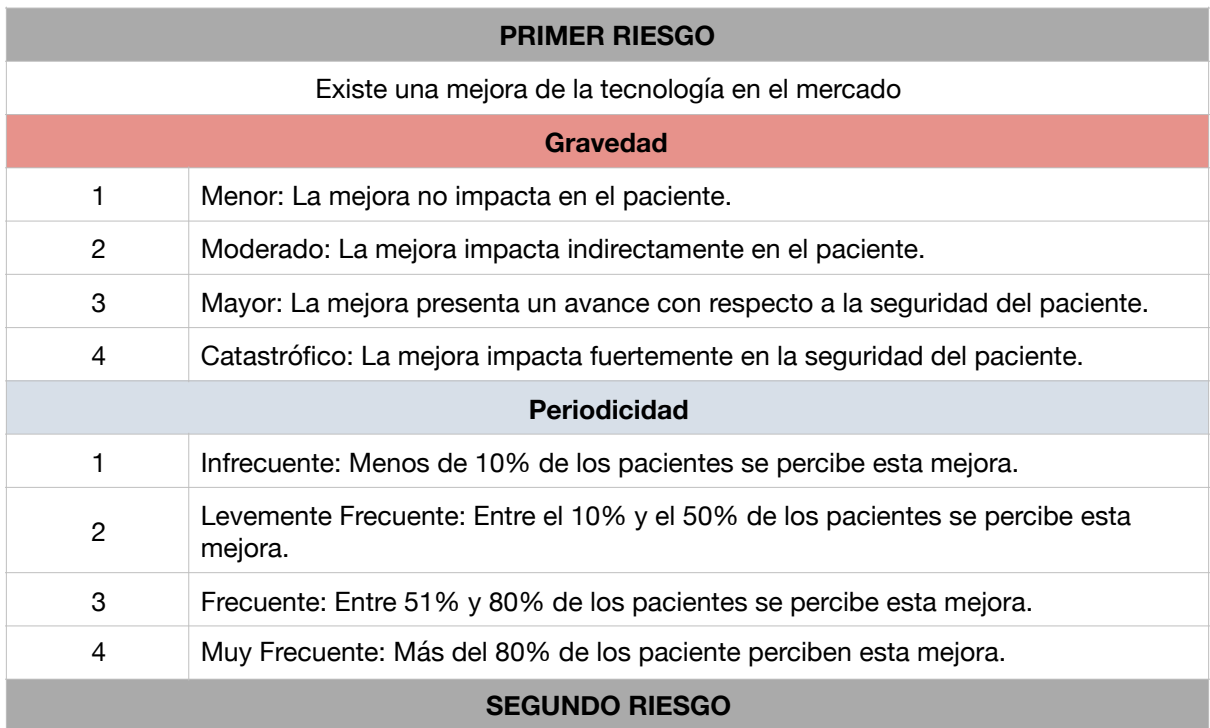

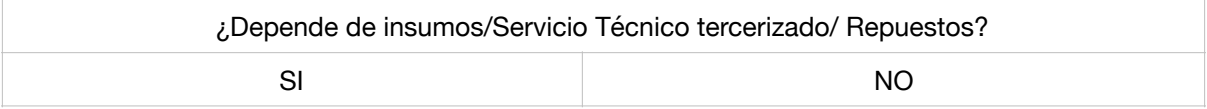

*Tabla 9: Tabla de riesgos asociados al parámetro Obsolescencia*

### Riesgo del parámetro Mantenimiento:

El mantenimiento del equipo también influye mucho en el índice de recambio. La cantidad de salidas de servicio del equipo debido a fallas técnicas indica el estado del dispositivo, y el riesgo que esto puede conllevar para el paciente y/o usuario. Esto sumado a la disponibilidad de backup, ayuda a tener un panorama mas amplio con respecto a la condición del equipo.

- PRIMER RIESGO: Se analizan las salidas de servicio del equipo debido a fallas técnicas. La gravedad depende de cuan crucial es el equipo para el desarrollo de las actividades del servicio, y la periodicidad cuantas veces se debió sacar el equipo de servicio en los últimos dos años en comparación con los usos que tuvo.
- **SEGUNDO RIESGO:** Se analiza si posee o no backup inmediato o la posibilidad de alquilar un equipo para reemplazar el actual en caso de falla. El riesgo asociado se relaciona a que, si no poseo backup esto impacta en el desarrollo normal de las actividades del servicio impidiendo tener el nivel de producción necesario o deshabitando puestos de trabajo en el servicio.

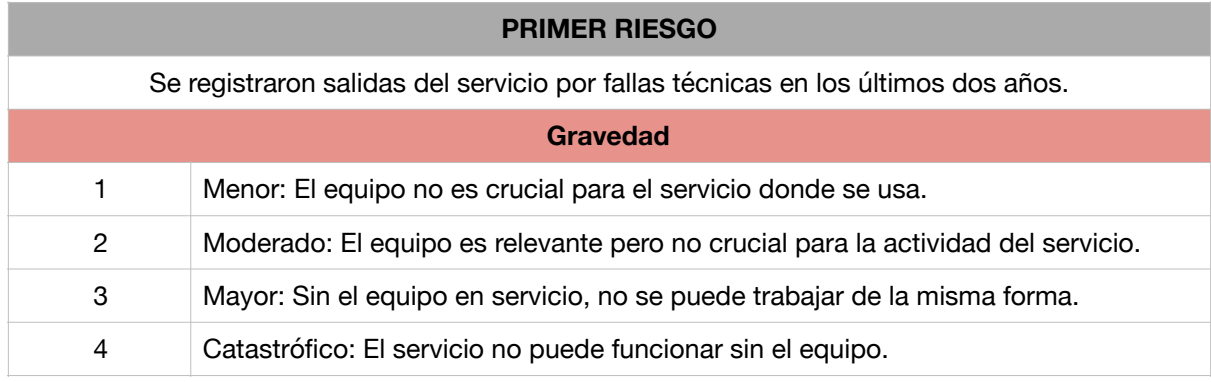

A continuación en la Tabla 10 se presenta la descripción de los parámetros de cada riesgo:

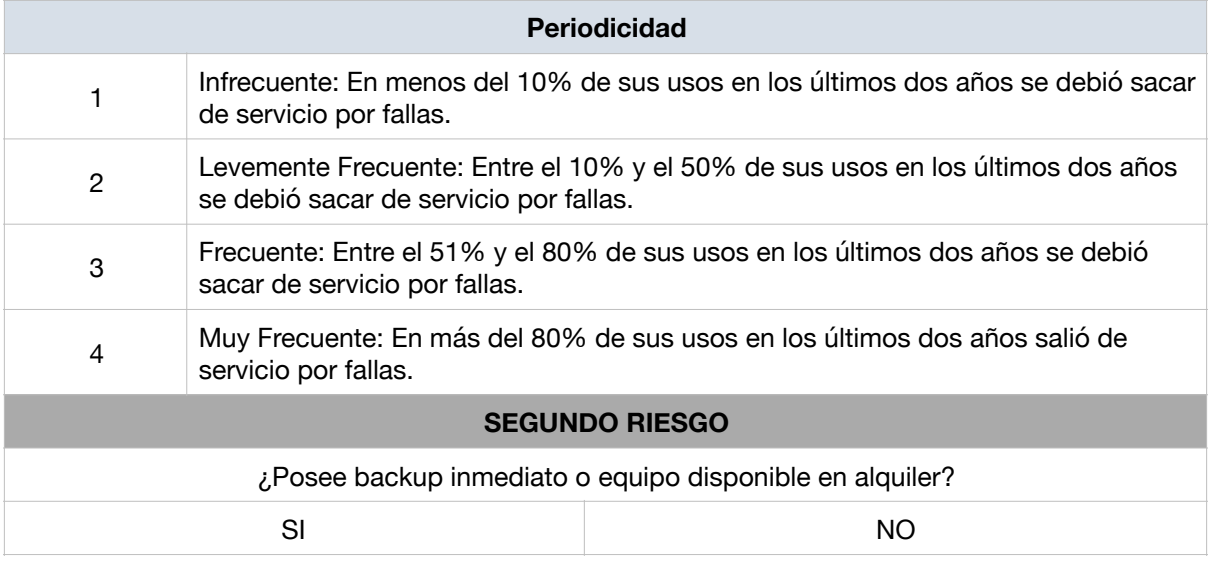

**Tabla 10:** Tabla de riesgos asociados al parámetro Mantenimiento

### Riesgo del parámetro Proveedor:

Los riesgos analizados se basaron en bibliografía consultada. La investigación "A Simple Quantitative Model for Replacement of Medical Equipment Proposed to Developing Countries" de Bassem K. Ouda et all.[7] establece en el parámetro Vendor Support algunas variables a considerar: Tiempo de respuesta, tiempo de downtime y falta de piezas de repuesto. En este trabajo se analizó de manera más global la falta de respuesta del proveedor y la calidad del mismo, así como también la dependencia directa que se puede llegar a tener con el proveedor/fabricante.

- PRIMER RIESGO: Se relaciona con la falta de respuesta por parte del proveedor en caso de haber solicitado capacitaciones, realizado la compra de insumos, requerido servicio técnico correctivo o cualquier otra situación en donde se le haya tenido que consultar al mismo. Se analiza la consecuencia directa de esta falta de respuesta y cuan frecuente fue. Para poder analizar este riesgo de manera correcta se debe seleccionar, de todas las situaciones en donde no hubo respuesta la que mayor índice de riesgo presente al multiplicar la gravedad por la periodicidad. Por ejemplo, en el caso de que el proveedor no haya realizado el mantenimiento técnico solicitado pero también haya sucedido que no se obtuvieron las capacitaciones pedidas, se debe evaluar cuan grave y frecuentes fueron dichas situaciones y elegir la que mayor índice de riesgo presenta. En caso de no haber tenido falta de respuesta por parte del proveedor, se puede deshabilitar.

- **SEGUNDO** RIESGO: El tipo de dependencia que se tenga con el proveedor impacta fuertemente en la ponderación del mismo. En el caso de que el mantenimiento dependa del proveedor, el parámetro cobrará relevancia, mientras que si no hay contrato de mantenimiento o si el mismo puede reemplazarse en la institución, cobrará menos relevancia. El impacto que esto conlleva se puede apreciar directamente dado que tercerizar el mantenimiento implica un gasto para la institución.

A continuación en la Tabla 11 se presenta la descripción de los parámetros de cada riesgo:

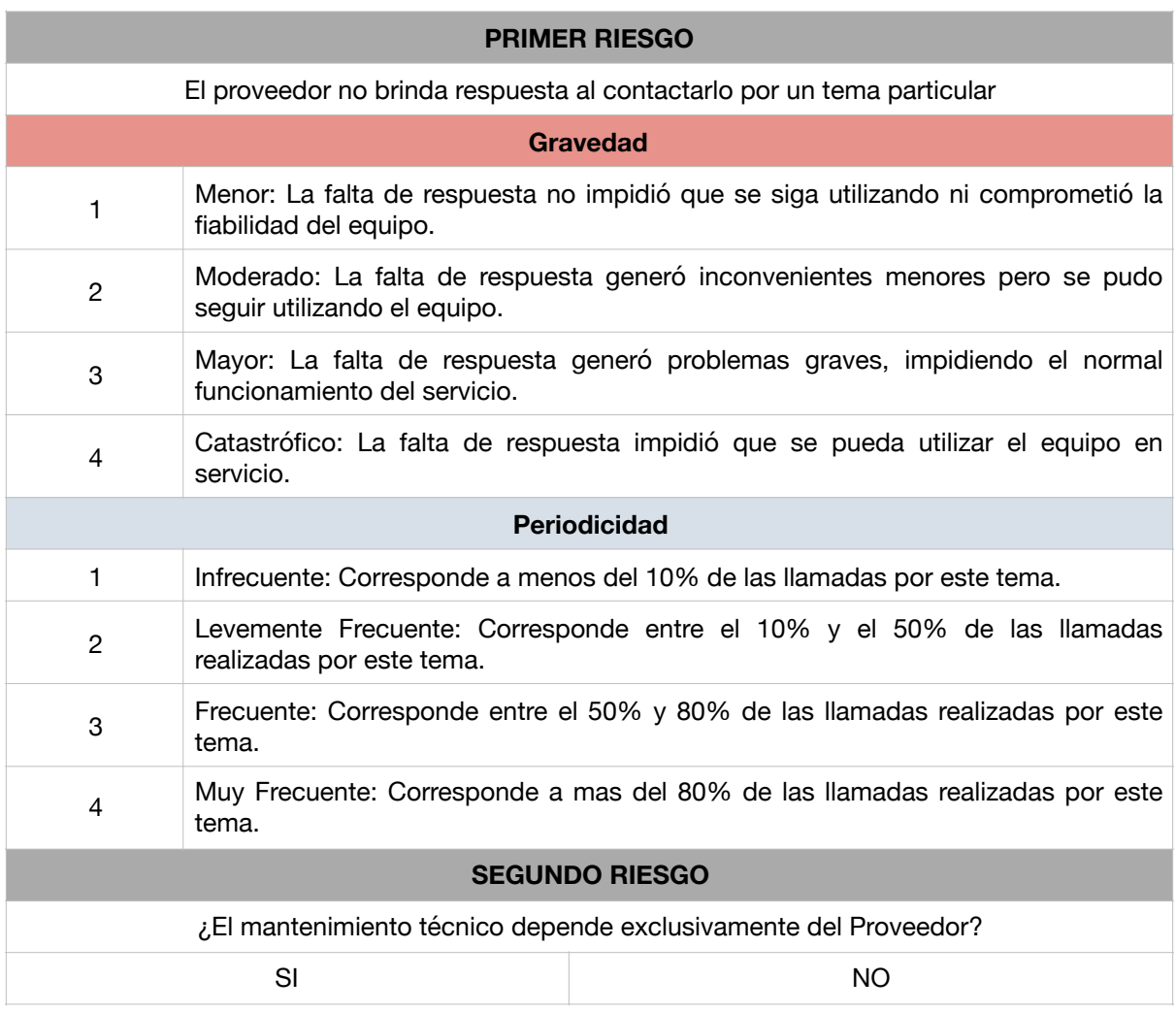

**Tabla 11:** Tabla de riesgos asociados al parámetro Proveedor

### Riesgo del parámetro Facilidad de Uso:

Muchas veces cuando se adquiere un equipo médico no se toma en consideración la opinión del los usuarios finale[s\[19\],](#page-75-4) lo que termina generando problemas en el uso diario por interfaces poco amigables o funcionalidades muy complejas. Es por esto que se consideró en el presente trabajo la usabilidad y dos riesgos asociados a la misma:

- **PRIMER RIESGO:** El riesgo que se corre es el impacto al paciente/usuario debido a un mal manejo de la tecnología. Debido a que pueden existir varias fallas detectadas por usabilidad, en relación a distintas funciones del equipo, se debe seleccionar la que mayor índice de riesgo posee al multiplicar la gravedad y la periodicidad, como se realizó en el primer riesgo del parámetro proveedor.
- **SEGUNDO RIESGO:** Se relaciona con la capacitaciones necesarias. Un dispositivo que necesita capacitaciones constantes, tanto externas como internas, genera un gasto económico importante dentro de la institución.

A continuación en la Tabla 12 se presenta la descripción de los parámetros de cada riesgo:

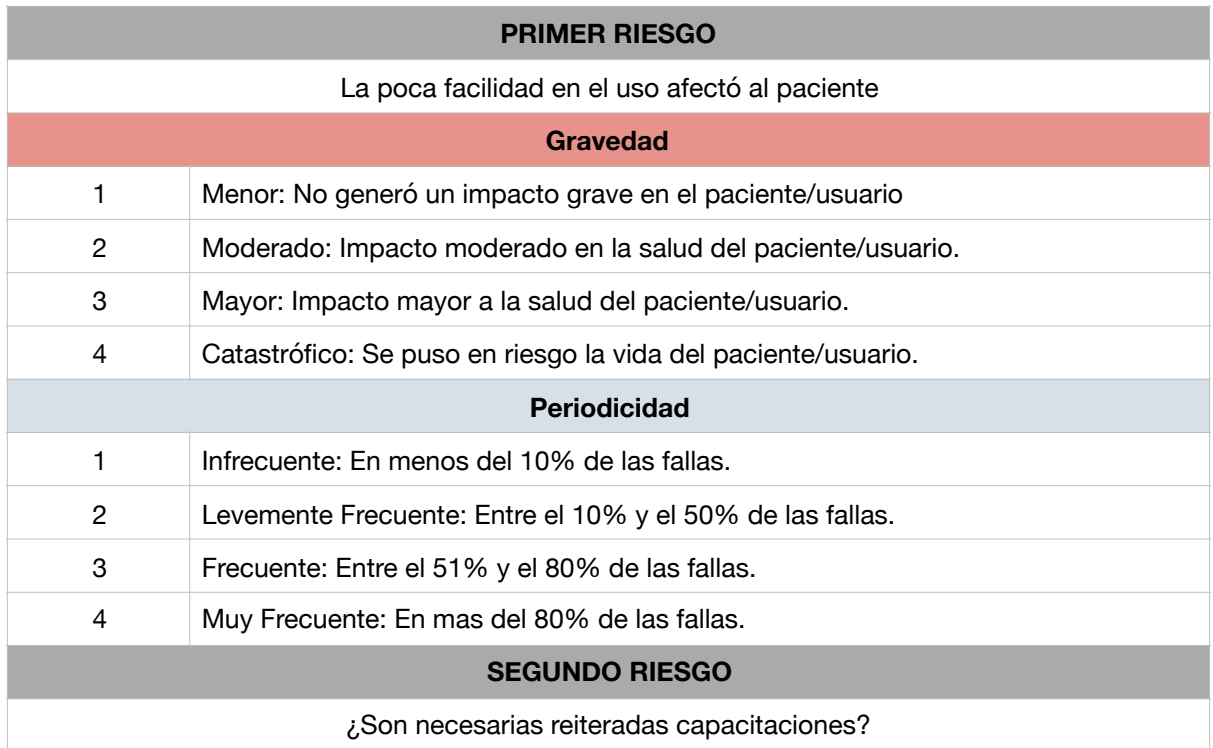
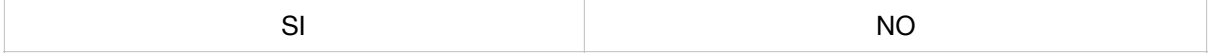

Tabla 12: Tabla de riesgos asociados al parámetro Facilidad de uso

### **Tercera Etapa:** Ponderación de los expertos

Debido a que cada parámetro no influye con el mismo peso en la renovación de un equipo, se estableció una ponderación fija por parte de expertos. Las mismas fueron:

- **-** 25% del parámetro Función
- **-** 25% del parámetro Obsolescencia
- **-** 25% del parámetro Mantenimiento
- **-** 15% del parámetro Proveedor
- **-** 10% del parámetro Facilidad de Uso

La razón de esta ponderación fija es para evitar que equipos que funcionan correctamente pero que poseen ciertas características como mala usabilidad o un proveedor no ideal, cayeran en la categoría de reemplazo. Esto restringe en cierta medida la ponderación del usuario por medio de las matrices de riesgos, sin embargo es necesario aplicarlo para obtener resultados coherentes.

Al igual que con el índice de riesgos obtenido con las matrices, la ponderación del usuario se multiplica por el valor inicial de cada parámetro explicado en la Primera Etapa.

# **Cuarta Etapa:** Generación del algoritmo

Finalmente, tal como se explicó al principio, para generar el algoritmo se toma el primer valor elegido de cada parámetro (valores 1, 2 y 3) y se lo multiplica por el promedio de los dos índices de riesgo obtenidos (denominados factorX) divididos por 10 y habiéndole sumado 1. 

Por último se multiplica cada parámetro por la ponderación de los expertos. A continuación se muestra nuevamente la ecuación final del modelo planteado:

**IRe:**  $0.25*$  FUNCIÓN \* factor  $F + 0.25*$  OBSOLESCENCIA \* factor O + 0.25\*MANTENIMIENTO\*factorM + 0.15\*PROVEEDOR\*factorP + 0.10\*FACILIDAD DE USO\*factorFU 

siendo los *factorX:* 

 $factor X =$ *Gravedad* \* *Perio dicidad* + *Seg u n do Riesg o* 2 10  $\frac{1}{2}$  + 1

### **Quinta Etapa:** Establecer puntos de corte en el índice de recambio

Para probar el algoritmo se consideraron condiciones límite para establecer los valores máximos y mínimos. Para esto se tomó el caso en donde todos los parámetros valen 1 y no posee riesgos asociados:

 $IRe = 1$ 

Por otro lado, para considerar el máximo de la función se tomó el caso en donde todos los parámetros valen 3 y en donde los riesgos para todas las matrices fueron máximos.

#### $IRe = 6$

El rango del índice de riesgo se dividió en 3 partes: Recambio Urgente, Establecer estrategias a seguir, y No cambiar.

A partir de datos empíricos se estableció que entre  $1 \ y$  2 (menos de 20% de riesgo) no se realiza el cambio, entre 2 y 3.7 se planea el recambio y más de 3.7 (más de 60% de riesgo) el recambio es urgente.

A continuación, en la Figura 8, se muestra un indicador de los valores considerados:

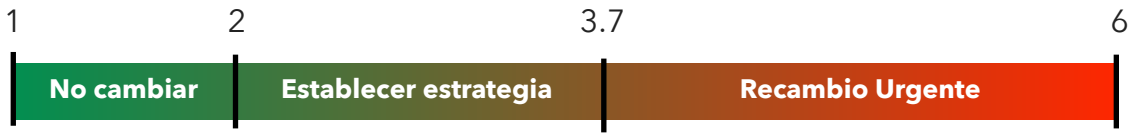

*Figura 8: Rango del índice de recambio*

# **Sexta Etapa:** Establecer planes de acción

Una de las características distintivas del modelo planteado es que, además de evaluar numéricamente la prioridad de reemplazo de los equipos, en caso de que el mismo se encuentre en el rango de recambio urgente o establecer estrategia a seguir, sugiere qué acciones tomar, previas al reemplazo, para disminuir o eliminar el riesgo de los parámetros. Los planes de acción solo se sugieren si el índice de recambio se encuentra en establecer estrategia a seguir o recambio urgente, no si el algoritmo establece que no debe cambiarse.

En la Tabla 13 se detallan los planes de acción elaborados y las condiciones que deben darse para que el modelo los sugiera:

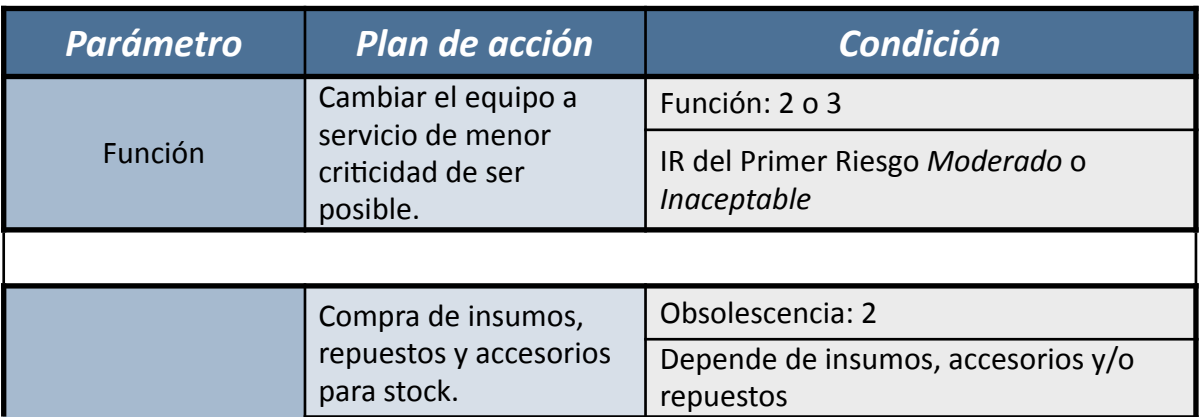

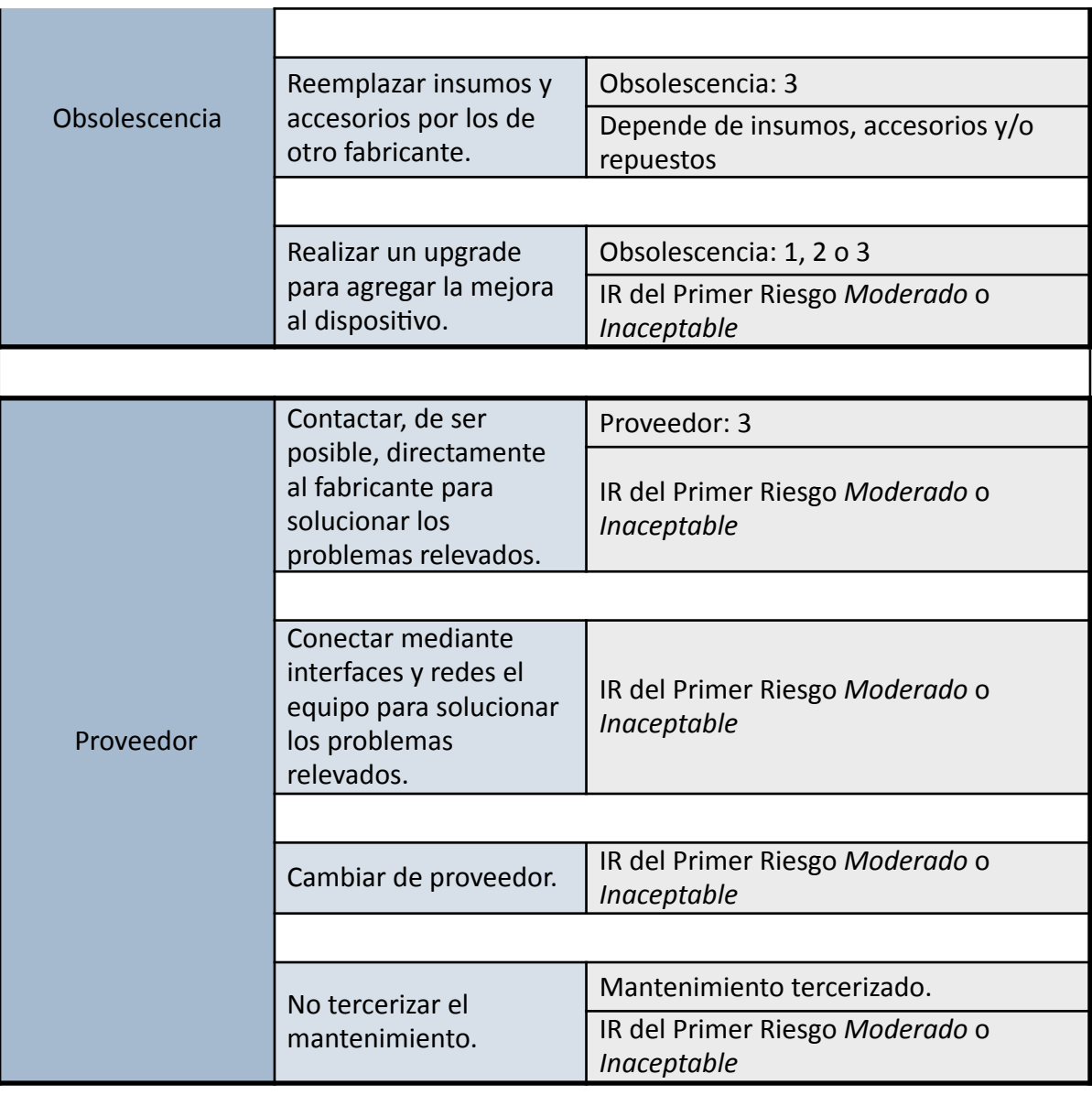

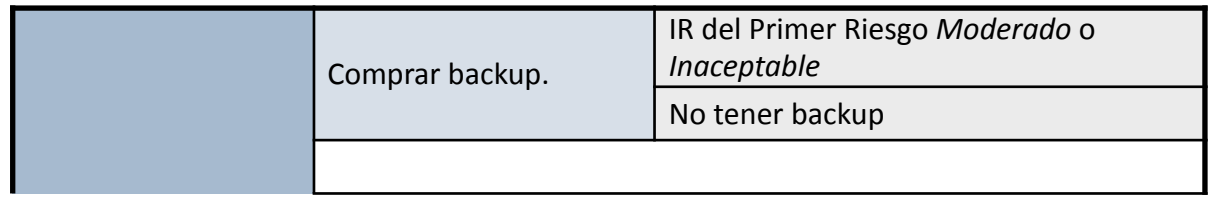

| Mantenimiento    | Consultar si el equipo<br>posee algún problema<br>de diseño o si la falla es<br>siempre la misma. Si se<br>da alguno de estos dos<br>casos, stockearse de<br>partes o módulos para<br>evitar salidas<br>prolongadas del<br>servicio, reducir el<br>tiempo de downtime y<br>así disminuir el riesgo.<br>Evaluar: si tiene baja<br>tasa de uso, no es<br>estratégico y falla; no<br>vale la pena stockearse<br>o tener backup. | IR del Primer Riesgo Moderado o<br>Inaceptable |  |  |
|------------------|----------------------------------------------------------------------------------------------------|------------------------------------------------|--|--|
|                  | Incrementar la cantidad                                                                                                    | IR del Primer Riesgo Moderado o<br>Inaceptable |  |  |
|                  | de capacitaciones.                                                                                                    | No haber tenido capacitaciones<br>reiteradas.  |  |  |
| Facilidad de Uso |                                                                                                    |                                                |  |  |
|                  | Tener personal<br>dedicado al uso del                                                                                                    | IR del Primer Riesgo Moderado o<br>Inaceptable |  |  |
|                  | equipo.<br>Designar un referente.                                                                                                    | Haber tenido capacitaciones reiteradas.        |  |  |

*Tabla 13: Planes de acción para cada parámetro.*

Estos planes propuestos son simplemente a modo de sugerencia, y es posible que no se puedan aplicar a todos los equipos.

# Séptima Etapa: Prueba del algoritmo con casos documentados

Para evaluar el algoritmo se tomaron como referencia 8 equipos con diferentes características.

**1.** Respirador: 

El equipo analizado es un respirador ubicado en la sala de cuidados intensivos. Funciona correctamente, no posee ningún parámetro fuera de rango pero hubo algunas salidas del servicio en los últimos dos años. Ya se encuentra obsoleto y no se consiguen los repuestos. Las mejoras en el mercado impactan en la seguridad del paciente. Con respecto al backup, no hay en el hospital pero existe la posibilidad de alquilar uno. No es crucial para la misión/ visión de la institución.

Posee un muy buen proveedor con servicio técnico en el país y GMP, ademas no tuvo problemas de usabilidad y no fueron necesarias capacitaciones reiteradas para poder utilizarlo. Las características técnicas del equipo se pueden apreciar en la Tabla 14:

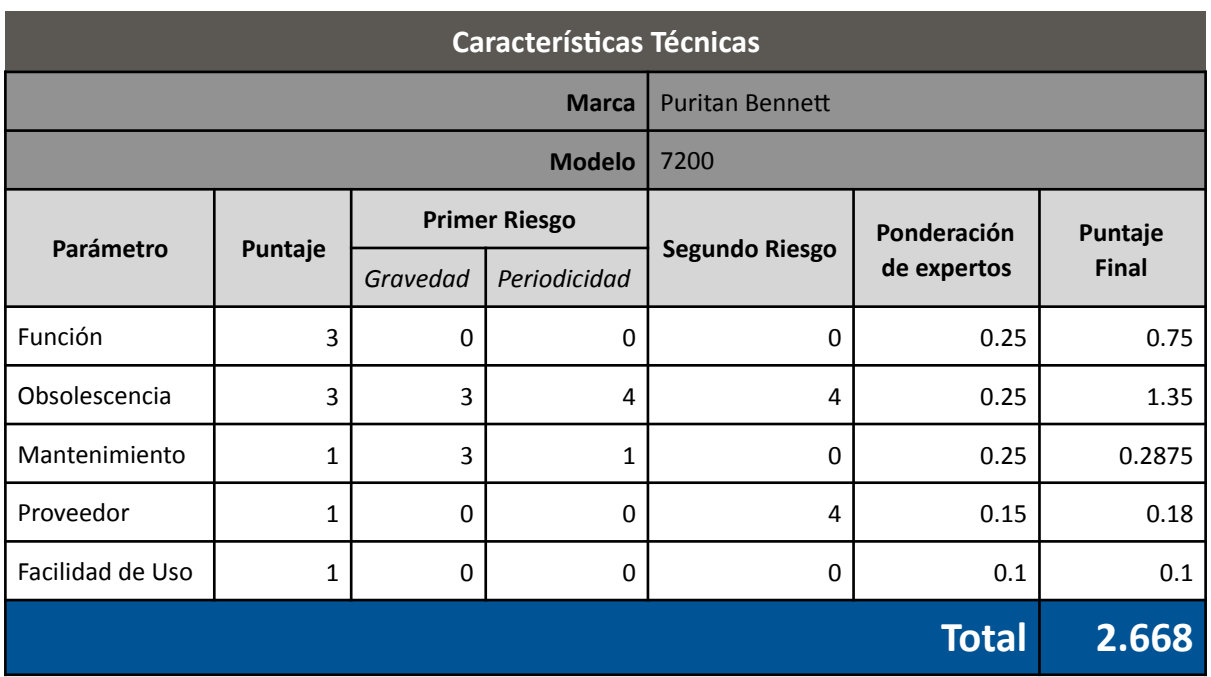

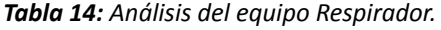

**2.** Equipo de Rayos X Fijo Digital:

El equipo de rayos X se instaló en 2015 en el hospital sin embargo presenta una altísima tasas de fallas por causas diversas. Necesita mucho mantenimiento el cual depende del proveedor. Posee repuestos especiales, el proveedor es bueno y posee representante local con servicio técnico. El hospital no posee backup del equipo.

Hubo mal uso por parte del usuario en 3 oportunidades que generaron largas salidas del servicio, sin embargo fue por descuido, no por desconocimiento de como utilizarlo. El equipo posee una buena usabilidad.

Los parámetros obtenidos son confiables, y es un equipo importante para la institución, además de ser crucial para las actividades del servicio. Las características técnicas del equipo se pueden apreciar en la Tabla 15:

| <b>Características Técnicas</b> |                |                      |                 |                       |              |              |
|---------------------------------|----------------|----------------------|-----------------|-----------------------|--------------|--------------|
|                                 |                |                      | <b>Phillips</b> |                       |              |              |
|                                 |                |                      | Juno            |                       |              |              |
| Parámetro                       |                | <b>Primer Riesgo</b> |                 |                       | Ponderación  | Puntaje      |
|                                 | Puntaje        | Gravedad             | Periodicidad    | <b>Segundo Riesgo</b> | de expertos  | <b>Final</b> |
| Función                         | $\overline{2}$ | $\mathbf 0$          | $\mathbf 0$     | 4                     | 0.25         | 0.6          |
| Obsolescencia                   | 1              | $\mathbf 0$          | $\Omega$        | 4                     | 0.25         | 0.3          |
| Mantenimiento                   | 3              | 4                    | 4               | 4                     | 0.25         | 1.5          |
| Proveedor                       | 1              | $\Omega$             | $\Omega$        | 4                     | 0.15         | 0.18         |
| Facilidad de Uso                | 1              | 0                    | $\Omega$        | 0                     | 0.1          | 0.1          |
|                                 |                |                      |                 |                       | <b>Total</b> | 2.680        |

*Tabla 15: Análisis del equipo de Rayos X Fijo Digital.*

#### **3.** Equipo de Rayos X portátil Digital:

El dispositivo posee fallas altísimas relacionadas tanto a su función y confiabilidad como a su desempeño diario. Sale del servicio reiteradas veces.

Es un equipo fundamental en las actividades de soporte de imágenes a las terapias y en la internación de baja complejidad. Su salida de servicio genera importantes gastos asociados a la tercerización de la prestación. No posee backup.

Posee una buena usabilidad y un buen representante local el cual se encarga del mantenimiento. Las características técnicas del equipo se pueden apreciar en la Tabla 16:

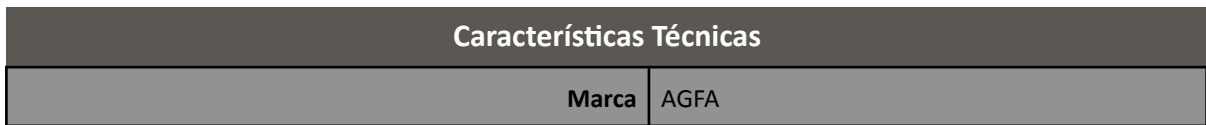

| <b>Características Técnicas</b> |         |                      |                 |                |             |              |
|---------------------------------|---------|----------------------|-----------------|----------------|-------------|--------------|
|                                 |         |                      | <b>DX D 100</b> |                |             |              |
|                                 |         | <b>Primer Riesgo</b> |                 |                | Ponderación | Puntaje      |
| Parámetro                       | Puntaje | Gravedad             | Periodicidad    | Segundo Riesgo | de expertos | <b>Final</b> |
| Función                         | 2       | 1                    | 4               | 4              | 0.25        | 0.7          |
| Obsolescencia                   | 1       | 0                    | $\Omega$        | 4              | 0.25        | 0.3          |
| Mantenimiento                   | 3       | 4                    | 4               | 4              | 0.25        | 1.5          |
| Proveedor                       | 1       | 0                    | $\Omega$        | 4              | 0.15        | 0.18         |
| Facilidad de Uso                | 1       | $\Omega$             | $\Omega$        | 0              | 0.1         | 0.1          |
| <b>Total</b>                    |         |                      |                 |                |             | 2.780        |

**Tabla 16:** Análisis del equipo de Rayos X portátil Digital.

#### 4. Equipo de Rayos X portátil:

El dispositivo posee fallas altísimas relacionadas tanto a su función y confiabilidad como a su desempeño diario. Sale del servicio reiteradas veces.

Es un equipo fundamental en las actividades de soporte de imágenes a las terapias y en la internación de baja complejidad. Su salida de servicio genera importantes gastos asociados a la tercerización de la prestación. Está obsoleto y existe en el mercado mejoras sustanciales ya que el equipo es analógico. La mejora se relaciona a que los nuevos equipos son digitales, lo que genera una mejor imagen, y ademas agiliza los tiempos al no necesitar revelado y poder observar la imagen al momento de obtenerse. Posee backup.

Posee también una buena usabilidad y un buen representante local el cual se encarga del mantenimiento. Las características técnicas del equipo se pueden apreciar en la Tabla 17:

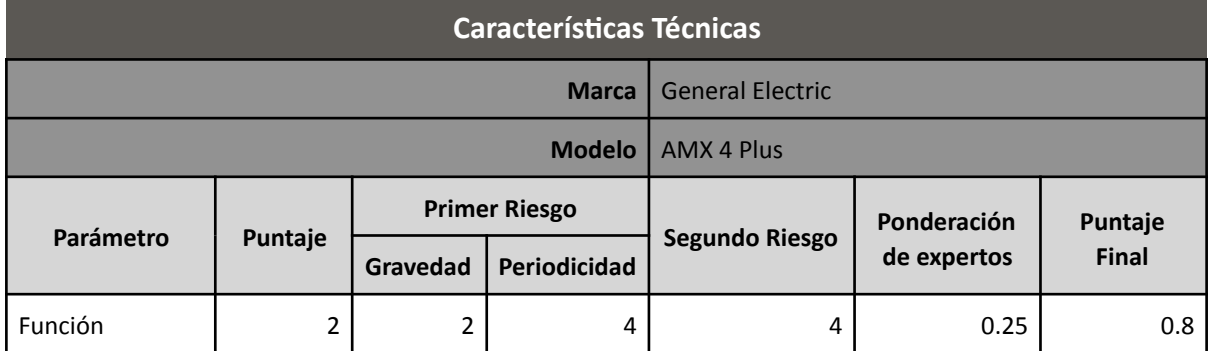

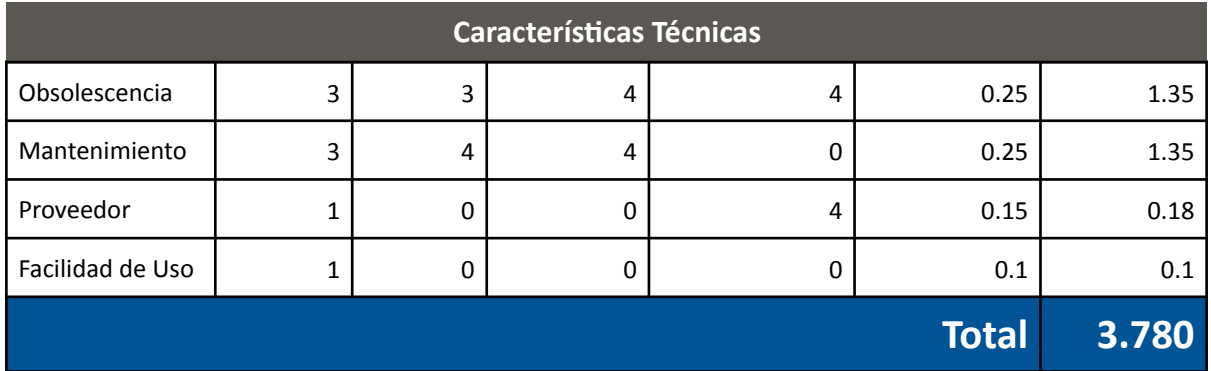

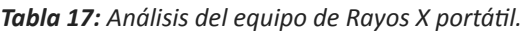

#### **5.** Respirador Portátil:

El equipo funciona correctamente sin embargo ya es bastante viejo aunque no discontinuado. Existe mejoras en el mercado de la tecnología pero no presentan grandes avances para la seguridad del paciente. Posee insumos. No es clave para la misión/visión de la institución.

El proveedor posee representante local y siempre ha brindado respuesta ante cualquier eventualidad. 

Con respecto a la usabilidad, es un equipo muy difícil de usar por lo que posee una alta tasa de llamados a ingeniería clínica. Ademas se realizaron reiteradas capacitaciones. La falla mas relevante de usabilidad no afectó al paciente, pero fue muy periódica. Posee backup. Las características técnicas del equipo se pueden apreciar en la Tabla 18:

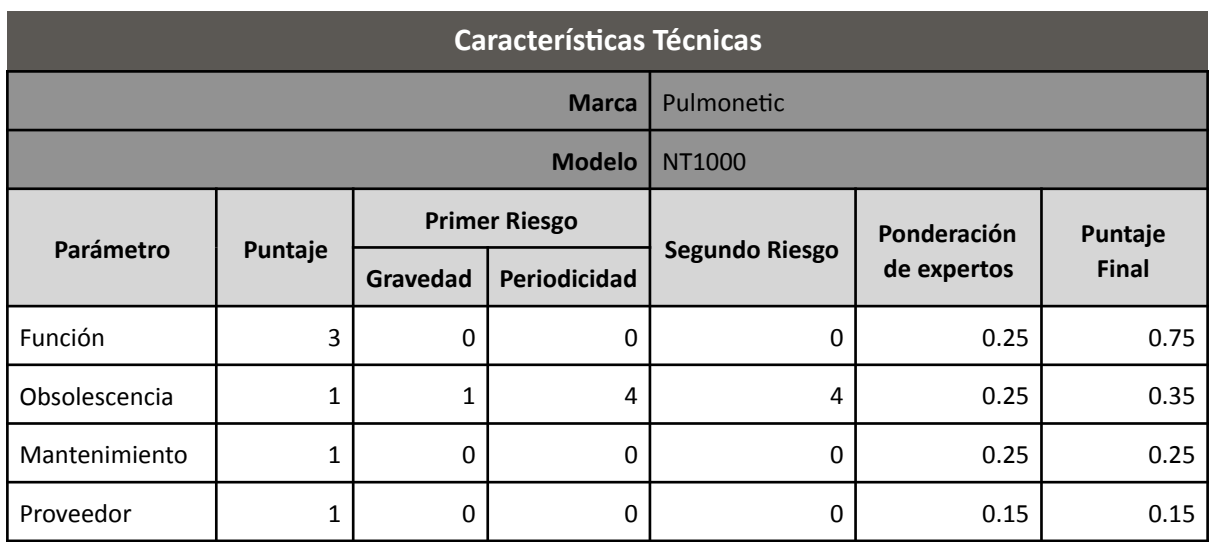

| Características Técnicas |   |  |  |  |              |       |
|--------------------------|---|--|--|--|--------------|-------|
| Facilidad de Uso         | - |  |  |  | 0.1          | 0.42  |
|                          |   |  |  |  | <b>Total</b> | 1.920 |

**Tabla 18:** Análisis del equipo Respirador Portátil

#### **6.** Criostato:

El criostato presenta fallas en su función que altera y obstaculiza el trabajo del servicio de neuropatología. Es un equipo poco confiable, el cual no es clave para la misión/visión del hospital. 

Está obsoleto y existe en el mercado una mejora la cual se ve reflejada en todos los pacientes. No depende de insumos, accesorios o repuestos.

El mantenimiento es alto y ha aumentado en los últimos años desde que se adquirió, no hay backup y presenta fallas reiteradas que hacen que deba sacarse del servicio en más del 80% de sus usos. Es crucial para el servicio.

El proveedor posee representante en el país con GMP sin embargo se ha detectado falta de respuesta, particularmente cuando se llama para agendar un mantenimiento correctivo debido a falla y consecuente salida del servicio. Esta generó que no se pueda usar el equipo y corresponde a aproximadamente el 40% de las llamadas realizadas. Parte del mantenimiento depende del proveedor. Su usabilidad es buena y no se necesitaron capacitaciones. Las características técnicas del equipo se pueden apreciar en la Tabla 19:

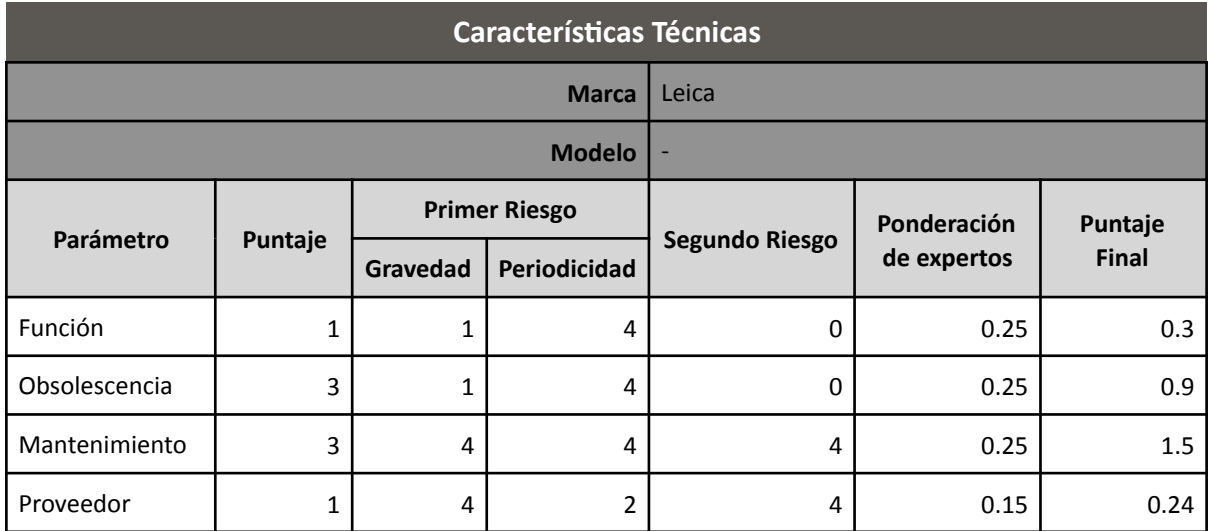

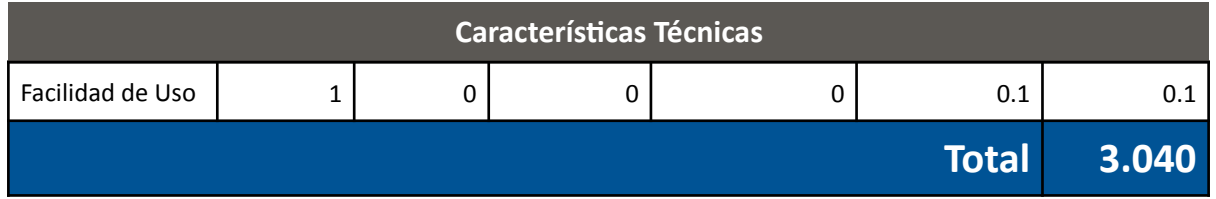

**Tabla 19:** Análisis del equipo Criostato.

**7.** Resonador Magnético:

El equipo resulta clave para la institución y su misión/visión. Es un equipo de diagnóstico, el cual brinda datos confiables y no tiene problemas en su función.

El equipo es nuevo sin embargo existe un mejor equipo en el mercado. La mejora presenta un avance significativo en el paciente debido a que logra mostrar una imagen de mayor resolución. No depende de insumos.

El mantenimiento que requiere es normal, y posee poca tasa de fallas. El equipo es crucial para el servicio. No posee backup.

El proveedor no presenta problemas, tiene representante local con GMP y se encarga del mantenimiento. La usabilidad es buena, no hay problemas ni llamadas por parte del usuario y tampoco necesitó de reiteradas capacitaciones. Las características técnicas del equipo se pueden apreciar en la Tabla 20:

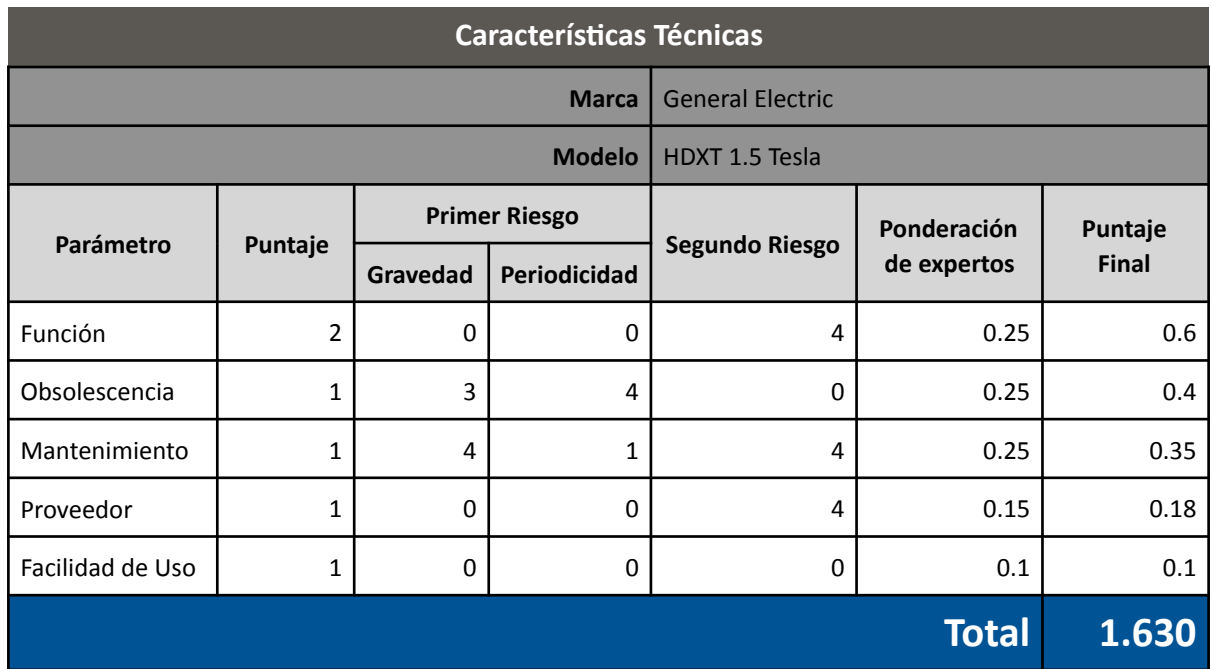

# **Características Técnicas**

**Tabla 20:** Análisis del equipo de Resonancia Magnética.

#### **8.** Electrocardiograma (ECG)

El equipo es un equipo de diagnóstico, con graves fallas en su función y reiteradas consecuencias graves en el paciente, aunque no ponen en riesgo su vida. No es clave para la misión/visión de la institución.

Está obsoleto, depende de insumos y la mejora existente en el mercado presenta grandes avances con respecto a la facilidad de uso, pero no en la seguridad del paciente ya que era equivalente a la del equipo existente.

El mantenimiento es tercerizado, se han registrado muchas salidas de servicio en los últimos dos años debido a fallas en el teclado y no se posee backup del mismo. El equipo es crucial para el desarrollo de las actividades del servicio.

Con respecto al proveedor, el mismo posee representante local con servicio técnico y GMP. Se encarga de todo el mantenimiento.

La usabilidad es muy buena, nunca se han registrado problemas con respecto a mal uso. Las características técnicas del equipo se pueden apreciar en la Tabla 21:

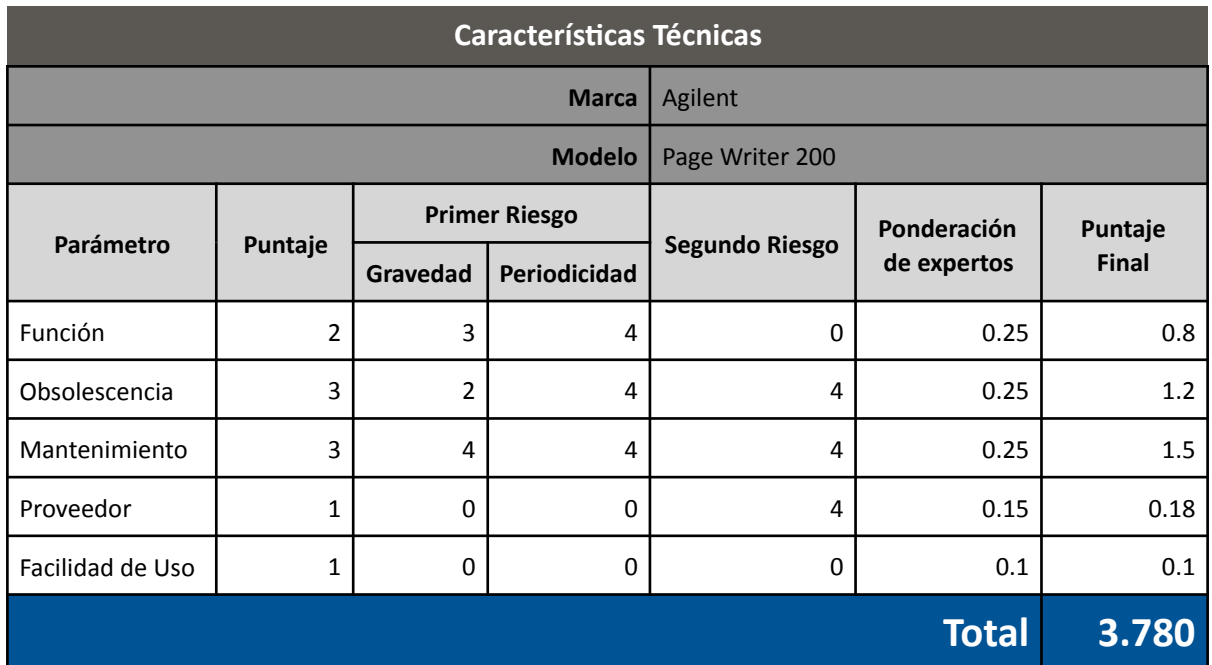

#### **Características Técnicas**

**Tabla 21:** Análisis del equipo de ECG.

#### **Octava Etapa:** Creación del software

El software de gestión de renovación tecnológica (Denominado *Reno*) se creó en el lenguaje Java en la plataforma Eclipse. El código se puede apreciar en el Anexo 2.

El mismo permite al usuario seleccionar las opciones de los parámetros y ponderar la matriz de riesgos. También tiene la opción de deshabilitar los riesgos en caso de no existir para el equipo analizado.

Además funciona como una base de datos con posibilidad de exportar a una tabla excel los resultados.

Los valores obtenidos también pueden visualizarse en un gráfico de barras, lo que permite al usuario identificar cuáles son los parámetros críticos. Dicho gráfico no muestra valores numéricos, simplemente sirve para que el usuario tenga una idea aproximada y pueda comparar los parámetros entre sí, viendo cuáles son los que más influyen en la renovación. Por la misma razón, tampoco se consideró la ponderación de los expertos al crear los gráficos, por lo que todos los parámetros pueden tomar valores de 1 a 6.

En caso de que el usuario que lo utilice no esté muy acostumbrado a usar el software o sea la primera vez que ingresa, se le recomienda que comience con preguntas guía para que el software automáticamente establezca qué riesgos deshabilitar. Esto permite que una vez que comience a realizar la evaluación del equipo, estos riesgos ya se encuentren previamente deshabitados. Igualmente, en caso de que lo desee, el usuario puede volver a habilitarlos. 

Al finalizar la evaluación del equipo, el software calcula el indice de recambio (IRe) y sugiere acciones a realizar antes de renovar el equipo, para diminuir el riesgo. Además, indica el valor de recambio si se esta analizando en servicios particulares.

A continuación en las Figuras 9, 10, 11, 12, 13, 14, 15, 16, 17, 18, 19 Y 20 se pueden observar imágenes del mismo:

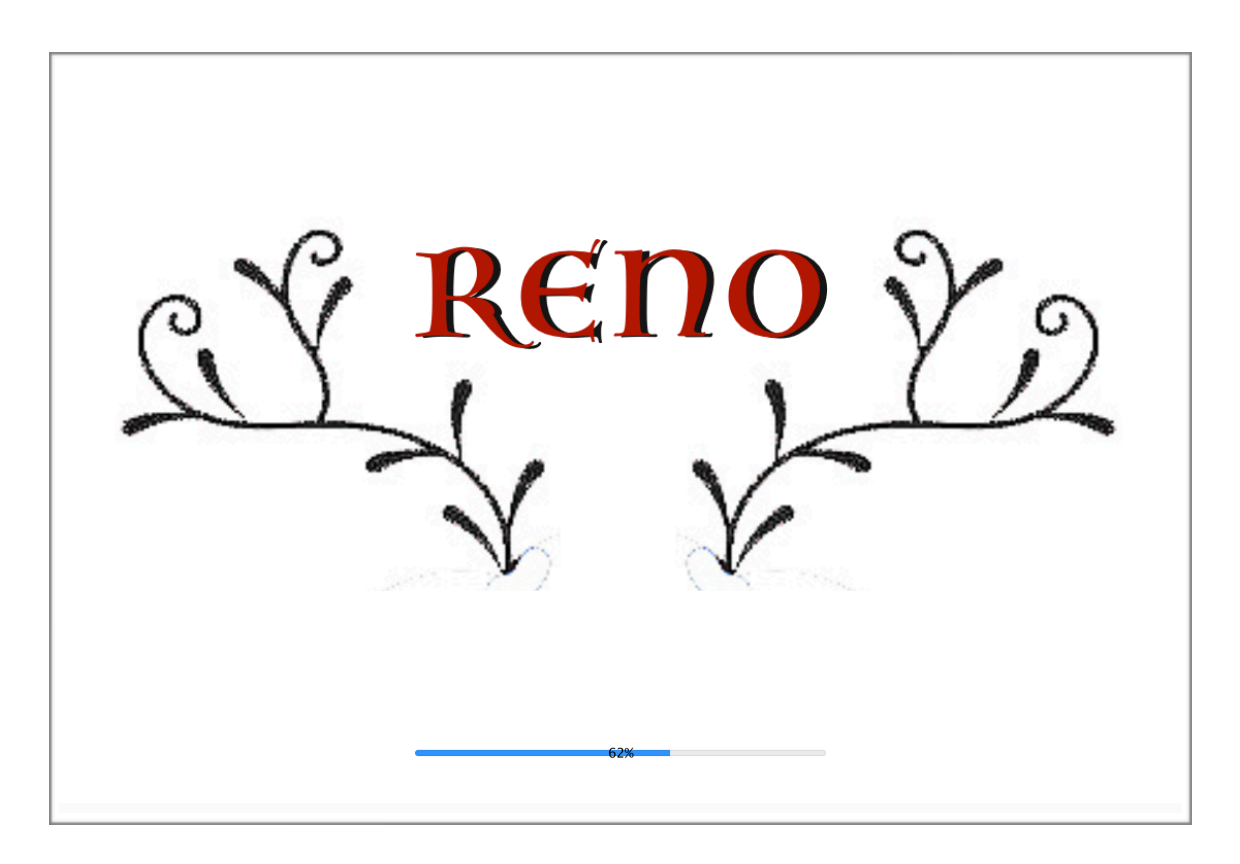

Figura 9: *Imagen del Software "Reno"* Panel principal.

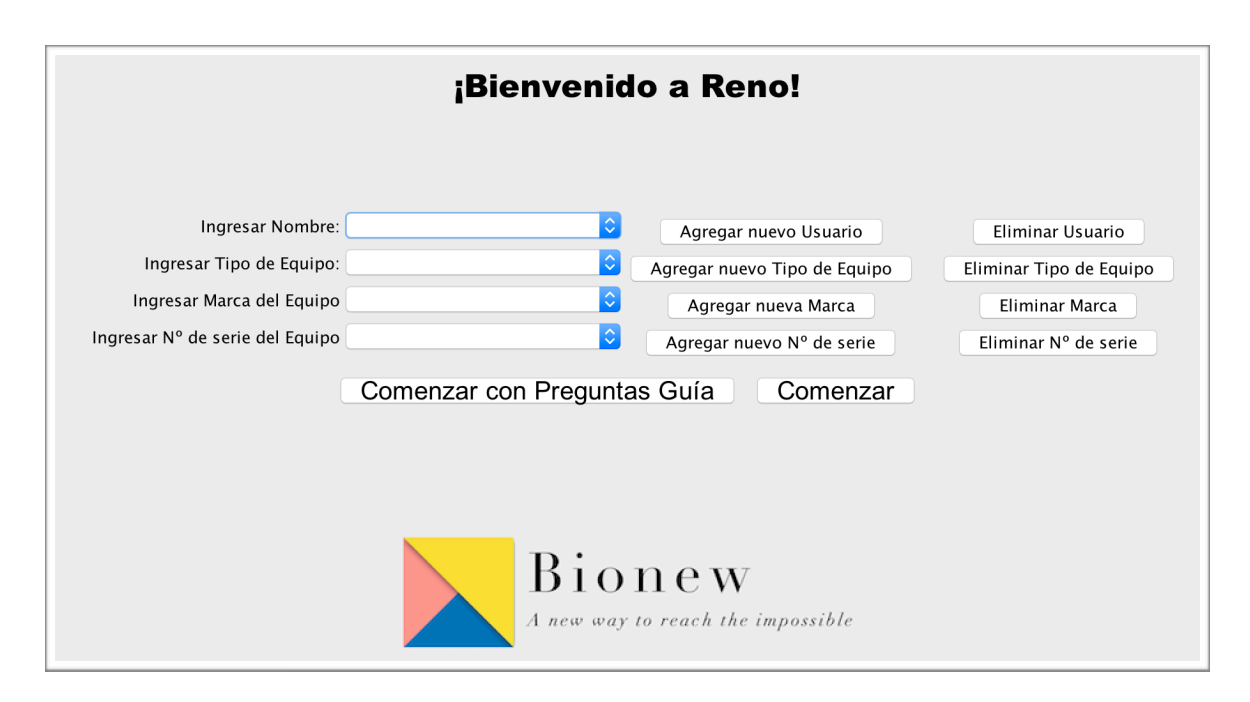

Figura 10: *Imagen del Software* "Reno" mostrando la pantalla de Bienvenida.

| <b>Preguntas:</b>                                                                                 |           |  |  |  |
|---------------------------------------------------------------------------------------------------|-----------|--|--|--|
|                                                                                                   |           |  |  |  |
| $\epsilon$ El equipo presenta fallas o deficiencias en su función o en los parámetros que otorga? |           |  |  |  |
| Si                                                                                                | No        |  |  |  |
| ¿El equipo es considerado elemental para la misión/visión de la insitución?                       |           |  |  |  |
| Si                                                                                                | No        |  |  |  |
| ¿Existe en el mercado alguna versión mejorada del equipo?                                         |           |  |  |  |
| Si                                                                                                | No        |  |  |  |
| ¿Depende de insumos/Servicio Técnico/Repuestos?                                                   |           |  |  |  |
| Si                                                                                                | No        |  |  |  |
| $25$ e ha tenido que sacar el equipo de servicio por fallas técnicas en los últimos dos años?     |           |  |  |  |
| Si                                                                                                | No        |  |  |  |
| ¿Posee backup inmediato o equipo disponible en alquiler?                                          |           |  |  |  |
| Si                                                                                                | No        |  |  |  |
| $\mu$ Hubo falta de respuesta por parte del proveedor que puso en riesgo al paciente/usuario?     |           |  |  |  |
| Si                                                                                                | No        |  |  |  |
| ¿La totalidad del mantenimiento depende del Proveedor?                                            |           |  |  |  |
| Si                                                                                                | No        |  |  |  |
| $\frac{1}{2}$ La poca facilidad de uso del equipo generó problemas al paciente/usuario?           |           |  |  |  |
| Si                                                                                                | No        |  |  |  |
| ¿Fueron necesarias reiteradas capacitaciones debido a la poca facilidad de uso?                   |           |  |  |  |
| Si                                                                                                | <b>No</b> |  |  |  |
| Cancelar                                                                                          | Aceptar   |  |  |  |

*Figura 11: Imágenes del Sopware "Reno" de las Preguntas Guía.*

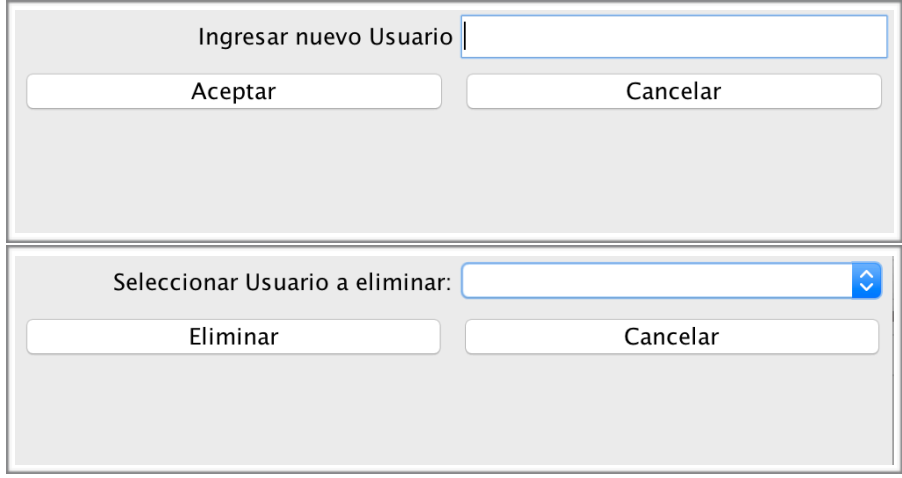

Figura 12: *Imágenes del Software* "Reno" del panel agregar y eliminar usuario.

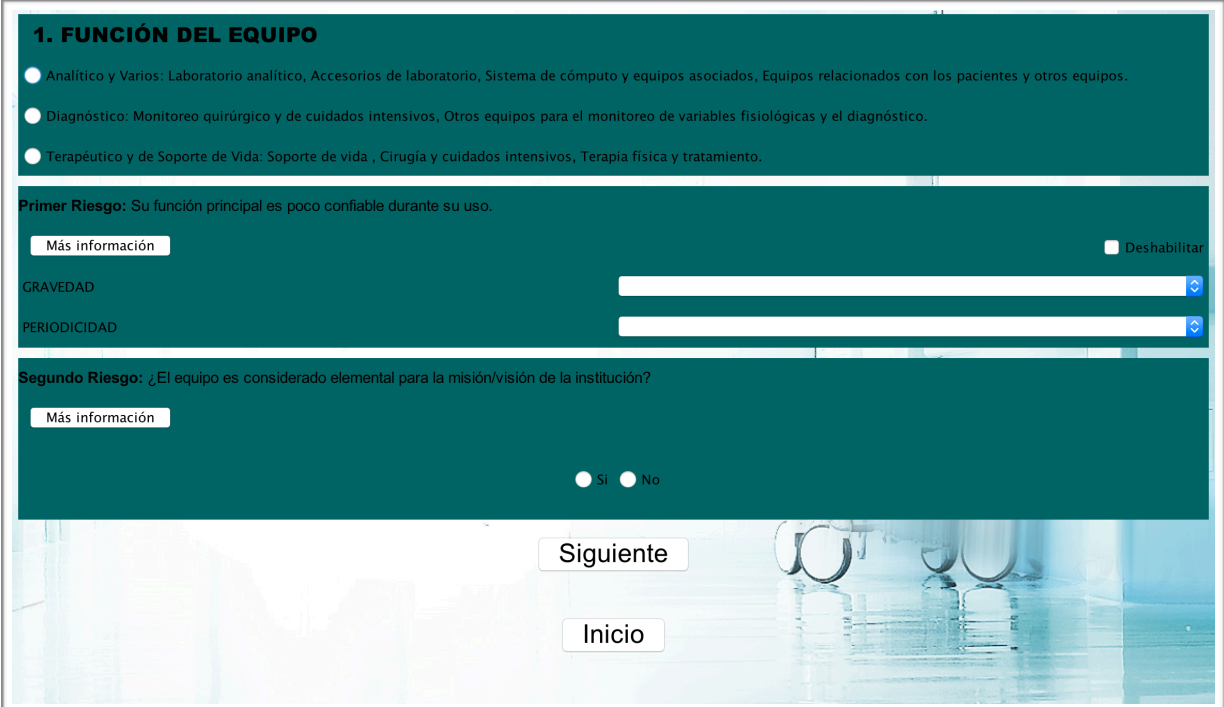

*Figura 13: Imágenes del Sopware "Reno" del parámetro Función.*

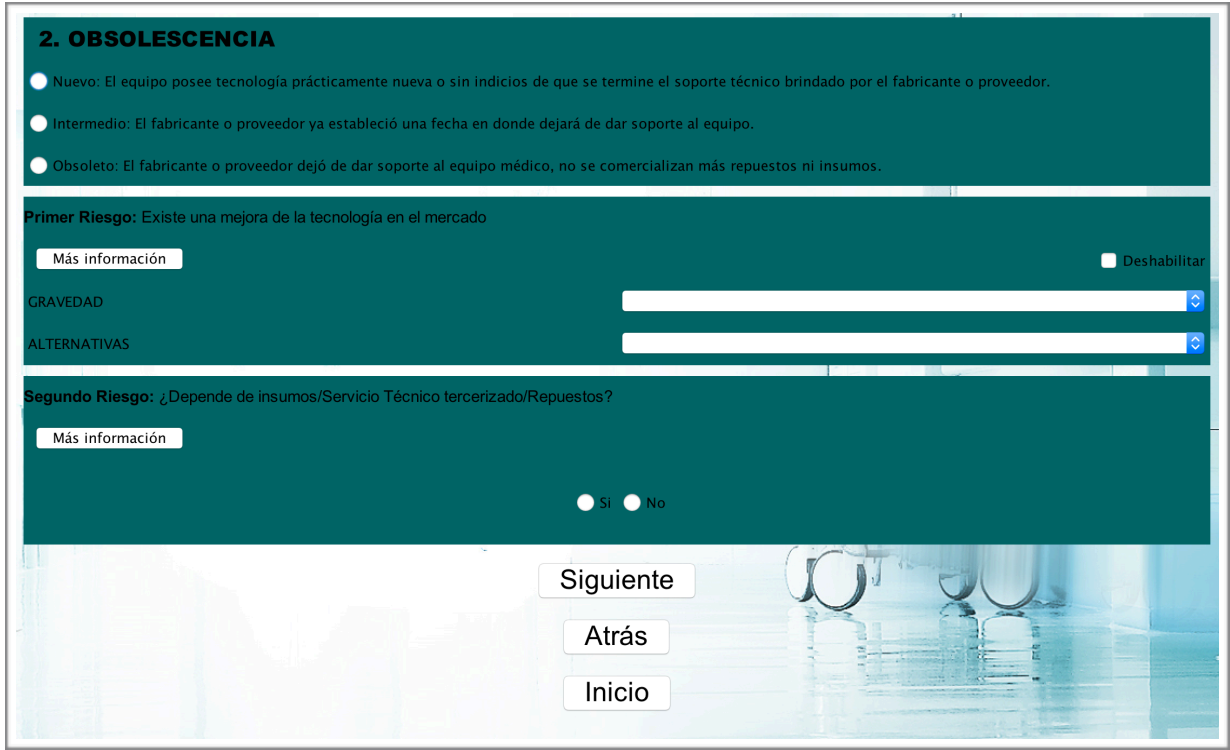

Figura 14: *Imágenes del Software* "Reno" del parámetro Obsolescencia.

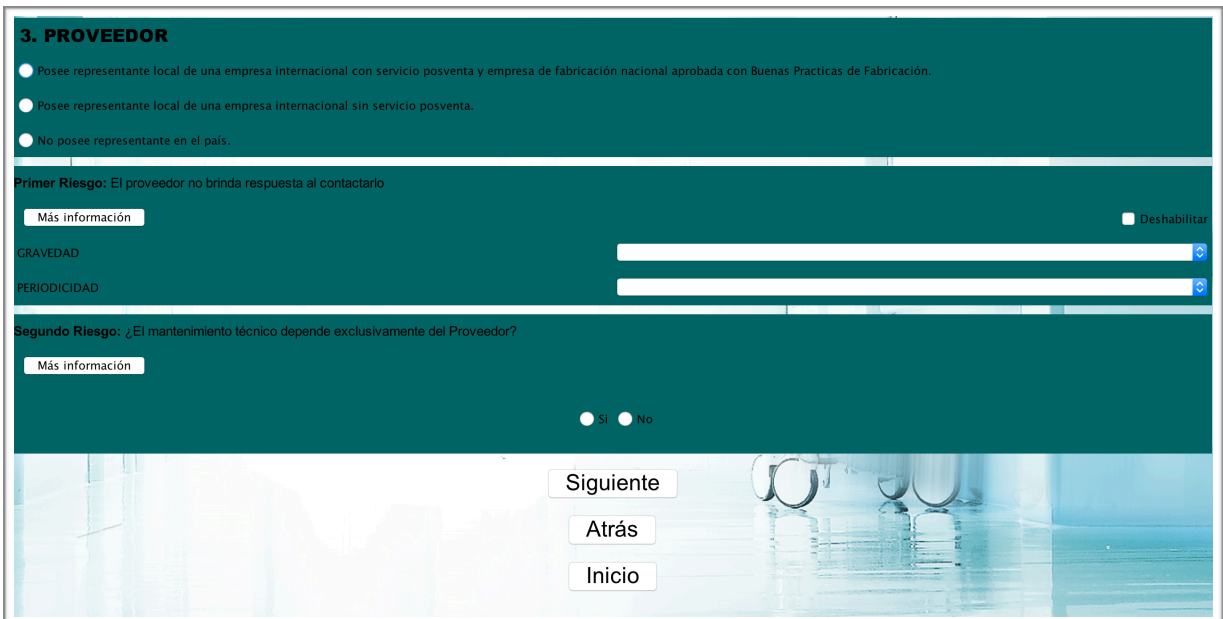

*Figura 15: Imágenes del Sopware "Reno" del parámetro Proveedor.*

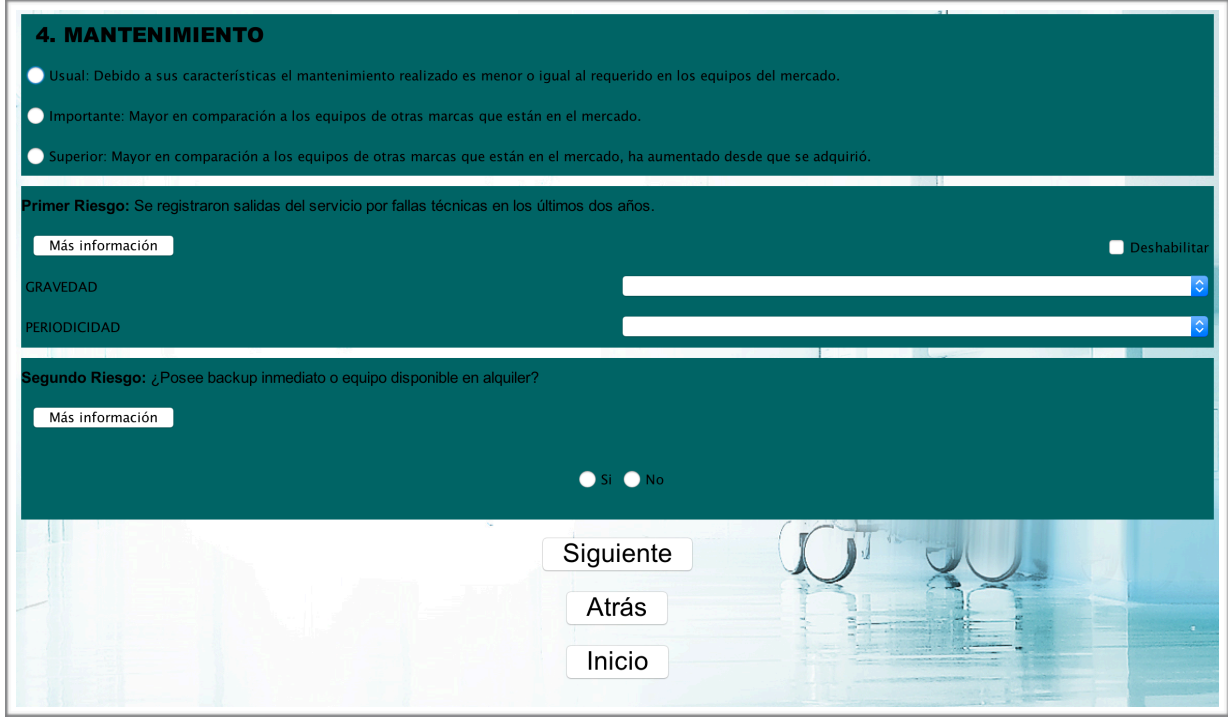

*Figura 16: Imágenes del Sopware "Reno" del parámetro Mantenimiento.*

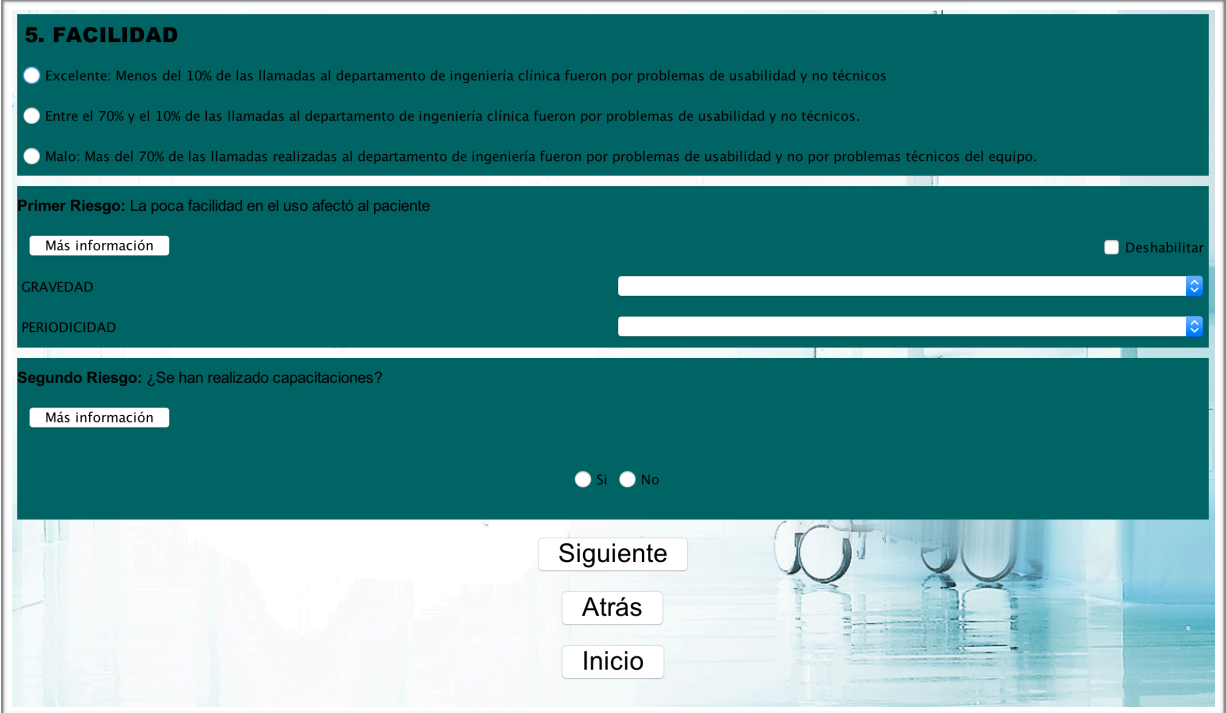

*Figura 17: Imágenes del Sopware "Reno" del parámetro Facilidad.*

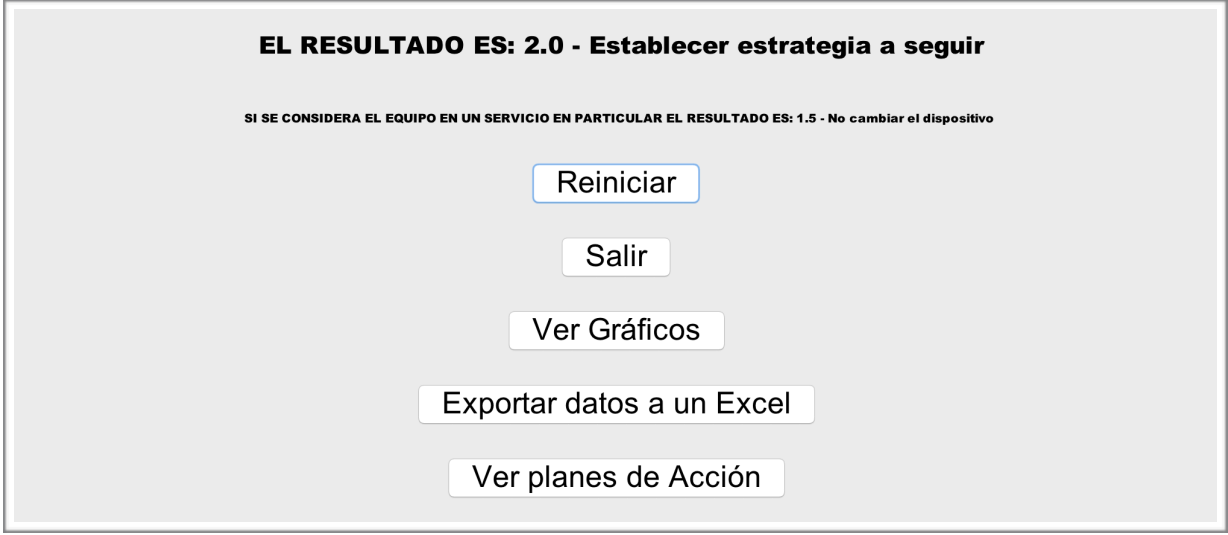

*Figura 18: Imágenes del Sopware "Reno", ejemplo del panel Resultado.*

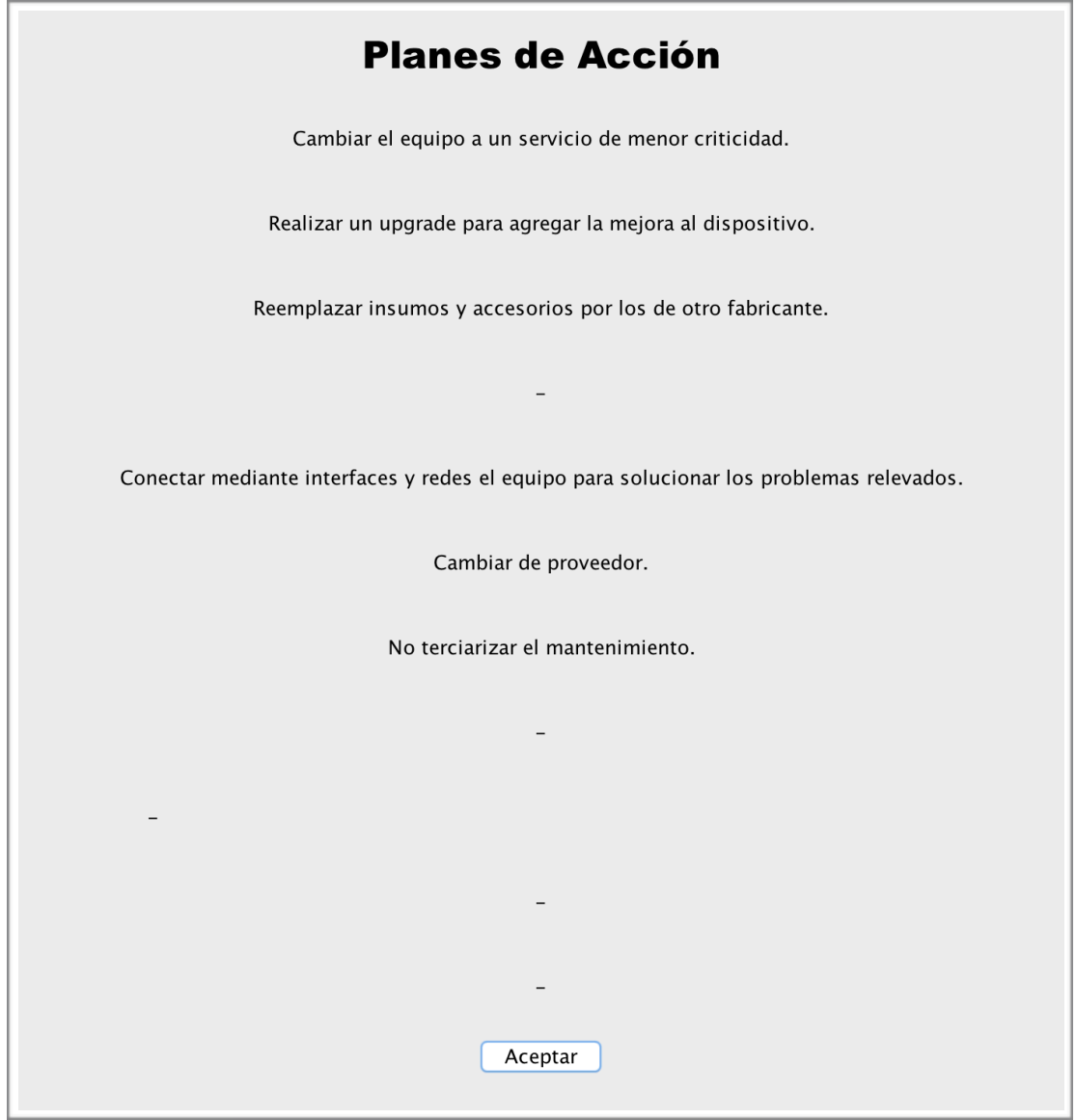

Figura 19: *Imágenes del Software* "Reno", ejemplo del panel Planes de Acción *Propuestos.*

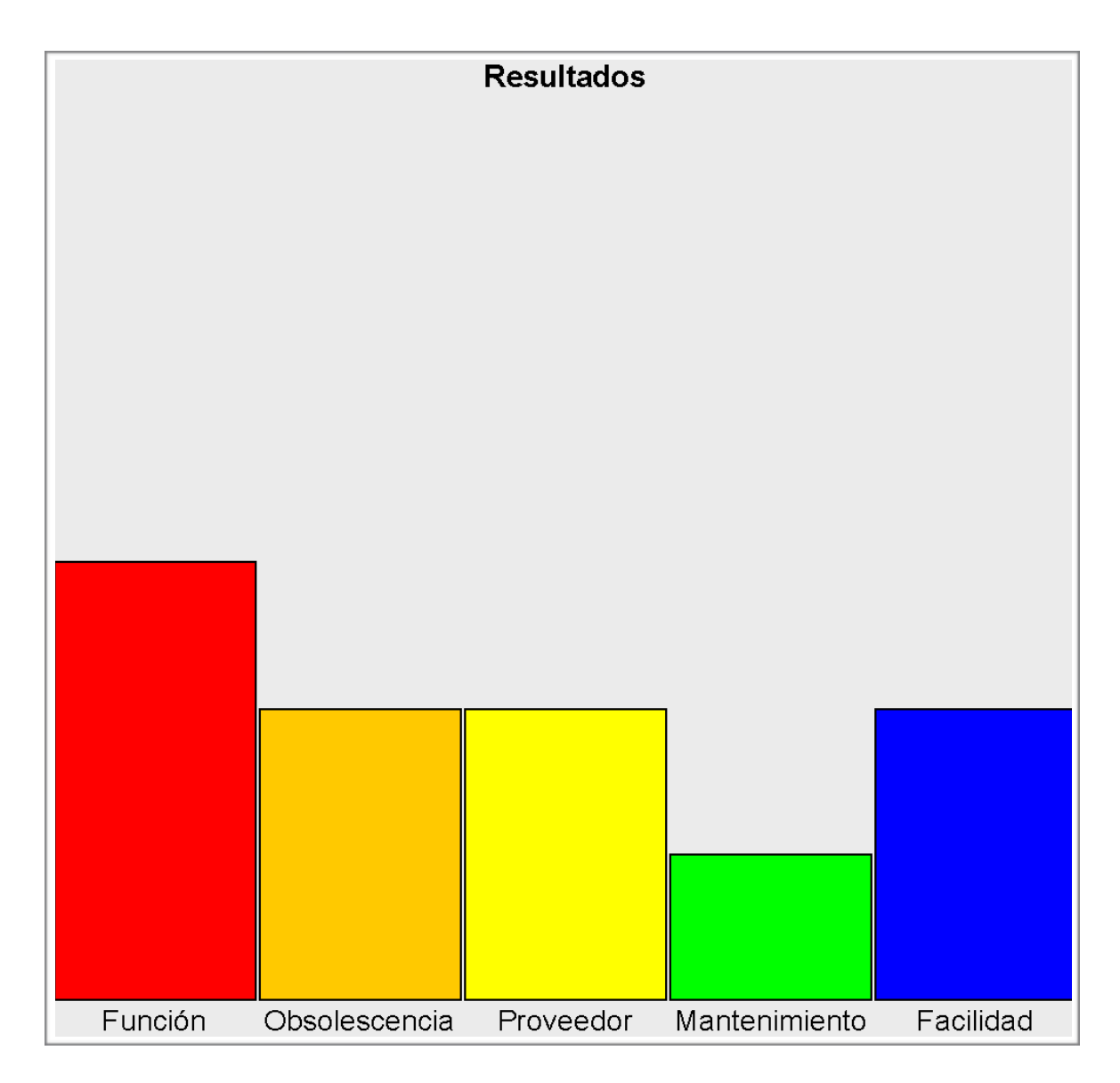

Figura 20: *Imágenes del Software* "Reno", ejemplo del panel Gráficos.

A modo de resumen, el modelo se puede observar en la Figura 21:

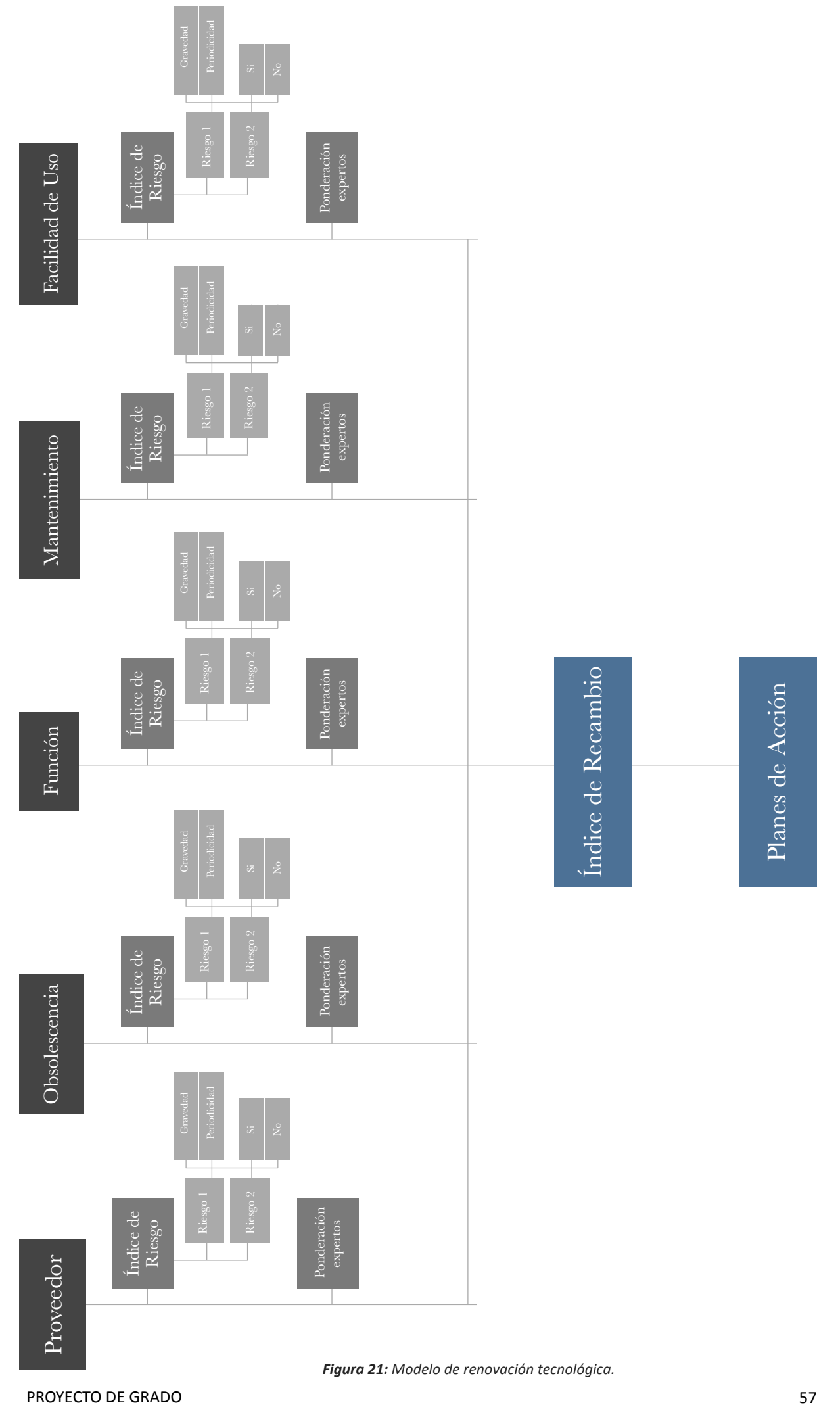

#### **Novena Etapa: Casos Particulares**

Es interesante destacar que, más allá del valor obtenido individualmente, el algoritmo toma relevancia cuando se realiza una comparación entre varios equipos analizados. De esta forma se logra establecer una prioridad de renovación ordenando de mayor a menor los valores obtenidos. Esto es sumamente útil al realizar un análisis macroscópico de todos los dispositivos de un hospital pero también si el análisis es mas puntual, por ejemplo en un servicio en particular o en alguna institución que no posea la variedad de dispositivos que se encuentran en un hospital. Tomando esta idea como iniciativa, se llevó a cabo un análisis centrado en qué sucedería si se utilizara el modelo en servicios particulares.

De todos los parámetros analizados, aquél que resulta complicado de adaptar en esos casos es el de función. Esto se debe a que la elección principal depende del tipo de servicio en donde se encuentre el equipo. Por ejemplo en un servicio en donde solo se utilizan equipos de laboratorio, no habrán equipos de soporte de vida ni terapéuticos o de diagnóstico. Por lo tanto el mayor valor que puede llegar a obtener el parámetro función (sin considerar la ponderación de los expertos) es 2 y no 6, esto genera que los valores finales del algoritmo den más bajo, por el simple hecho de ser equipos analíticos. Esto pierde sentido cuando todos los equipos que se analizan son de este tipo ya que equipos que deben ser renovados podrían llegar a caer en la categoría de establecer estrategia por el simple hecho de ser analítico. El caso contrario sucede en equipos terapéuticos. Para que el modelo brinde resultados para ambas situaciones se creó un un índice de riesgos modificado en donde se ajustaron los valores del parámetro función obtenidos. Para lograr esto, primero se analizaron los posibles valores que toma el parámetro Función al dejar fijo el valor principal en 1, 2 y 3 los cuáles se pueden observar en la Tabla 22. A estos valores se los cambió de escala para que comiencen en  $0 \, y$  luego se normalizaron y se escalaron por 5 (Ver Tabla 23). Al resultado se le sumó 1 para ajustarlo a la escala del rango de valores inicial, obteniendo para cada posible valor de cada tipo de equipo, el número correspondiente si se analizara en un servicio en particular. Por ejemplo, si poseo un equipo de Diagnóstico que posee un valor final del parámetro función de 3.2, se le asignará un valor de 4 si se analiza en un servicio donde todos los equipos pertenecen a esta categoría. En la Tabla 24 se pueden observar los valores correspondientes a cada valor del parámetro cuando se evalúa en un servicio en particular.

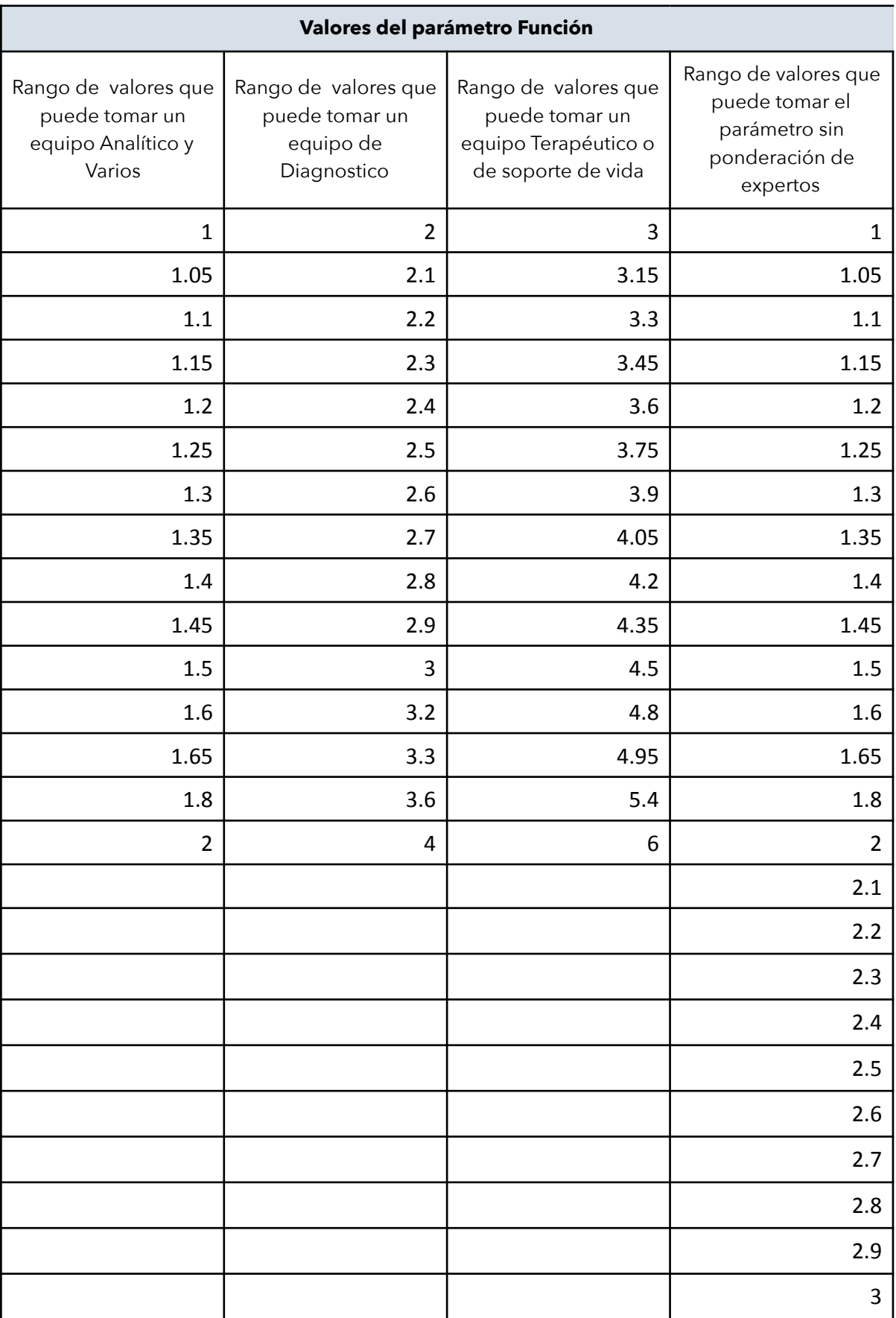

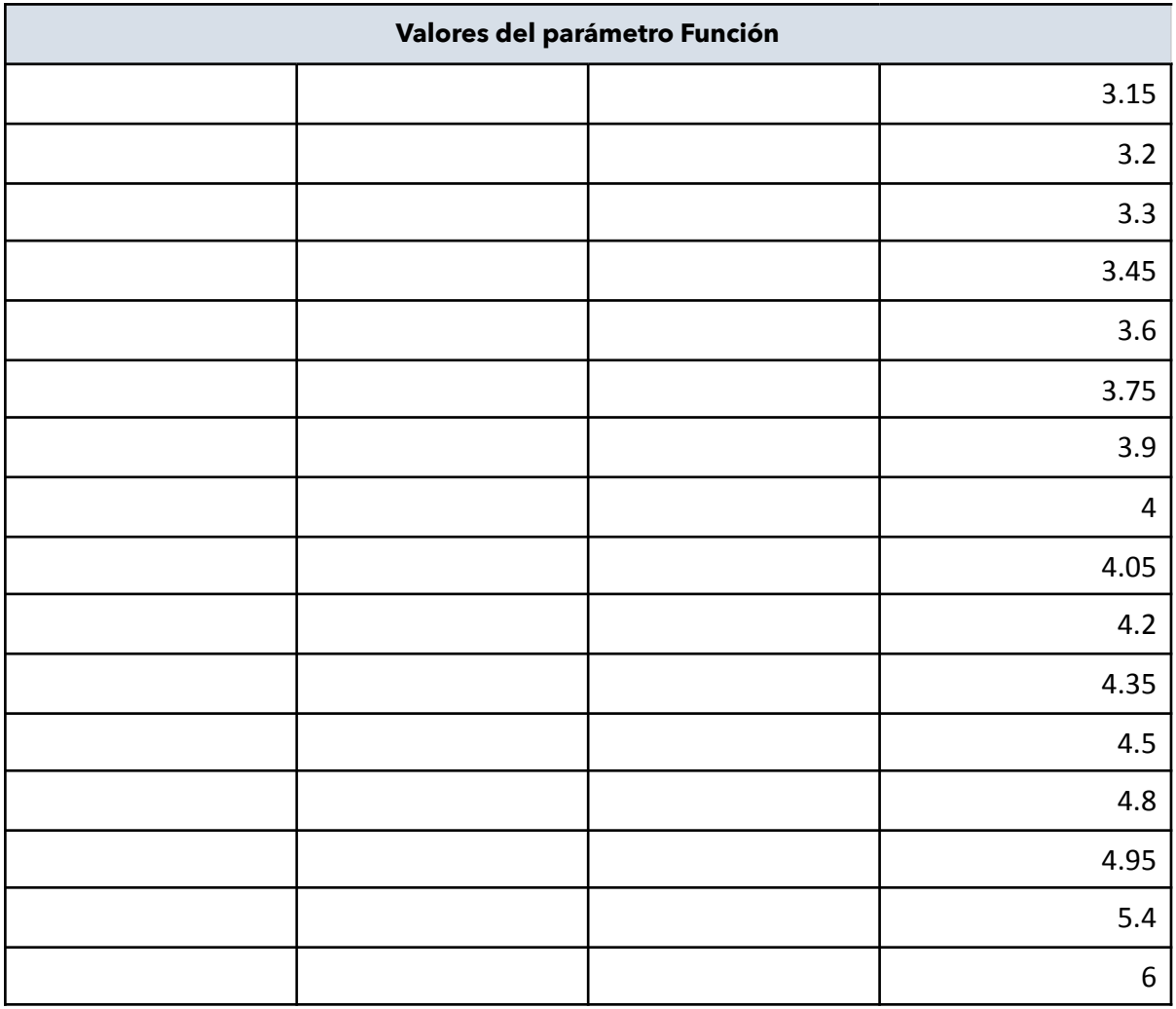

*Tabla 22: Valores del parámetro Función*

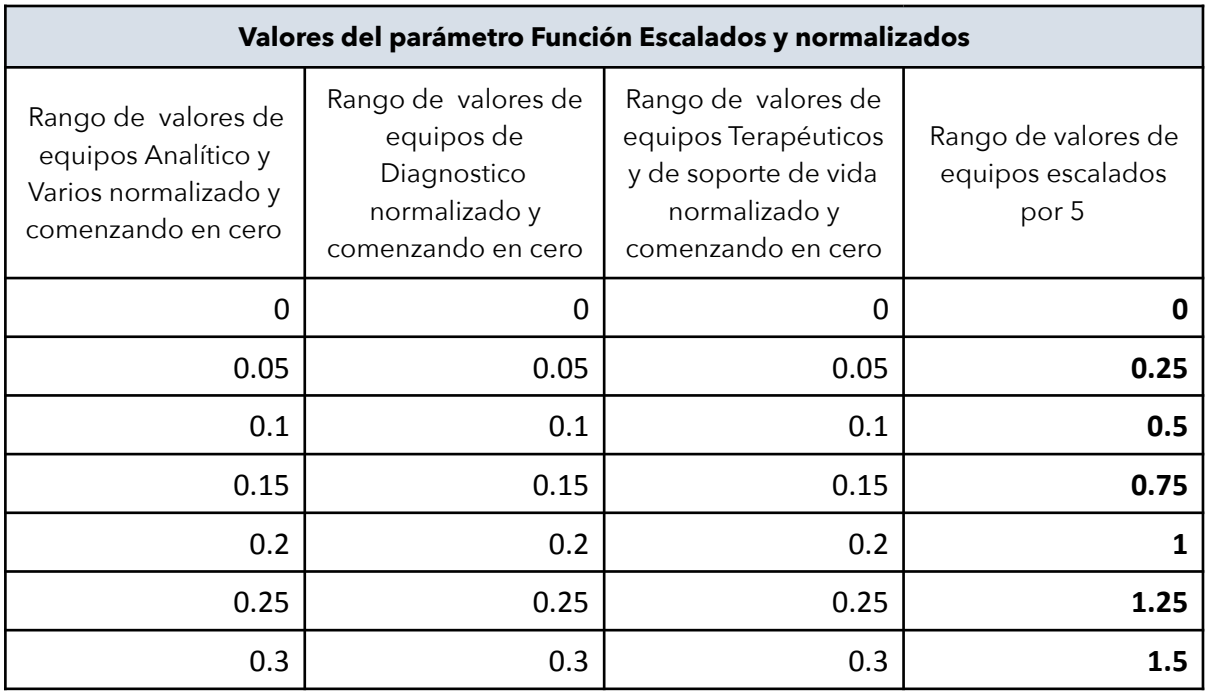

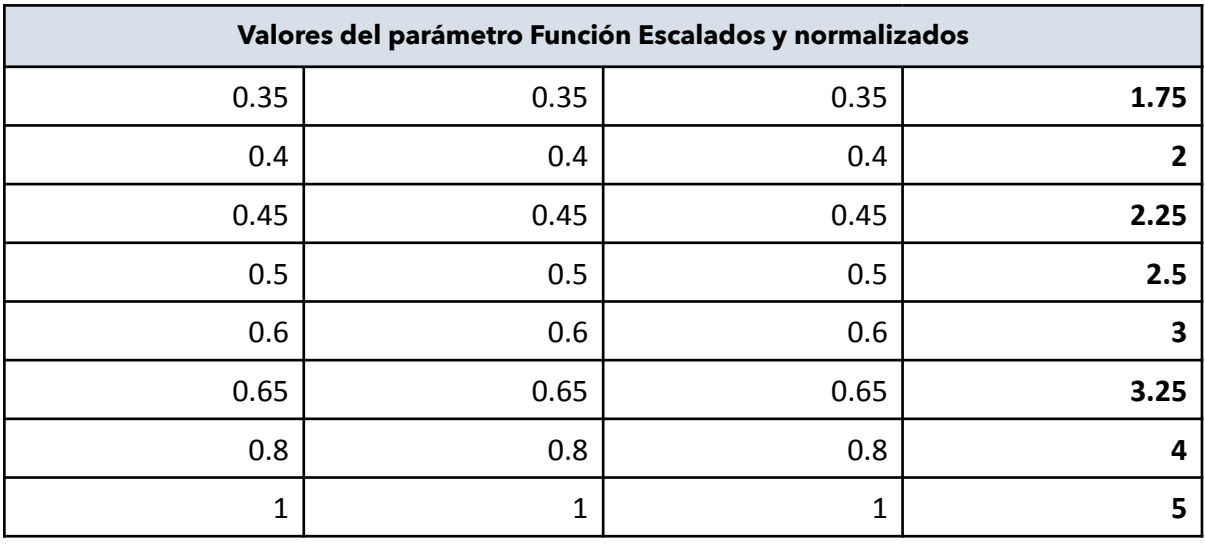

*Tabla 23: Valores del parámetro Función Escalados y normalizados*

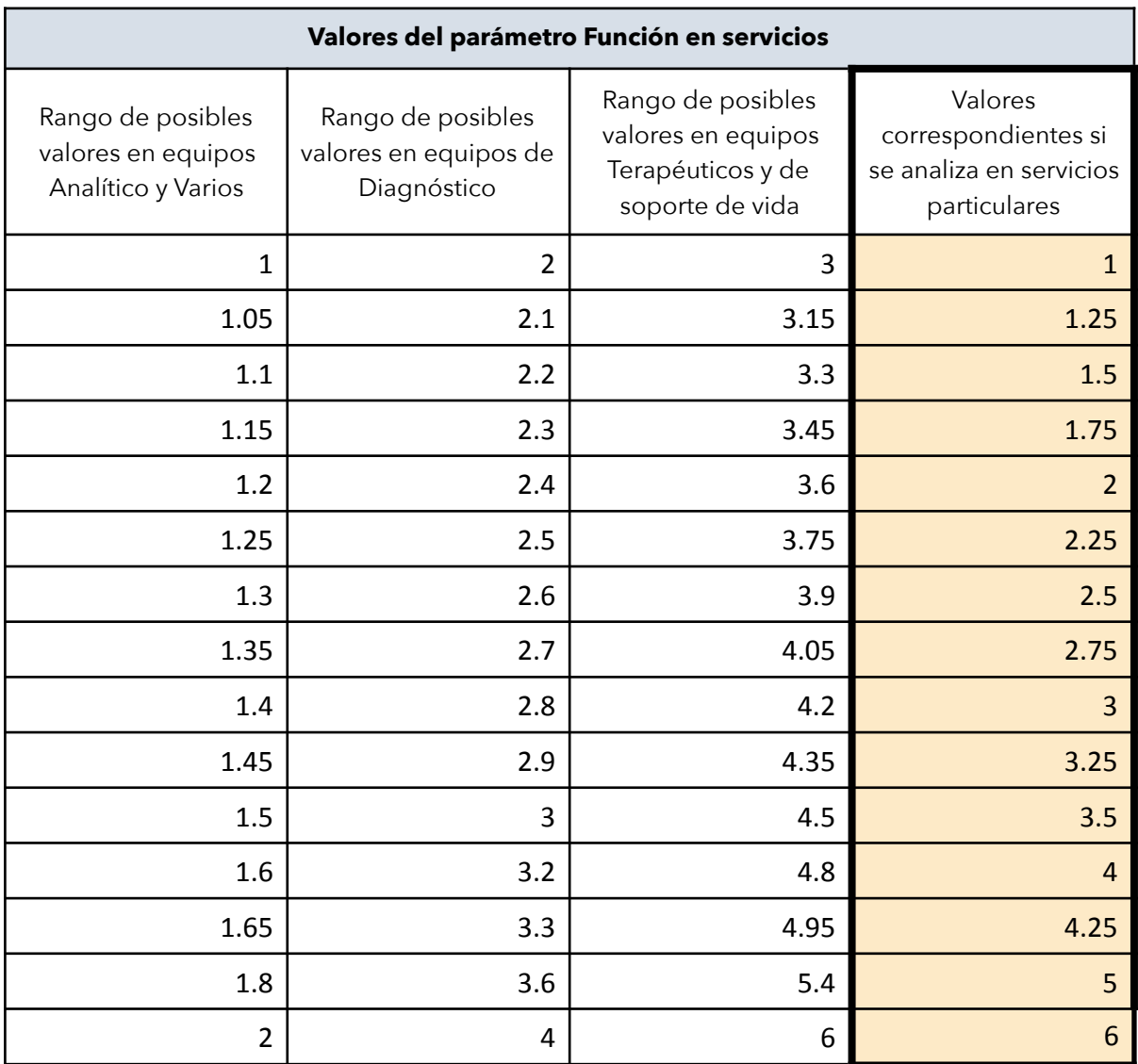

**Tabla 24:** Valores del parámetro Función en servicios particulares

Con estas modificaciones se puede mantener el rango del índice de recambio y los puntos de corte para el caso que se analice en un servicio en particular.

# Resultados

Al aplicar el software a los dispositivos seleccionados de la institución FLENI, se pudo apreciar que aquellos equipos que presentaban mayor urgencia de renovación se posicionaba por sobre los otros, con un valor mayor de Índice de Recambio.

Como se puede apreciar en la Tabla 25, los valores obtenidos difieren entre equipos con renovación urgente y aquellos que por sus características no deben ser cambiados. Todos los equipos evaluados dieron acorde a lo establecido por expertos. Este resultado llevó a un análisis más especifico de los valores de cada parámetro, analizados en la Tabla 26.

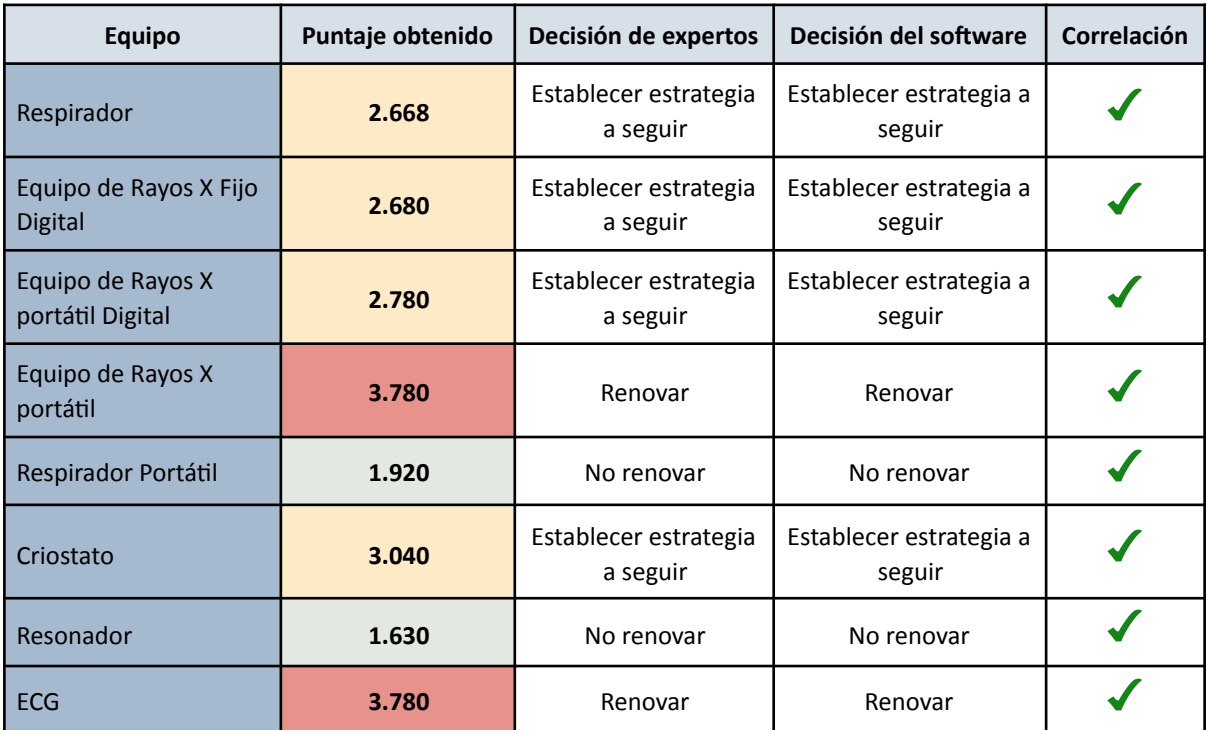

Tabla 25: Valores obtenidos de los equipos analizados, resultados de expertos y del software.

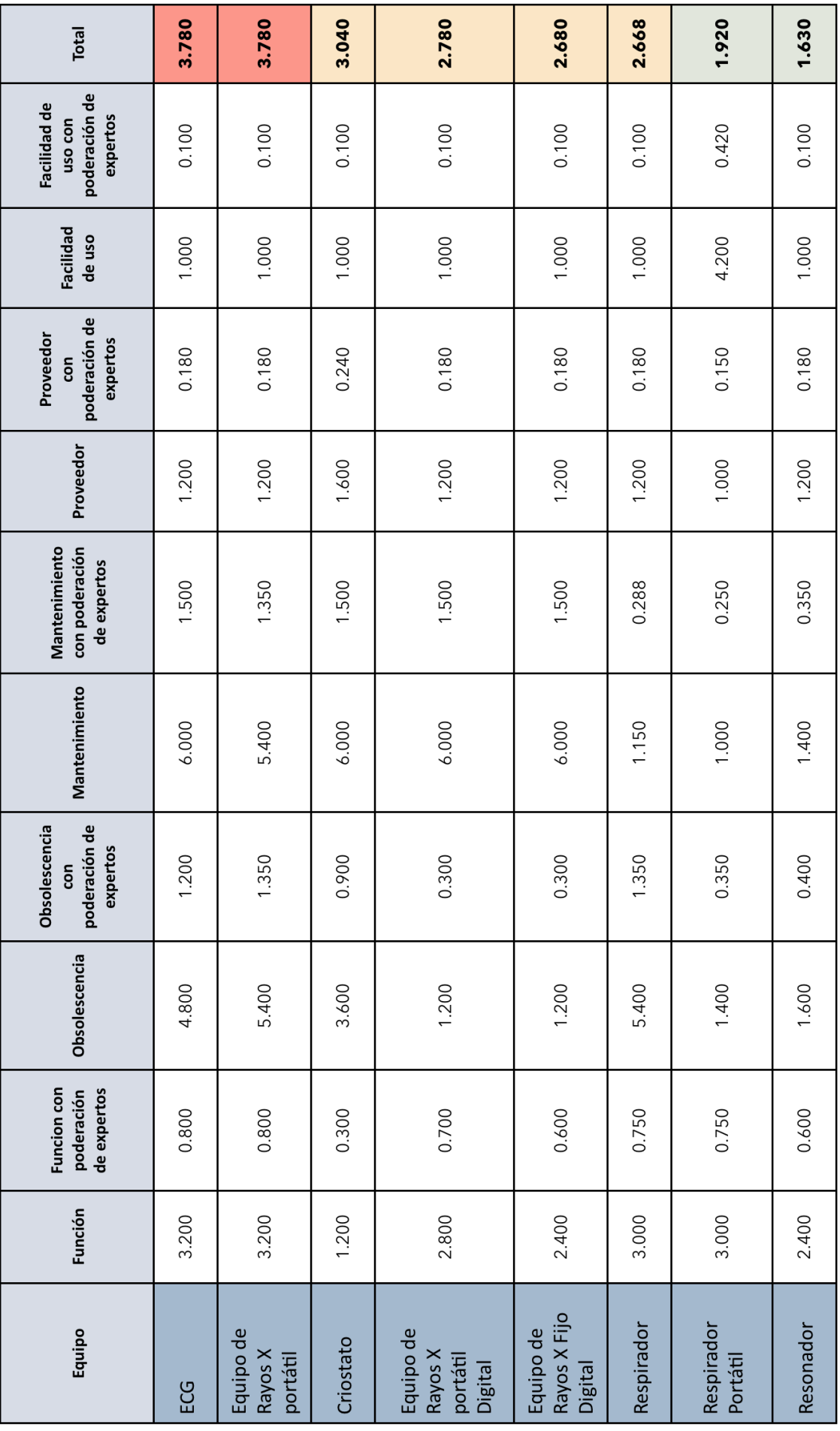

**Tabla 26:** Valores obtenidos de los equipos analizados por parámetro.

De los datos obtenidos se puede también realizar un análisis de la prioridad de los equipos comparándolos entre si. De esta forma el ECG y el Equipo de rayos X portátil se posicionan con recambio urgente, y por sobre los demás, lo que condice con el estado de ambos ya que los parámetros obsolescencia y mantenimiento, en ambos casos, dan altos. A pesar de que los valores de proveedor y usabilidad dieron bajos, al ser ponderados en menor grado, no influyen de la misma forma que los otros parámetros.

El Crióstato, el Equipo de Rayos X Portátil digital, el Equipo de Rayos X Fijo digital y el Respirador les siguen en la lista con situaciones similares pero en estos casos, solo uno de los dos parámetros presenta un valor alto. Los valores de función se mantuvieron, por lo general, con un valor medio, al igual que los equipos de renovación urgente. Por último, los dos equipos que no fueron indicados por el algoritmo para renovar o establecer estrategias a seguir, son el respirador portátil y el resonador. En el caso del primero se puede apreciar que, aunque los valores de usabilidad dieron altos, al ser ponderado por los expertos de menor manera que las otras variables, esto no influyó en la decisión final.

En la tabla 27 se puede observar los equipos ordenados según prioridad de recambio, con sus planes de acción asociados. Es necesario destacar que, los equipos en donde el algoritmo no indicó renovación urgente o establecer estrategia a seguir, no presentaron planes de acción asociados ya que se asume que no necesitan disminuir riesgos.

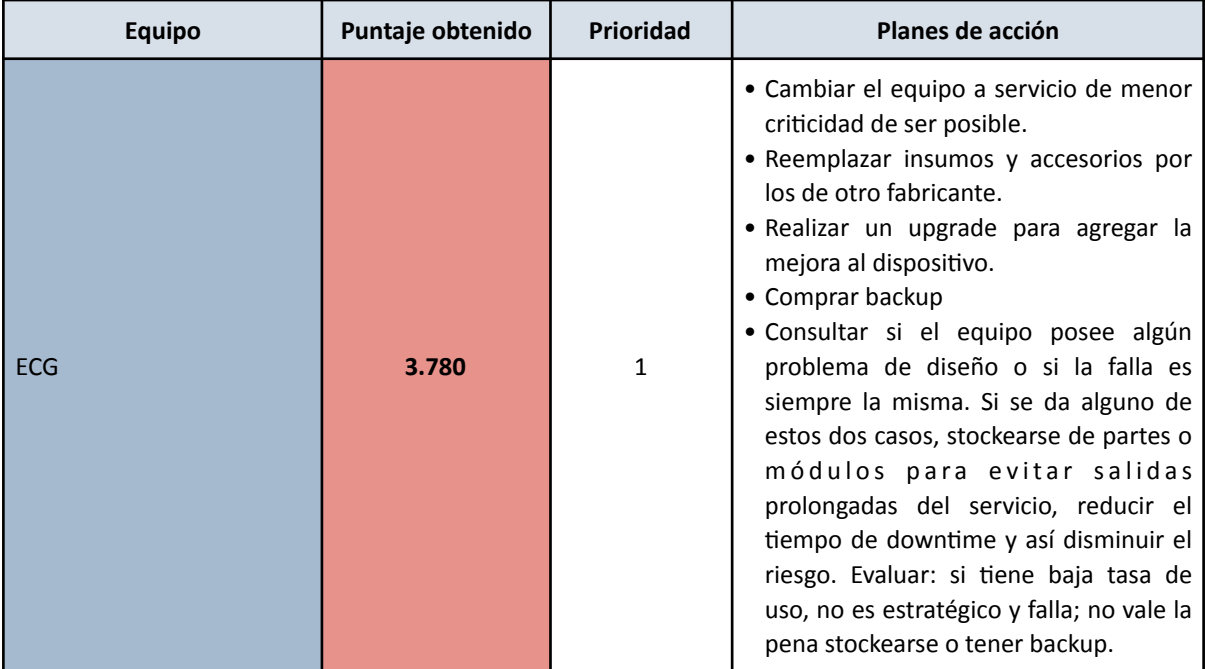

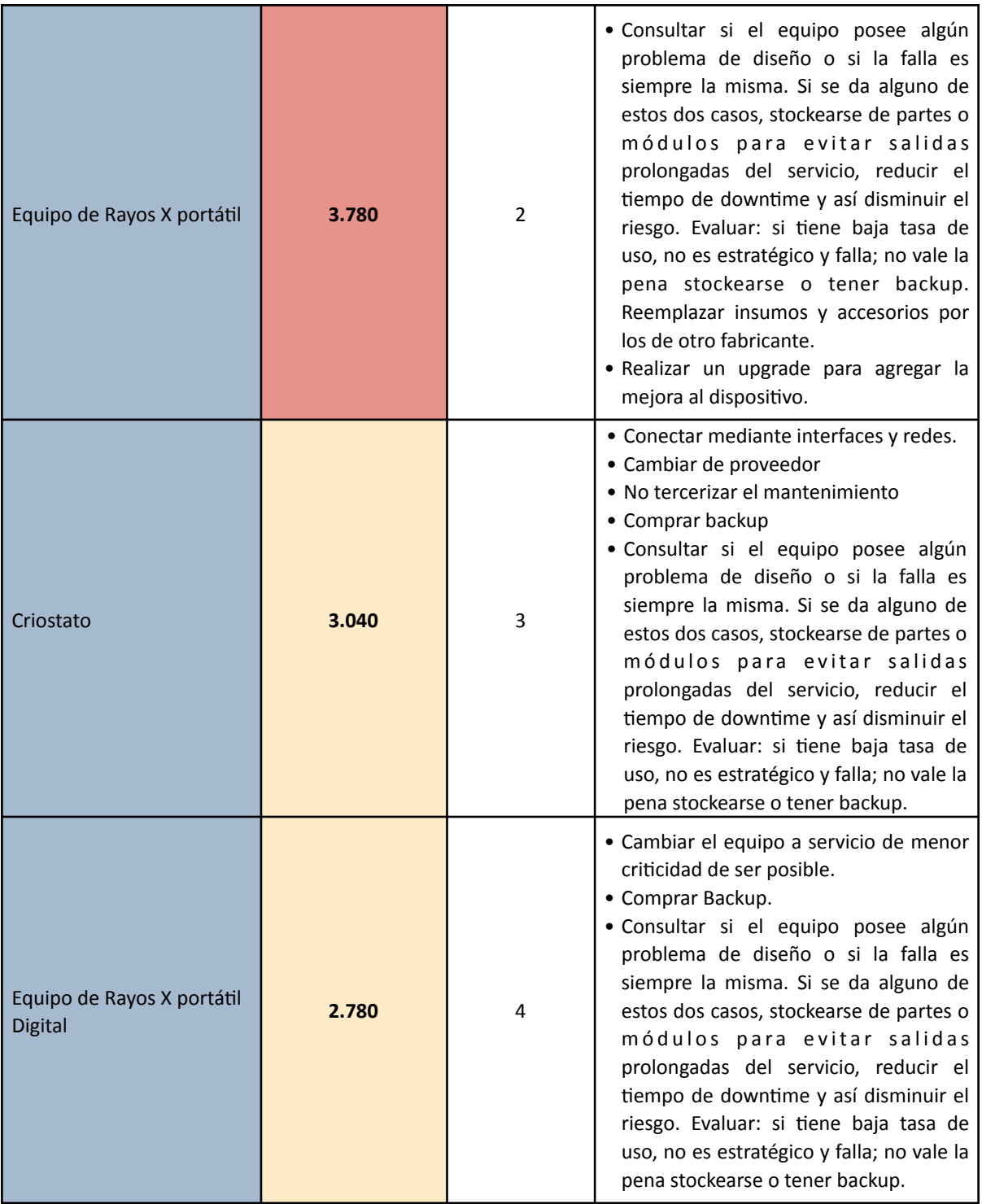

| Equipo de Rayos X Fijo<br><b>Digital</b> | 2.680 | 5 | • Comprar backup.<br>· Consultar si el equipo posee algún<br>problema de diseño o si la falla es<br>siempre la misma. Si se da alguno de<br>estos dos casos, stockearse de partes o<br>módulos para evitar salidas<br>prolongadas del servicio, reducir el<br>tiempo de downtime y así disminuir el<br>riesgo. Evaluar: si tiene baja tasa de<br>uso, no es estratégico y falla; no vale la<br>pena stockearse o tener backup. |
|------------------------------------------|-------|---|----------------------------------------------------------------------------------------------------|
| Respirador                               | 2.668 | 6 | • Reemplazar insumos y accesorios por<br>los de otro fabricante.                                                                                                    |
| Respirador Portátil                      | 1.920 |   |                                                                                                    |
| Resonador                                | 1.630 | 8 |                                                                                                    |

**Tabla 27:** Planes de acción asociados a los equipos analizados.

Tal como se nombró anteriormente, estas estrategias pueden o no ser aplicadas por el usuario, esto depende de la situación particular de cada equipo. Simplemente son a modo de sugerencia. Por ejemplo, en el caso de un equipo el cual requiere de una gran inversión inicial y no posea backup, el plan de acción de adquirir un backup, puede que no sea la mejor solución para disminuir el riesgo.

En la Figura 22 se puede observar cómo quedaron ubicados los equipos en relación al punto de corte del software:

Índice de Renovación

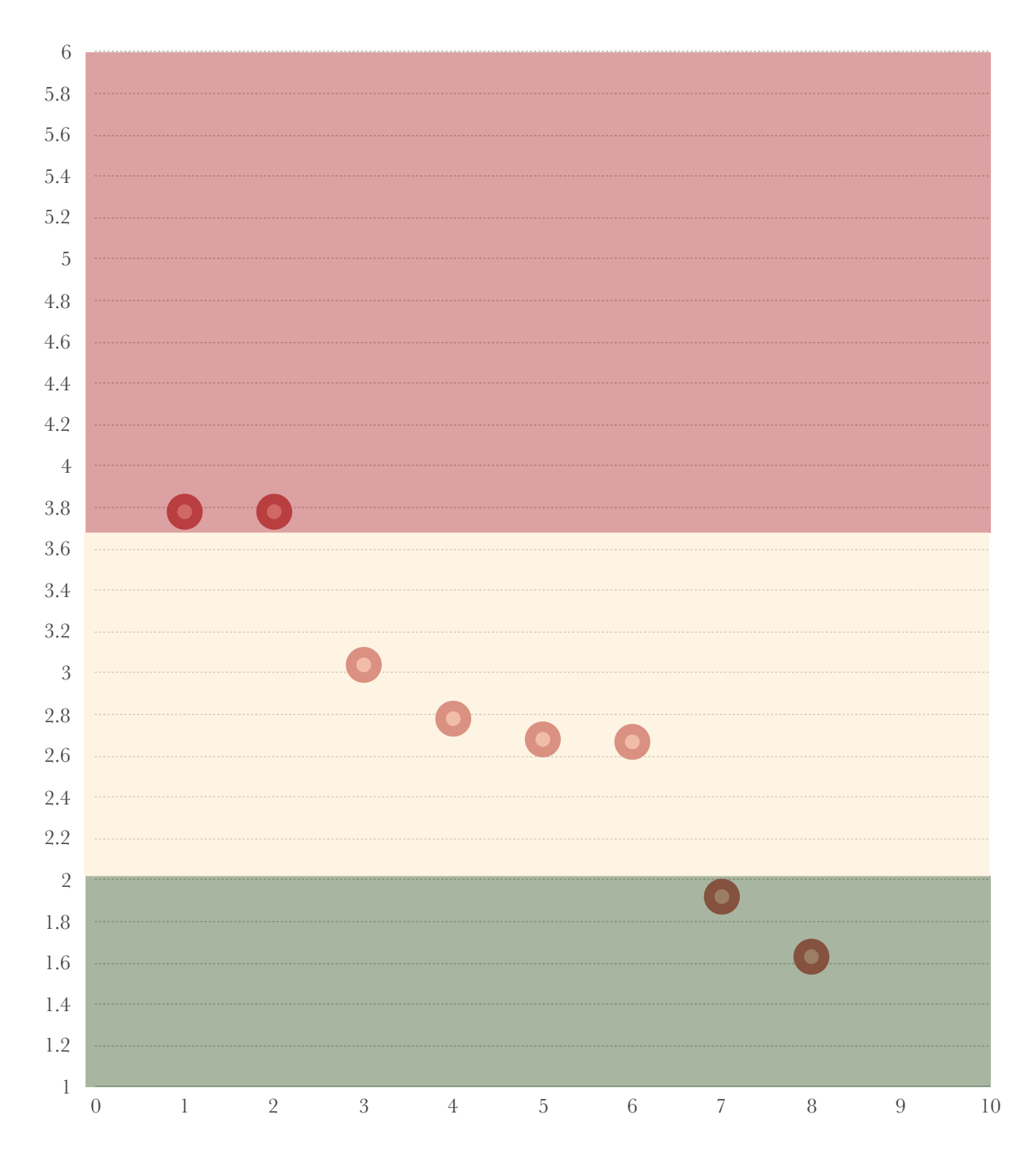

Figura 22: Gráfico indicando la posición de los equipos en relación al punto de corte del algoritmo propuesto.

Por último, dado que el modelo permite también indicar cuál sería la prioridad de renovación en caso de que se analicen equipos en servicios particulares se calcularon dichos valores para los equipos analizados. Los resultados se pueden ver en la Tabla 28.

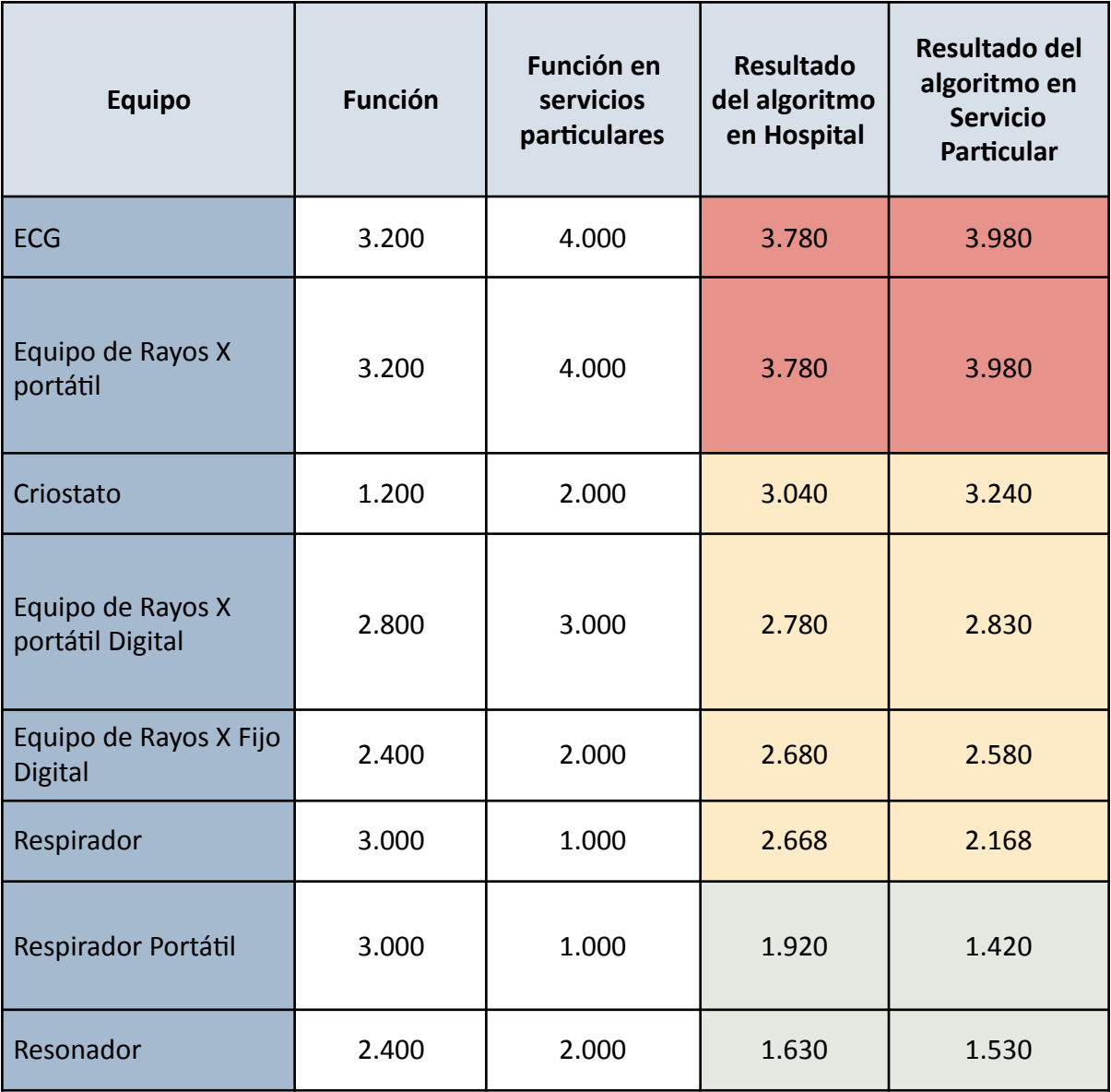

**Tabla 28:** Resultado del algoritmo propuesto ajustado para servicios particulares.

Los resultados obtenidos, muestran que en todos los casos, se mantuvo la decisión inicial del algoritmo. Se concluye que en estos casos, a pesar de los cambios observados en el puntaje final, los mismos no fueron lo suficientemente importantes como para generar un cambio en la decisión. Al analizar esta situación con los expertos los mismos confirmaron que no habría diferencias substanciales si estos dispositivos se evaluaran en servicios particulares. Si analizamos el equipo que tuvo mayores diferencias con respecto al puntaje final ajustado por servicio comparándolo con el puntaje en un Hospital, este corresponde al Respirador y al Respirador Portátil en donde ambos disminuyeron. Esto condice con la situación actual de los equipos ya que los mismos no poseen riesgos asociados por lo que,

en el caso del algoritmo para instituciones de salud, el valor solo pesa por el hecho de ser Terapéutico. Esto disminuye drásticamente cuando se analiza en un servicio en particular que posee solo equipos de este tipo.

Por otro lado, centrándose en los equipos de diagnóstico analizados, se puede observar que dependiendo del valor que posea en el algoritmo para Hospitales, este puede disminuir o aumentar en el algoritmo para servicios particulares. Esto también es lógico si se considera que, dado que el puntaje inicial que posee se encuentra en el medio del rango (el puntaje es un 2), dependiendo la gravedad de los riesgos estos pueden hacer que incremente si el equipo posee un alto riesgo asociado, o que disminuya, si el riesgo asociado es menor. Estas dos situaciones se ven ejemplificadas en el Equipo de Rayos X portátil Digital y en el Equipo de Rayos X Fijo Digital.

Por último, debido a que el modelo planteado ofrece una herramienta de decisión, es necesario nombrar el análisis de sensibilidad y especificidad. Este análisis probabilístico es muy utilizado en la medicina para poder evaluar la utilidad de un test, y cuán exactos son los datos que otorga. Por lo general se utiliza en situaciones en donde el objetivo del test es indicar la presencia, o no, de cierta enfermedad.

La sensibilidad expone la capacidad del test para dar como casos positivos los que realmente son positivos; en caso de una evaluación de enfermedad: proporción de enfermos correctamente identificados.

$$
Sensibilidad = \frac{VP}{(VP + FN)}
$$

Siendo: VP: Valores Positivos FN: Falsos Negativos

La especificidad, por otro lado, indica la capacidad para dar como casos negativos los casos realmente negativos; en caso de un test de enfermedad: proporción de sanos correctamente identificados.

$$
Especificidad = \frac{VN}{(VN + FP)}
$$

Siendo: 

VN: Verdaderos Negativos

FP: Falsos Positivos

La Tabla 29 muestra como los casos positivos y negativos se clasifican según los resultados del test:

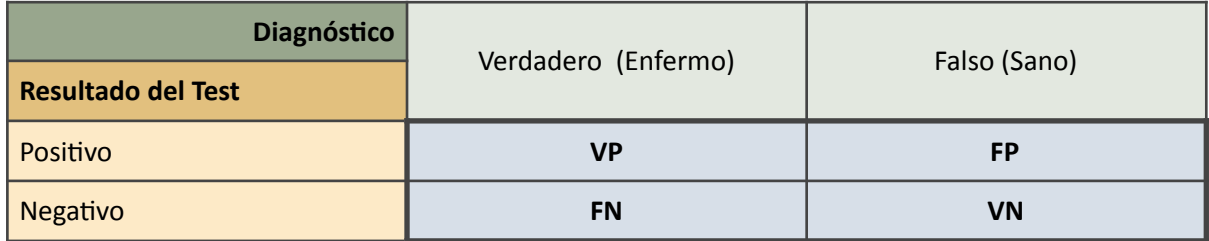

*Tabla 29: Interpretación de los resultados del test.*

Dado que el modelo presentado posee tres posibles parámetros de salida (No cambiar, Establecer estrategia y Recambio Urgente) este análisis no pudo ser realizado. No obstante, resulta adecuado nombrar dicha herramienta probabilística debido el tipo de modelo que se desarrolló.

# Conclusiones

El algoritmo generado mostró resultados acordes a los esperados con respecto a la decisión de recambio de los expertos al ser evaluado en casos históricos, logrando establecer un índice de recambio que refleja la situación particular de cada equipo. Se lograron alcanzar los objetivos planteados, identificando los parámetros asociados a la renovación de equipamiento médico, por medio de investigación bibliográfica, y creando un modelo de relación, basado en matrices de riesgos, el cual no solo brinda una resolución sino que además propone acciones a realizar para disminuir el riesgo. La utilización de estas matrices permite, a su vez, ponderar cada parámetro de una forma innovadora y simple. Por último, la creación del algoritmo centrado en la renovación de equipos y su posterior validación con casos documentados en la institución FLENI, permitió corroborar la utilidad del modelo, mientras que el software creado agrega opciones interesantes para el usuario, como por ejemplo exportar los resultados obtenidos y visualizarlos gráficamente.

La herramienta presenta ventajas con respecto a las ya existentes ya que no solo propone una nueva forma de ponderación de los riesgos, por medio de matrices de riesgos, sino que también presenta flexibilidad al poder utilizarse en servicios en donde solo se usa un tipo de equipos. 

Además, como se mostró anteriormente, dado que las problemáticas existentes en la toma de decisión en este área son similares a las de la gestión de mantenimiento de equipos médicos, el modelo podría ser adaptado para, en un futuro, ser utilizado para dicha actividad, estableciendo políticas de mantenimiento preventivo y correctivo según corresponda. 

Una de las problemáticas principales que existe en los modelos de renovación tecnológica es que el límite entre establecer estrategias a seguir y renovar de manera urgente puede tornarse difuso, o incluso puede variar dependiendo de la disponibilidad financiera que se posea en cierto momento, lo que genera que incluso dentro de una misma institución este punto de corte varíe, en especial en países en desarrollo donde la situación económica y financiera puede fluctuar fuertemente de un año a otro. Es aquí donde cobra relevancia la metodología del modelo, mas allá de los puntos de corte propuestos y la decisión final del algoritmo. Lo destacable del trabajo presentado es que ofrece al usuario las herramientas que brindan las matrices de riesgos con planes de acción asociados, generando un modelo de trabajo el cual se podría incluso adaptar agregando distintos riesgos o planes de acción.
A continuación se realiza un análisis de las limitaciones encontradas en el algoritmo y las mejoras que podrían implementarse a futuro:

#### LIMITACIONES:

- El software necesita de mucha información que puede no registrarse en la institución.
- El análisis es individual de cada equipo. No realiza una comparación con otros dispositivos para establecer una prioridad de reemplazo.
- El algoritmo fue testado en una única institución.
- La cantidad de equipos evaluados fue baja.

#### MEJORAS:

- Ampliar la cantidad de riesgos asociados, o permitir que usuario los agregue.
- Brindar la posibilidad de que se pueda analizar automáticamente un gran volumen de datos, por ejemplo considerando ciertos parámetros predeterminados dependiendo el tipo de equipo.
- Analizar más puntualmente el ámbito económico, en especial las ganancias que genera el equipo para el hospital.
- Habilitar la opción de recalcular el índice de recambio si se implementa un plan de acción.
- Extender este modelo a otro tipo de actividades en donde se necesite ponderar muchas variables al mismo tiempo, como es el caso de la gestión del mantenimiento, para decidir el mantenimiento a implementar.
- Recopilar datos de ciertos usuarios que utilicen el software, para mejorarlo y en un futuro implementar una herramienta que logre incrementar la precisión de la decisión y adaptarse a distintos contextos, mediante aprendizaje continuo.

La herramienta creada mostró concordancia entre los datos obtenidos y los establecidos por expertos en todos los equipos, además de presentar funcionalidades inexistentes en los modelos actuales y una metodología nueva basada en matrices de riesgos. Algunas mejoras fueron presentadas para poder incrementar la utilidad del software, sin embargo lo destacable del modelo se basa en la innovación de integrar riesgos existentes para puntuar los distintos parámetros. De esta forma, en caso de que una institución lo desee, se podrían modificar los parámetros iniciales y los riesgos establecidos para que sea mas customizada a su situación, y aún así no perder la idea general del algoritmo propuesto. La efectividad de estos cambios se deberá evaluar en cada caso, sin embargo, este primer ensayo con dispositivos presentó resultados más que satisfactorios.

# Bibliografía

- 1. Global Surgical And Medical Devices Market Forecast 2017-2026- November 2017.
- 2. J. Tobey Clark. A Practicum for Biomedical Engineering and Technology Management Issues [Internet]. 2015. Disponible en: http://www.elhospital.com/temas/Planeacion-de[la-reposicion-de-tecnologia-medica+106788?pagina=1.](http://www.elhospital.com/temas/Planeacion-de-la-reposicion-de-tecnologia-medica+106788?pagina=1)
- 3. Organización Mundial de la Salud. Capitulo 5: Los problemas de los dispositivos médicos y las posibles soluciones. Dispositivos médicos: La Gestión de la Discordancia: Un resultado del Proyecto sobre Dispositivos Médicos Prioritarios. Francia: OMS; 2012. p. 46-55.
- 4. Todd R. Johnson, Jiajie Zhang, Vimla L. Patel, Alla Keselman, Xiaozhou Tang, Juliana J. Brixey, Danielle Paige, James P. Turley. The Role of Patient Safety in the Device Purchasing Process. Advances in Patient Safety. 2005; 1: 341-352.
- 5. Fennigkoh, L. A medical equipment replacement model. Journal Of Clinical Engineering. 1992.
- 6. Giovanni M, Ranieri R, Luigi R, Bevilacqua V, Menolascina F, Galli P. A fuzzy approach for medical equipment replacement planning. 2007.
- 7. Ouda, B K, et al. "A Simple Quantitative Model for Replacement of Medical Equipment Proposed to Developing Countries." 2010 5th Cairo International Biomedical Engineering Conference, 2010, doi:10.1109/cibec.2010.5716050.
- 8. Taylor K, Jackson S. A Medical Equipment Replacement Score System. A Medical Equipment Replacement Score System. 2005; (30).
- 9. Fennigkoh L, Smith B. Clinical equipment management. JCAHO PTSM Series. 1989;2:5-14.
- 10. Wang B, Levenson A. Equipment Inclusion Criteria: A New Interpretation of JCAHO's Medical Equipment Management Standard. Journal of clinical engineering. January 2000; 25(1):26-35.
- 11. Mohammed Faisal, Amr Sharawi. Prioritize Medical Equipment Replacement Using Analytical Hierarchy Process. IOSR Journal of Electrical and Electronics Engineering.2015;  $10(3)$ : 55-63.
- 12. Corciova, Calin, et al. Elements of Risk Assessment in Medical Equipment. The 8th International Symposium On Advanced Topics In Electrical Engineering. 2013; 23-25.
- 13. Jamshidi, Afshin, et al. A Comprehensive Fuzzy Risk-Based Maintenance Framework for Prioritization of Medical Devices. Applied Soft Computing. 2015; vol. 32, pp. 322–334.
- 14. Informe "Educación para bajar los pedidos innecesarios de mantenimiento" Ing. Rolando Pérez Barriga, Presidente de la Asociación Peruana de Ingeniería Clínica, publicado en Revista Temas Hospitalarios.N°6. Agosto 2008.
- 15. The Importance of Human Factors & Usability Engineering in Medical Devices. NAMSA. 2017. https://www.namsa.com/european-market/human-factors-usability-engineeringin-medical-devices/.
- 16. ECRI Institute. Top 10 Health Technology Hazards for 2018. 2017.
- 17. Bronzino, Joseph D. Medical Technology: Assessment and acquisition. Management of Medical Technology A Primer for Clinical Engineers. Elsevier Science, 2014.
- 18. Thomas Schlich, Ulrich Tröhler. The risks of medical innovation. Abingdon, Oxon: Routledge; 2006. Capitulo 1: pag. 10.
- 19. Quiñones Maya. Las pruebas de usabilidad en los Equipos Médicos. Memorias II Congreso Latinoamericano de Ingeniería Biomédica. 2001; La Habana, Cuba.

## Anexos

### Diagrama en bloques del software:

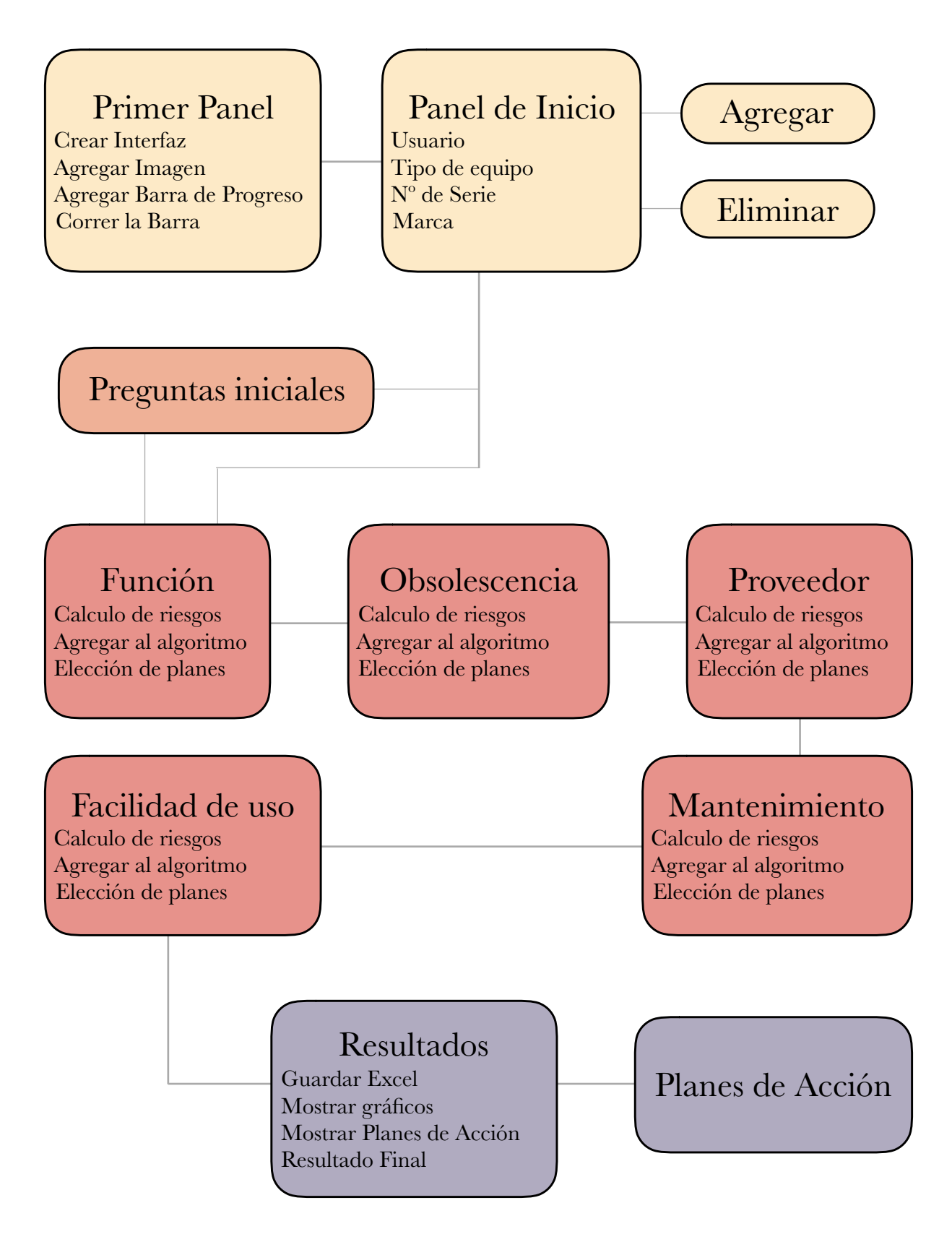

#### Código del lenguaje Java en la plataforma Eclipse:

#### **Clase PANEL:**

Primer clase que presenta el software y una barra de progreso.

```
import java.net.URL;
import javax.swing.*;
import java.awt.*;
import java.awt.event.WindowAdapter;
public class PANEL extends JFrame{
private static final long serialVersionUID = 1L;
     JFrame panel;
     URL url = PANEL.class.getResource("/imagenes/reno.png");
    ImageIcon icon = new ImageIcon(url);
    JLabel \text{imagen} = \text{new JLabel}(i \text{con}); JProgressBar progressBar=new JProgressBar();
     static String[] datosinicio = new String[] {"Fecha","No se seleccionó 
usuario","No se seleccionó Tipo de Equipo","No se seleccionó Marca del Equipo","No 
se seleccionó Nº de Serie del Equipo"}; //array con los datos que se 
sobreescribiran a medida que se completen
    public double<sup>[]</sup> respuestas = \{0,0,0,0,0,0,0,0,0,0\}; //respuestas que se
sobreescribirán si el usuario elige utilizar preguntas guia
     PANEL()
     {
        crearGUI();
        agregarImagen();
        agregarBarraDeProgreso();
         correrLaBarra();
     }
     public void crearGUI(){ 
        panel=new JFrame();
         panel.getContentPane().setLayout(null);
         panel.setUndecorated(true);
         panel.setSize(1100,800);
         panel.setLocationRelativeTo(null);
         panel.getContentPane().setBackground(Color.white);
         panel.setVisible(true);
     }
     public void agregarImagen(){ 
         imagen.setSize(700,400);
         imagen.setBounds(50, 0, 1000, 700);
         panel.add(imagen);
     }
     public void agregarBarraDeProgreso(){
         progressBar.setBounds(350,700,400,30);
         progressBar.setBorderPainted(true);
         progressBar.setStringPainted(true);
```

```
 progressBar.setBackground(Color.WHITE);
         progressBar.setForeground(Color.WHITE);
         progressBar.setValue(0);
         panel.add(progressBar);
    }
    public void correrLaBarra(){ 
       int i=0;
         while( i<=100)
         {
             try{
                 Thread.sleep(30);
                 progressBar.setValue(i);
                 i++;
                 if(i==100){
                     panel.dispose();//se cierra el panel a los 100 segundos
                 new BIENVENIDA(datosinicio,respuestas);
 }
             }catch(Exception e){
                 e.printStackTrace();
             } } }
    public static void main(String[] args)
   \{PANEL application = new PANEL();
         application.setDefaultCloseOperation(JFrame.DISPOSE_ON_CLOSE);
             application.addWindowListener(new WindowAdapter() { 
             });}}
```
#### **Clase BIENVENIDA:**

Presenta las opciones para seleccionar usuario, tipo de equipo, marca del equipo y número de serie. También muestra botones para poder agregar algún ítem nuevo o eliminarlo. Le da la posibilidad al usuario de responder preguntas guía las cuáles deshabitarán los riesgos que no correspondan. Por último permite que usuario comience a puntuar el equipo.

```
import javax.swing.*;
import java.awt.*;
import java.awt.event.*;
import java.io.File;
import java.io.IOException;
import java.net.URL;
import java.nio.charset.StandardCharsets;
import java.nio.file.Files;
import java.nio.file.Paths;
import java.util.Date;
import java.text.SimpleDateFormat;
import java.util.List;
```
public class BIENVENIDA extends JFrame {

public static final long serialVersionUID = 1L;

```
public JButton 
AgUs,AgTipo,AgMarca,AgSerie,sig1,sig2,elUs,elTip,elMar,elSerie; //botones
      public JPanel pnl0,pnl1,pnl2,pnl3,pnl4,pnl5,sub0, sub1, sub2, sub3,sub4, 
sub5, sub6, sub7, sub8, panelBoton,panelGeneral,panelTotal; //paneles
      URL url = BIENVENIDA.class.getResource("/imagenes/bionew.png");
      JLabel imagen = new JLabel(new ImageIcon(wrl));
      String fecha = new SimpleDateFormat("yyyy-MM-dd hh:mm:ss").format(new
Date());
      public static double[] respuestas2;
      private static String[] datosinicio2;
      public BIENVENIDA (String[] inicio, double[] respuestas) throws IOException
       {
             super("Software de Gestión Tecnológica");
             Container container = getContentPane();
             respuestas2 = respuestas;
             datosinicio2 = inicio;
             //----PRIMER CAMPO
             TextoBienvenida();
             pnl1 = new JPanel();pnl1.setLayout(new GridLayout(1,4));
             pnl1.add(new JLabel("Ingresar Nombre:", SwingConstants.RIGHT));
             String<sup>[]</sup> Box1 = LeerArchivos("Usuarios.txt");
             final JComboBox<?> boxUsuario = extracted(Box1);
             boxUsuario.setSelectedIndex(-1);
             boxUsuario.setSize(10,10);
            AgUs = new JButton("Agregar nuevo Usuario");
           sub1 = new JPanel();
           sub1.add(AgUs);
            elUs = new JButton("Eliminar Usuario");
           sub2 = new JPanel(); sub2.add(elUs);
            pnl1.add(boxUsuario);
            pnl1.add(sub1);
            pnl1.add(sub2);
            panelTotal.add(pnl1);
             //----SEGUNDO CAMPO
             pnl2 = new JPanel():
             pnl2.setLayout(new GridLayout(1,4));
             pnl2.add(new JLabel("Ingresar Tipo de Equipo:", 
SwingConstants.RIGHT));
             String<sup>[]</sup> Box2 = LeerArchivos("Tipos.txt");
             final JComboBox<?> boxTipos = extracted(Box2);
             boxTipos.setSelectedIndex(-1);
             boxTipos.setSize(10,10);
             AgTipo = new JButton("Agregar nuevo Tipo de Equipo");
             sub3 = new JPanel():
```

```
sub3.add(AgTipo);
             elTip = new JButton("Eliminar Tipo de Equipo");
             sub4 = new JPanel(); sub4.add(elTip);
             pnl2.add(boxTipos);
             pnl2.add(sub3);
             pnl2.add(sub4);
             panelTotal.add(pnl2);
              //----TERCER CAMPO
             pnl3 = new JPanel();pnl3.setLayout(new GridLayout(1,4));
             pnl3.add(new JLabel(" Ingresar Marca del Equipo", 
SwingConstants.RIGHT));
             String<sup>[]</sup> Box3 = LeerArchivos("Marcas.txt");
             final JComboBox<?> boxMarcas = extracted(Box3);
             boxMarcas.setSelectedIndex(-1);
             boxMarcas.setSize(10,10);
             revalidate();
             repaint();
             AgMarca = new JButton("Agregar nueva Marca");
             sub5 = new JPanel();sub5.add(AgMarca);
             elMar = new JButton("Eliminar Marca");
             sub6 = new JPanel();
             sub6.add(elMar);
             pnl3.add(boxMarcas);
             pnl3.add(sub5);
             pnl3.add(sub6);
             panelTotal.add(pnl3);
               //----CUARTO CAMPO
             pnl4 = new JPanel();pnl4.setLayout(new GridLayout(1,4));
             pnl4.add(new JLabel("Ingresar Nº de serie del Equipo", 
SwingConstants.RIGHT));
             String<sup>[]</sup> Box4 = LeerArchivos("Series.txt");
              final JComboBox<?> boxSerie = extracted(Box4);
             boxSerie.setSelectedIndex(-1);
             boxSerie.setSize(10,10);
             AgSerie = new JButton("Agregar nuevo N^{\circ} de serie");
             sub7 = new JPanel():
             sub7.add(AgSerie);
```

```
elSerie = new JButton("Eliminar Nº de serie");
             sub8 = new JPanel();
             sub8.add(elSerie);
             pnl4.add(boxSerie);
             pnl4.add(sub7);
             pnl4.add(sub8);
             panelTotal.add(pnl4);
             panelGeneral.add(panelTotal);
             //LISTENER
             Boxes(boxUsuario,1);
             Boxes(boxTipos,2);
             Boxes(boxMarcas,3);
             Boxes(boxSerie,4);
             setDefaultCloseOperation(JFrame.DO_NOTHING_ON_CLOSE);
             addWindowListener(new WindowAdapter() {
                    public void windowClosing(WindowEvent we)
                  { 
                       String ObjButtons[] = {"Si","No"};
                       int PromptResult = JOptionPane.showOptionDialog(null,"¿Está 
seguro que desea salir de RENO?","Salir de 
RENO",JOptionPane.DEFAULT_OPTION,JOptionPane.INFORMATION_MESSAGE,null,ObjButtons,Ob
jButtons[1]);
                       if(PromptResult==JOptionPane.YES_OPTION)
                       {
                           System.exit(0);
                       }}});
             //BOTON COMENZAR
             pnl5 = new JPanel(); panelBoton = new JPanel();
             sub0 = new JPanel();sig1 = new JButton("Comenzar");
             sig1.setFont(new Font("Arial", Font.PLAIN, 20));
             sig2 = new JButton("Comenzar con Preguntas Guía");
             sig2.setFont(new Font("Arial", Font.PLAIN, 20));
             sub0.add(sig2);
             sub0.add(sig1);
             pnl5.add(sub0);
              pnl5.setVisible(true);
              panelBoton.add(imagen);
              panelGeneral.add(pnl5);
              panelGeneral.add(panelBoton);
              container.add(panelGeneral);
              setSize(900,500);
             setVisible(true);
```

```
setLocationRelativeTo(null);
```

```
ButtonHandler1 btnAgUs = new ButtonHandler1();
      AgUs.addActionListener(btnAgUs);
      ButtonHandler2 btnAgTipo = new ButtonHandler2();
      AgTipo.addActionListener(btnAgTipo);
      ButtonHandler3 btnAgMarca = new ButtonHandler3();
      AgMarca.addActionListener(btnAgMarca);
      ButtonHandler4 btnAgSerie = new ButtonHandler4();
      AgSerie.addActionListener(btnAgSerie);
      ButtonHandler5 btnSig = new ButtonHandler5();
      sig1.addActionListener(btnSig);
      ButtonHandler6 btnElUs = new ButtonHandler6();
      elUs.addActionListener(btnElUs);
      ButtonHandler7 btnElTipo = new ButtonHandler7();
      elTip.addActionListener(btnElTipo);
      ButtonHandler8 btnElMarca = new ButtonHandler8();
      elMar.addActionListener(btnElMarca);
      ButtonHandler9 btnElSerie = new ButtonHandler9();
      elSerie.addActionListener(btnElSerie);
      ButtonHandler10 \; \text{b}tnsig = new ButtonHandler10();
      sig2.addActionListener(btnsig);
      }
public JComboBox<?> extracted(String[] Box1) {
      JComboBox<?> jComboBox = new JComboBox<Object>(Box1);
      return jComboBox;
```

```
}
```
//Método que lee un archivo y coloca los valores como opciones del BoxCombo. En caso de que el archivo no exista, devuelve un array vacío

```
public static String[] LeerArchivos(String filePath) throws
IOException
       {
             File archivo = new File(filePath);
              String[] vacio = new String[] {} {} {} {} {} {} {}//Si el archivo no existe, lo que sucede la primera vez que se corre 
el programa, devuelve un array vacío
             if(!archivo.exists()){
                     return vacio;
             }
              //Si existe, lee linea por linea y las devuelve
              else{
             List<String> list = Files.readAllLines(Paths.get(filePath), 
StandardCharsets.UTF 8):
              String<sup>[]</sup> linea = list.toArray(new String[list.size()]);
             return linea; }}
       //Clases que realizan una acción cuando se apretan los botones
       public class ButtonHandler1 implements ActionListener{
              public void actionPerformed(ActionEvent event){
```
if (event.getSource()==AgUs)

 new AGREGAR("Ingresar nuevo Usuario","Usuarios.txt",datosinicio2, respuestas2); dispose(); }}} public class ButtonHandler6 implements ActionListener{ public void actionPerformed(ActionEvent event){ if (event.getSource()==elUs) { try { new ELIMINAR("Seleccionar Usuario a eliminar:", "Usuarios.txt",datosinicio2,respuestas2); dispose(); } catch (IOException e) { // TODO Auto-generated catch block e.printStackTrace(); } } } } public class ButtonHandler2 implements ActionListener{ public void actionPerformed(ActionEvent event){ if (event.getSource()==AgTipo) { new AGREGAR("Ingresar nuevo Equipo","Tipos.txt",datosinicio2,respuestas2); dispose(); } } } public class ButtonHandler7 implements ActionListener{ public void actionPerformed(ActionEvent event){ if (event.getSource()==elTip) { try { new ELIMINAR("Seleccionar Equipo a eliminar:", "Tipos.txt",datosinicio2,respuestas2); dispose(); } catch (IOException e) { // TODO Auto-generated catch block e.printStackTrace(); } } } } public class ButtonHandler3 implements ActionListener{ public void actionPerformed(ActionEvent event){ if (event.getSource()==AgMarca) { new AGREGAR("Ingresar nueva Marca", "Marcas.txt", datosinicio2, respuestas2); dispose(); } } }

public class ButtonHandler8 implements ActionListener{ public void actionPerformed(ActionEvent event){

{

```
 if (event.getSource()==elMar)
                {
                     try {
                                  new ELIMINAR("Seleccionar marca a eliminar:", 
"Marcas.txt",datosinicio2,respuestas2);
                                  dispose();
                           } catch (IOException e) {
                                  // TODO Auto-generated catch block
                                  e.printStackTrace();
                           } } } }
      public class ButtonHandler4 implements ActionListener{
              public void actionPerformed(ActionEvent event){
                if (event.getSource()==AgSerie)
       \{ new AGREGAR("Ingresar nuevo nº de 
Serie","Series.txt",datosinicio2,respuestas2);
                      dispose();
        } } }
      public class ButtonHandler9 implements ActionListener{
              public void actionPerformed(ActionEvent event){
                if (event.getSource()==elSerie)
                {
                     try {
                                  new ELIMINAR("Seleccionar Serie a eliminar:", 
"Series.txt",datosinicio2,respuestas2);
                                  dispose();
                           } catch (IOException e) {
                                  // TODO Auto-generated catch block
                                  e.printStackTrace();
                           } } } }
      public class ButtonHandler5 implements ActionListener{
              public void actionPerformed(ActionEvent event){
                if (event.getSource()==sig1)
                {
                     new FUNCIÓN(datosinicio2,respuestas2);
                      dispose();
           } } }
      public class ButtonHandler10 implements ActionListener{
              public void actionPerformed(ActionEvent event){
               if (event.getSource()==sig2)
       \{ new PREGUNTAS(datosinicio2);
                      dispose();
} } }
      public void Boxes(JComboBox<?> box, final int numero)
       {
             box.addActionListener(
                           new ActionListener(){
```

```
 public void actionPerformed(ActionEvent e){
                                 JComboBox<?> combo2 = (JComboBox<?>)e.getSource();
                                 String Tipo = (String)combo2.getSelectedItem();
                                 datosinicio2[numero] = Tipo;
                                  } } );}
      public void TextoBienvenida(){
             pnl0 = new JPanel();panelGeneral = new JPanel();
             panelGeneral.setLayout(new GridLayout(4,1));
             panelTotal = new JPanel();
             panelTotal.setLayout(new GridLayout(4,1));
             JLabel bienvenido = new JLabel(";Bienvenido a Reno!");
             bienvenido.setFont(new Font("Arial Black", Font.PLAIN, 25));
             pnl0.add(bienvenido);
             panelGeneral.add(pnl0);
             datosinicio2[0] = fecha;
} }
```
#### **Clase PREGUNTAS:**

Se presentan 20 preguntas que pretenden orientar al usuario. Mediante las respuestas se inhabilitan riesgos haciendo que la evaluación del equipo sea mas rápida y sencilla.

```
import javax.swing.*;
import java.awt.*;
import java.awt.event.*;
import java.io.IOException;
public class PREGUNTAS extends JFrame {
      private JRadioButton 
e1,e2,e3,e4,e5,e6,e7,e8,e9,e10,e11,e12,e13,e14,e15,e16,e17,e18,e19,e20;
      private ButtonGroup grp2,grp3,grp4,grp5,grp6,grp7,grp8,grp9,grp10;
      public static final long serialVersionUID = 1L;
      public JButton 
botonAgUs,botonAgTipo,botonAgMar,botonAgSer,sig5,sig6,elUs,elTip,elMar,elSerie; //
botones
      public JPanel botones,pn1,pn3, pn2,pn4, 
pn5,pn6,pn7,pn8,pn9,pn10,pn11,pnl0,pnl1,pnl2,pnl3,pnl4,pnl5,pnl6,pnl7,pnl8,pnl9,pnl
10,pnl11, sub0, sub1, sub2, sub3,sub4, sub5, sub6, sub7, sub8, 
panelnuevo,panelmaster,panelgeneral; //paneles
      public double[] respuestas = \{0,0,0,0,0,0,0,1,0,0\};public double[] respuestavacia = {0,0,0,0,0,0,0,1,0,0};
      private static String[] datosinicio2;
      public PREGUNTAS (String[] datosinicio) 
      {
             super("Software de Gestión Tecnológica");
             Container container = getContentPane();
             datosinicio2 = datosinicio;
```

```
//----PRIMER CAMPO
             pnl0 = new JPanel();pnl0.setLayout(new GridLayout(1,1));
             panelmaster = new JPanel();
             panelmaster.setLayout(new GridLayout(12,3));
             JLabel bienvenido = new JLabel("Preguntas:");
             bienvenido.setFont(new Font("Arial Black", Font.PLAIN, 25));
             pnl0.add(bienvenido);
             panelmaster.add(pnl0);
      //Pregunta 1
             pnl1 = new JPanel();pnl1.setLayout(new GridLayout(2,1));
             pnl1.add(new JLabel("¿El equipo presenta fallas o deficiencias en su 
función o en los parámetros que otorga?", SwingConstants.LEFT));
             pnl1.setBorder(BorderFactory.createLineBorder(Color.black));
             pnl = new JPanel();
             e1 = new JRadioButton("Si");
             e2 = new JRadioButton("No");
             e1.setHorizontalAlignment(JLabel.LEFT);
             e2.setHorizontalAlignment(JLabel.LEFT);
             grp2 = new ButtonGroup();
             grp2.add(e1);
             grp2.add(e2);
             pn1.add(e1);pn1.add(e2);
             RadioButtonHandler2 handler2 = new RadioButtonHandler2();
             e1.addItemListener(handler2);
             e2.addItemListener(handler2);
             pnl1.add(pn1);
             panelmaster.add(pnl1);
      //Pregunta 2
             pnl2 = new JPanel();pnl2.setLayout(new GridLayout(2,1));
             pnl2.add(new JLabel("¿El equipo es considerado elemental para la 
misión/visión de la institución?", SwingConstants.LEFT));
             pn2 = new JPanel():
             e3 = new JRadioButton("Si");
             e4 = new JRadioButton("No");
             e3.setHorizontalAlignment(JLabel.LEFT);
             e4.setHorizontalAlignment(JLabel.LEFT);
             grp3 = new ButtonGroup();
             qrp3.add(e3);grp3.add(e4);
```

```
pn2.add(e3);pn2.add(e4);pnl2.add(pn2);
             panelmaster.add(pnl2);
             RadioButtonHandler3 handler3 = new RadioButtonHandler3();
             e3.addItemListener(handler3);
             e4.addItemListener(handler3);
      //Pregunta 3
             pnl3 = new JPanel();
             pnl3.setLayout(new GridLayout(2,1));
             pnl3.add(new JLabel("¿Existe en el mercado alguna versión mejorada del 
equipo?", SwingConstants.LEFT));
             pn3 = new JPanel();pnl3.setBorder(BorderFactory.createLineBorder(Color.black));
             e5 = new JRadioButton("Si");
             e6 = new JRadioButton("No");
             e5.setHorizontalAlignment(JLabel.LEFT);
             e6.setHorizontalAlignment(JLabel.LEFT);
             grp4 = new ButtonGroup();
             grp4.add(e5);qrp4.add(e6);
             pn3.add(e5);pn3.add(e6);
             pnl3.add(pn3);
             panelmaster.add(pnl3);
             RadioButtonHandler4 handler4 = new RadioButtonHandler4();
             e5.addItemListener(handler4);
             e6.addItemListener(handler4);
             //Pregunta 4
             pnl4 = new JPanel();
             pnl4.setLayout(new GridLayout(2,1));
             pnl4.add(new JLabel("¿Depende de insumos/Servicio Técnico/Repuestos?", 
SwingConstants.LEFT));
             pn4 = new JPanel();
             e7 = new JRadioButton("Si");
             e8 = new JRadioButton("No");
             e7.setHorizontalAlignment(JLabel.LEFT);
             e8.setHorizontalAlignment(JLabel.LEFT);
             grp5 = new ButtonGroup();
             arp5.add(e7);
             grp5.add(e8);
             pn4.add(e7);
             pn4.add(e8);
```

```
pnl4.add(pn4);
             panelmaster.add(pnl4);
             RadioButtonHandler5 handler5 = new RadioButtonHandler5();
             e7.addItemListener(handler5);
             e8.addItemListener(handler5);
             //Pregunta 5
                           pnl5 = new JPanel();
                           pnl5.setLayout(new GridLayout(2,1));
                           pnl5.add(new JLabel("¿Se ha tenido que sacar el equipo 
de servicio por fallas técnicas en los últimos dos años?", SwingConstants.LEFT));
                           pn5 = new JPanel();
pnl5.setBorder(BorderFactory.createLineBorder(Color.black));
```

```
e9 = new JRadioButton("Si");
                           e10 = new JRadioButton("No");
                           e9.setHorizontalAlignment(JLabel.LEFT);
                           e8.setHorizontalAlignment(JLabel.LEFT);
                           grp5 = new ButtonGroup();
                           qrp5.add(e9);
                           grp5.add(e10);
                           pn5.add(e9);
                           pn5.add(e10);
                           pnl5.add(pn5);
                           panelmaster.add(pnl5);
                           RadioButtonHandler6 handler6 = new
RadioButtonHandler6();
                           e9.addItemListener(handler6);
                           e10.addItemListener(handler6);
                           //Pregunta 6
                           pnl6 = new JPanel();
                           pnl6.setLayout(new GridLayout(2,1));
                           pnl6.add(new JLabel("¿Posee backup inmediato o equipo 
disponible en alquiler?", SwingConstants.LEFT));
                           pn6 = new JPanel();
                           e11 = new JRadioButton("Si");
                           e12 = new JRadioButton("No");
                           e11.setHorizontalAlianment(JLabel.LEFT);
                           e12.setHorizontalAlianment(JLabel.LEFT);
                           grp6 = new ButtonGroup();
                           grp6.add(e11);
                           grp6.add(e12);
                           pn6.add(e11);
                           pn6.add(e12);
                           pnl6.add(pn6);
```
panelmaster.add(pnl6);

RadioButtonHandler7 handler7 = new RadioButtonHandler7(); e11.addItemListener(handler7); e12.addItemListener(handler7); //Pregunta 7  $pnl7 = new JPanel()$ ; pnl7.setLayout(new GridLayout(2,1)); pnl7.add(new JLabel("¿Hubo falta de respuesta por parte del proveedor que puso en riesgo al paciente/usuario?", SwingConstants.LEFT));  $pn7 = new JPanel()$ ; pnl7.setBorder(BorderFactory.createLineBorder(Color.black)); e13 = new JRadioButton("Si"); e14 = new JRadioButton("No"); e13.setHorizontalAlignment(JLabel.LEFT); e14.setHorizontalAlignment(JLabel.LEFT); grp7 = new ButtonGroup(); grp7.add(e13); grp7.add(e14); pn7.add(e13); pn7.add(e14); pnl7.add(pn7); panelmaster.add(pnl7); RadioButtonHandler8 handler8 = new RadioButtonHandler8(); e13.addItemListener(handler8); e14.addItemListener(handler8); //Pregunta 8  $pnl8$  = new JPanel(); pnl8.setLayout(new GridLayout(2,1)); pnl8.add(new JLabel("¿La totalidad del mantenimiento depende del Proveedor?", SwingConstants.LEFT));  $pn8 = new JPanel()$ ; e15 = new JRadioButton("Si"); e16 = new JRadioButton("No"); e15.setHorizontalAlianment(JLabel.LEFT); e16.setHorizontalAlianment(JLabel.LEFT); grp8 = new ButtonGroup(); grp8.add(e15); grp8.add(e16); pn8.add(e15); pn8.add(e16); pnl8.add(pn8);

```
panelmaster.add(pnl8);
```

```
RadioButtonHandler9 handler9 = new
RadioButtonHandler9();
                           e15.addItemListener(handler9);
                           e16.addItemListener(handler9);
//Pregunta 9
                           pnl9 = new JPanel();
                           pnl9.setLayout(new GridLayout(2,1));
                           pnl9.add(new JLabel("¿La poca facilidad de uso del 
equipo generó problemas al paciente/usuario?", SwingConstants.LEFT));
                           pn9 = new JPanel();
pnl9.setBorder(BorderFactory.createLineBorder(Color.black));
                           e17 = new JRadioButton("Si");
                           e18 = new JRadioButton("No");
                           e17.setHorizontalAlignment(JLabel.LEFT);
                           e18.setHorizontalAlignment(JLabel.LEFT);
                           grp9 = new ButtonGroup();
                           grp9.add(e17);
                           grp9.add(e18);
                           pn9.add(e17);
                           pn9.add(e18);
                           pnl9.add(pn9);
                           panelmaster.add(pnl9);
                           RadioButtonHandler10 handler10 = new
RadioButtonHandler10();
                           e17.addItemListener(handler10);
                           e18.addItemListener(handler10);
//Pregunta 10
                           pnl10 = new JPanel();pnl10.setLayout(new GridLayout(2,1));
                           pnl10.add(new JLabel("¿Fueron necesarias reiteradas 
capacitaciones debido a la poca facilidad de uso?", SwingConstants.LEFT));
                           pn10 = new JPanel();e19 = new JRadioButton("Si");
                           e20 = new JRadioButton("No");
                           e19.setHorizontalAlianment(JLabel.LEFT);
                           e20.setHorizontalAlianment(JLabel.LEFT);
                           grp10 = new ButtonGroup();
                           grp10.add(e19);
                           grp10.add(e20);
                           pn10.add(e19);
                           pn10.add(e20);
                           pnl10.add(pn10);
```

```
panelmaster.add(pnl10);
                           RadioButtonHandler11 handler11 = new
RadioButtonHandler11();
                           e19.addItemListener(handler11);
                           e20.addItemListener(handler11);
setDefaultCloseOperation(JFrame.DO_NOTHING_ON_CLOSE);
             addWindowListener(new WindowAdapter() {
                    public void windowClosing(WindowEvent we)
                  { 
                     String ObjButtons[] = {'Si", "No"; int PromptResult = JOptionPane.showOptionDialog(null,"¿Está 
seguro que desea salir de RENO?","Salir de 
RENO",JOptionPane.DEFAULT_OPTION,JOptionPane.INFORMATION_MESSAGE,null,ObjButtons,Ob
jButtons[1]);
                      if(PromptResult==JOptionPane.YES_OPTION)
             \{ System.exit(0); } } });
             //BOTON COMENZAR
             botones = new JPanel();
             sub0 = new JPanel();sig5 = new JButton("Aceptar");
             sig5.setFont(new Font("Arial", Font.PLAIN, 20));
             sig6 = new JButton("Cancelar");
             sig6.setFont(new Font("Arial", Font.PLAIN, 20));
             sub0.add(sig6);
             sub0.add(sig5);
             botones.add(sub0);
             botones.setVisible(true);
              panelmaster.add(botones);
              container.add(panelmaster);
              setSize(900,800);
             setVisible(true);
             setLocationRelativeTo(null);
             ButtonHandler5 btnSig = new ButtonHandler5();
             sig5.addActionListener(btnSig);
             ButtonHandler10 btnElUs = new ButtonHandler10();
             sig6.addActionListener(btnElUs);
             }
      public class ButtonHandler5 implements ActionListener{
              public void actionPerformed(ActionEvent event){
                if (event.getSource()==sig5)
                { 
                      try {
                                  new BIENVENIDA(datosinicio2, respuestas);
                           } catch (IOException e) {
```

```
// TODO Auto-generated catch block
                                 e.printStackTrace();
                          }
                      dispose();}}}
      public class ButtonHandler10 implements ActionListener{
             public void actionPerformed(ActionEvent event){
                if (event.getSource()==sig6)
                {
                       try {
                                        new BIENVENIDA(datosinicio2, 
respuestavacia);
                                 } catch (IOException e) {
                                        // TODO Auto-generated catch block
                                        e.printStackTrace();
                                 }
                            dispose();}}}
      public class RadioButtonHandler2 implements ItemListener {
             public void itemStateChanged(ItemEvent event)
             {
                    if (event.getSource()==e1){
                           respuestas[0] = 0;}
                    if (event.getSource()==e2){
                           respuestas[0] = 1;}public class RadioButtonHandler3 implements ItemListener {
             public void itemStateChanged(ItemEvent event)
             {
                    if (event.getSource()==e3){
                           respuestas[1] = 0;}
                    if (event.getSource()==e4){
                           respuestas[1] = 1;}public class RadioButtonHandler4 implements ItemListener {
             public void itemStateChanged(ItemEvent event)
             {
                    if (event.getSource()==e5){
                           respuestas[2] = 0:
                    }
                    if (event.getSource()==e6){
                           respuestas[2] = 1;public class RadioButtonHandler5 implements ItemListener {
      public void itemStateChanged(ItemEvent event)
      {
             if (event.getSource()==e7){
                    respuestas[3] = 0:
```

```
}
             if (event.getSource()==e8){
                    respuestas[3] = 1;}public class RadioButtonHandler6 implements ItemListener {
      public void itemStateChanged(ItemEvent event)
      {
             if (event.getSource()==e9){
                    respuestos[6] = 0;}
             if (event.getSource()==e10){
                    respuestas[6] = 1;}public class RadioButtonHandler7 implements ItemListener {
      public void itemStateChanged(ItemEvent event)
      {
             if (event.getSource()==e11){
                    respuestas[7] = 1;
             }
             if (event.getSource()==e12){
                    respuestas[7] = 0;}public class RadioButtonHandler8 implements ItemListener {
      public void itemStateChanged(ItemEvent event)
      {
             if (event.getSource()==e13){
                    respuestos[4] = 0;}
             if (event.getSource()==e14){
                    respuestas[4] = 1;}public class RadioButtonHandler9 implements ItemListener {
      public void itemStateChanged(ItemEvent event)
      {
             if (event.getSource()==e15){
                    respuestas[5] = 0;}
             if (event.getSource()==e16){
                    respuestas[5] = 1;}}
public class RadioButtonHandler10 implements ItemListener {
      public void itemStateChanged(ItemEvent event)
      {
             if (event.getSource()==e17){
                    respuestas[8] = 0;
             }
             if (event.getSource()==e18){
```

```
respuestas[8] = 1;}public class RadioButtonHandler11 implements ItemListener {
      public void itemStateChanged(ItemEvent event)
      {
             if (event.getSource()==e19){
                   respuestas[9] = 0;
             }
             if (event.getSource()==e20){
                   respuestas[9] = 1;}
```
#### **Clase parámetro FUNCIÓN:**

Existe una clase por cada parámetro. La misma presenta un panel en donde se selecciona la primer opción del algoritmo, y donde se puntúa el primer y segundo riesgo aunque también permite deshabilitarlos. Se puede continuar con el siguiente parámetro o volver al inicio. Si no se selecciona la primer opción no se puede continuar. También posee botones de "Más Información" donde se explica más detalladamente en qué consiste cada riesgo. Conforme se seleccionan los valores de los riesgos se agregan los planes de acción que corresponden. Al siguiente parámetro se le entrega el valor obtenido, los planes de acción, el valor de este parámetro ajustado por servicio, los datos de inicio del equipo y el usuario y las respuestas en caso de que se hayan utilizado las preguntas guías.

```
import javax.swing.*;
import java.awt.*;
import java.awt.event.*;
import java.io.IOException;
public class FUNCIÓN extends JFrame {
      private static final long serialVersionUID = 1L;
      private JButton btnSig,btnInicio,btnInfo, btnInfo2;
      private JRadioButton a1,a2,a3,e1,e2;
      private JPanel 
pnl1,pnl2,pnl6,pnlabel,pnlabel3,sub0,sub1,sub2,riesgo1,subR1,subriesgo3,riesgo2,sub
R2;
      private ButtonGroup grp1, grp2;
      private double scoref1,gravR1,perR1,scoreR2 = 0.0;
      public double[] respuestas2; 
      private double valorfinaldefuncion;
      private double F1;
      private static String[] datosinicio2;
      Double sum = 0.0:
      String[] R1 = new String[] {"<html><body><p style='width: 400px;'>"+"Menor: 
Prácticamente no hay consecuencias para el usuario/paciente.", "<html><br/>body><p
style='width: 400px;'>"+"Moderado: Puede afectar levemente al paciente/usuario sin 
daños irreversibles.", "<html><body><p style='width: 400px;'>"+"Mayor: Puede 
afectar al paciente/usuario gravemente.","<html><body><p style='width:
```

```
400px;'>"+"Catastrófico: Pone en peligro la vida del paciente/usuario directamente 
o indirectamente."};
      String[] R2 = new String[] {"Infrecuente: En menos de 10% de los usos se 
observa poca confiabilidad", "Levemente Frecuente: Entre 10% y 50%", "Frecuente: 
Entre 51% y 80%","Muy Frecuente: Más del 80% de los usos"};
      String[] planes = new String[] 
{"-","-","-","-","-","-","-","-","-","-","-"};
      Double[] vector = new Double[] \{0.0, 0.0, 0.0, 0.0, 0.0\};
      public FUNCIÓN (String[] datosinicio, double[] respuestas)
      {
             super("Función");
             datosinicio2 = datosinicio;
             respuestas2= respuestas;
             Container container = getContentPane();
             container.setLayout(new GridLayout(5,1,5,10));
             pnl1 = new JPanel();pnl1.setLayout(new GridLayout(4,1));
             JLabel labell = new JLabel(" 1. FUNCIÓN DEL EOUIPO");
             labell.setFont(new Font("Arial Black", Font.PLAIN, 20));
             pnl1.add(labell);
             a1 = new JRadioButton("Analítico y Varios: Laboratorio analítico, 
Accesorios de laboratorio, Sistema de cómputo y equipos asociados, Equipos 
relacionados con los pacientes y otros equipos.");
             a2 = new JRadioButton("Diagnóstico: Monitoreo quirúrgico y de cuidados 
intensivos, Otros equipos para el monitoreo de variables fisiológicas y el 
diagnóstico.");
             a3 = new JRadioButton("Terapéutico y de Soporte de Vida: Soporte de 
vida , Cirugía y cuidados intensivos, Terapia física y tratamiento.");
             pnl1.add(a1);pnl1.add(a2);
             pnl1.add(a3);grp1 = new ButtonGroup();
             qrp1.add(a3);
             grp1.add(a2);qrp1.add(a1);container.add(pnl1);
             RadioButtonHandler handler = new RadioButtonHandler();
             a1.addItemListener(handler);
             a2.addItemListener(handler);
             a3.addItemListener(handler);
             riesqo1 = new JPane1();
             riesgo1.setLayout(new GridLayout(4,1));
             pnlabel = new JPanel();
             pnlabel.setLayout(new GridLayout(1,1));
             JLabel label2 = new JLabel("<html><b> Primer Riesgo:</b> Su función
principal es poco confiable durante su uso diario.");
             label2.setFont(new Font("Arial", Font.PLAIN, 15));
             label2.setHorizontalAlignment(JLabel.LEFT);
             riesgo1.add(label2);
             pnl2 = new JPanel():
             pnl2.setLayout(new GridLayout(1,2));
             JPanel panelInfo1 = new JPanel(new FlowLayout(FlowLayout.LEFT));
             btnInfo = new JButton("Más información");
             final JCheckBox cbox1 = new JCheckBox("Deshabilitar", false);
            cbox1.setBounds(1, 0, 0, 0); 
            cbox1.setHorizontalAlignment( SwingConstants.RIGHT );
```

```
 panelInfo1.add(btnInfo);
             pnl2.add(panelInfo1);
             pnl2.add(cbox1);
            riesgo1.add(pnl2);
          //GRAVEDAD DEL PRIMER RIESGO
           subR1 = new JPanel(); subR1.setLayout(new GridLayout(1,2));
            subR1.add(new JLabel(" GRAVEDAD",SwingConstants.LEFT));
             final JComboBox<?> jComboBox2 = new JComboBox(R1);
             jComboBox2.setSize(10,10);
             subR1.add(jComboBox2);
             riesgo1.add(subR1);
             //LISTENER DE LA GRAVEDAD DEL PRIMER RIESGO
             jComboBox2.setSelectedIndex(-1);
             jComboBox2.addActionListener(
                           new ActionListener(){
                             public void actionPerformed(ActionEvent e){
                                  JComboBox<?> combo = (JComboBox<?>)e.getSource();
                                  double index = combo.getSelectedIndex();
                                 if(index==0){
                                   gravR1= 1.0;}
                                 if(index==1){
                                   gravR1= 2.0;} 
                                  if(index==2){
                                   gravR1= 3.0;}
                                  if(index==3){
                                   gravR1= 4.0; }}} );
             //PERIODICIDAD DEL PRIMER RIESGO
             subriesgo3 = new JPanel();
             subriesgo3.setLayout(new GridLayout(1,2));
             subriesgo3.add(new JLabel(" PERIODICIDAD"));
             final JComboBox<?> jComboBox3 = new JComboBox(R2);
             jComboBox3.setSize(10,10);
             subriesgo3.add(jComboBox3);
            riesgo1.add(subriesgo3);
             container.add(riesgo1);
//LISTENER DE LA PERIODICIDAD DEL PRIMER RIESGO
            jComboBox3.setSelectedIndex(-1);
             jComboBox3.addActionListener(
                           new ActionListener(){
                             public void actionPerformed(ActionEvent e){
                                  JComboBox<?> combo = (JComboBox<?>)e.getSource();
                                 double index = combo.getSelectedIndex();
                                 if(index==0){
                                  perR1 = 1.0; if(index==1){
                                  perR1 = 2.0; if(index==2){
                                  perR1 = 3.0; if(index==3){
```

```
perR1 = 4.0; }}} );
```

```
riesgo2 = new JPanel();
             riesgo2.setLayout(new GridLayout(2,1));
             pnl6 = new JPanel();pnl6.setLayout(new GridLayout(2,1));
             pnlabel3 = new JPanel();
              pnlabel3.setLayout(new GridLayout(1,1));
             JLabel label4 = new JLabel("<html><b> Segundo Riesgo:</b> ¿El equipo
es considerado elemental para la misión/visión de la insitución?");
             label4.setFont(new Font("Arial", Font.PLAIN, 15));
             label4.setHorizontalAlignment(JLabel.LEFT);
             JPanel panelInfo3 = new JPanel(new FlowLayout(FlowLayout.LEFT));
             btnInfo2= new JButton("Más información");
             btnInfo2.setSize(20,20);
             btnInfo2.setHorizontalAlignment(JLabel.RIGHT);
             pnlabel3.add(label4);
             panelInfo3.add(btnInfo2);
             pnl6.add(pnlabel3);
             pnl6.add(panelInfo3);
             URL url = PANEL.class.getResource("/imagenes/WALL.jpg"); 
             ImageIcon icon = new ImageIcon(url); 
             container.setBackground(new Color(0, 0, 0,0));
             riesgo1.setBackground(new Color(0, 102, 102));
             panelInfo1.setBackground(new Color(0, 102, 102));
             subR1.setBackground(new Color(0, 102, 102));
             subriesgo3.setBackground(new Color(0, 102, 102));
             riesgo2.setBackground(new Color(30, 30, 30));
             pnlabel3.setBackground(new Color(0, 102, 102));
             panelInfo3.setBackground(new Color(0, 102, 102));
             pnl6.setBackground(new Color(0, 102, 102));
             pnl2.setBackground(new Color(0, 102, 102));
             pnl1.setBackground(new Color(0, 102, 102));
             riesgo2.add(pnl6);
             subR2 = new JPanel();subR2.setLayout(new GridLayout(1,2));
             e1 = new JRadioButton("Si");
             e2 = new JRadioButton("No");
             e1.setHorizontalAlignment(JLabel.RIGHT);
             e2.setHorizontalAlignment(JLabel.LEFT);
             grp2 = new ButtonGroup();
             qrp2.add(e1);
             grp2.add(e2);
             RadioButtonHandler2 handler2 = new RadioButtonHandler2();
             e1.addItemListener(handler2);
             e2.addItemListener(handler2);
             subR2.add(e1);
             subR2.add(e2);
             riesgo2.add(subR2);
             container.add(riesgo2);
             subR2.setBackground(new Color(0, 102, 102));
//CHECKBOX
```

```
if(respuestas2[0]==1.0){
       jComboBox2.setEnabled(false);
 jComboBox3.setEnabled(false);
 cbox1.setSelected(true);}
```

```
if(respuestas2[1]==0.0){
             e1.setSelected(true);}
```

```
if(respuestas2[1]==1.0){
      e2.setSelected(true);}
```
cbox1.addActionListener(

new ActionListener(){ public void actionPerformed(ActionEvent e)

{

```
 if(cbox1.isSelected()==true){
        jComboBox2.setEnabled(false);
        jComboBox3.setEnabled(false);
 gravR1=0;
```

```
 perR1=0; } 
         else{
```
jComboBox2.setEnabled(true);

jComboBox3.setEnabled(true);}}});

//BOTON SIGUIENTE

```
sub2 = new JPanel();sub2.setLayout(new GridLayout(2,1));
      sub0 = new JPanel();btnSig = new JButton("Siguiente");
      btnSig.setFont(new Font("Arial", Font.PLAIN, 25));
      btnSig.setSize(20,20);
      sub0.add(btnSig);
      sub2.add(sub0);
      //BOTON INICIO 
      sub1 = new JPanel();btnInicio = new JButton("Inicio");
      btnInicio.setFont(new Font("Arial", Font.PLAIN, 25));
      btnInicio.setSize(10,10);
      sub1.add(btnInicio);
      sub2.add(sub1);
      container.add(sub2);
       sub2.setBackground(new Color(0, 0, 0,0));
       sub0.setBackground(new Color(0, 0, 0,0));
      sub1.setBackground(new Color(0, 0, 0,0));
ButtonHandler btnHandler = new ButtonHandler();
btnSig.addActionListener(btnHandler);
ButtonHandler1 btnHandler1 = new ButtonHandler1();
```

```
btnInicio.addActionListener(btnHandler1);
ButtonHandler3 btnHandler3 = new ButtonHandler3();
btnInfo2.addActionListener(btnHandler3);
ButtonHandler2 btnHandler2 = new ButtonHandler2();
btnInfo.addActionListener(btnHandler2);
```

```
setDefaultCloseOperation(DO_NOTHING_ON_CLOSE);
setContentPane(new JLabel(icon));
setLayout(new FlowLayout());
add(container);
setSize(1350,700);
```

```
setVisible(true);
             setLocationRelativeTo(null);
             addWindowListener(new WindowAdapter() {
                    public void windowClosing(WindowEvent we)
                  { 
                     String ObjButtons[T] = \{ "Si", "No"\}; int PromptResult = JOptionPane.showOptionDialog(null,"¿Está 
seguro que desea salir de 
RENO?","Salir",JOptionPane.DEFAULT_OPTION,JOptionPane.INFORMATION_MESSAGE,null,ObjB
uttons,ObjButtons[1]);
                       if(PromptResult==JOptionPane.YES_OPTION)
                     \{ System.exit(0); }}});
             for (Double i : vector){
                 sum + = i; }// Elección del primer parámetro
             public class RadioButtonHandler implements ItemListener {
                    public void itemStateChanged(ItemEvent event)
                    {
                           if (event.getSource()==a1)
                                  scoref1 = 1.0;
                           if (event.getSource()==a2)
                                  scoref1 = 2.0;
                           if (event.getSource()==a3)
                                  scoref1 = 3.0; } }
             public class RadioButtonHandler2 implements ItemListener {
                    public void itemStateChanged(ItemEvent event)
                    {
                           if (event.getSource()==e1)
                                  scoreR2 = 4.0;if (event.getSource()==e2)
                                  scoreR2 = 0.0; }private class ButtonHandler implements ActionListener{
       public void actionPerformed(ActionEvent event){
         valorfinaldefuncion= 0.25*(scoref1*(1.0+(((gravR1*perR1) + scoreR2)/
(20.0));
         vector[0] = valorfinaldefuncion;
             // Cuando se selecciona el botón siguiente 
         if (event.getSource()==btnSig)
\{if(arp1.aetSelection()==null){
                       JOptionPane.showMessageDialog(null,"<html><body><p 
style='width: 250px;'>" + "Debe seleccionar una opción para 
continuar","Error",JOptionPane.INFORMATION_MESSAGE);} 
                if(gravR1*perR1>3){
                            planes[0]= "Cambiar el equipo a un servicio de menor 
criticidad.";}
                if(gravR1*perR1<4){
                           plane[0] = "-";}
```
 // Se calcula el parámetro modificado para servicio particulares. Esto solo se realiza en el caso del parámetro FUNCION.

```
if(scoref1==1)\
```
 $F1=$ Math.round(0.25\*(((4\*valorfinaldefuncion-1)\*5.0)+1.0)\*10000.0) / 10000.0;}

#### if(scoref1==2){

 $F1=$ Math.round(0.25\*(((4\*valorfinaldefuncion-2)\*2.5)+1.0)\*10000.0) / 10000.0;}

$$
\begin{array}{c}\n \text{if} (\text{scoref1==3})\{ \text{FI} =\n \end{array}
$$

Math.round(0.25\*(((4\*valorfinaldefuncion-3)\*1.66666667)+1.0)\*10000.0) / 10000.0;}

if(grp1.getSelection()!=null){

//Se llama a la clase que sigue. El último parámetro llama a la clase RESULTADO.

new OBSO(vector[0], vector, datosinicio2, respuestas2, planes, F1);

```
 dispose(); }}}}
```
private class ButtonHandler1 implements ActionListener{ public void actionPerformed(ActionEvent event){

```
 if (event.getSource()==btnInicio)
 {
        try {
                  new BIENVENIDA(datosinicio2,respuestas2);
           } catch (IOException e) {
                  e.printStackTrace();
            }
     dispose(); } } }
```
private class ButtonHandler2 implements ActionListener{ public void actionPerformed(ActionEvent event){

```
 if (event.getSource()==btnInfo)
 {
```
 JOptionPane.showMessageDialog(null,"<html><body><p style='width: 400px;'>" + "Seleccionar si el equipo otorga parámetros fuera de rango, o alguna de sus funciones presenta deficiencias. Se relaciona con la confiabilidad del equipo durante su utilización.","Información sobre Riesgo",JOptionPane.INFORMATION\_MESSAGE); }}}

private class ButtonHandler3 implements ActionListener{ public void actionPerformed(ActionEvent event){

> if (event.getSource()==btnInfo2) {

 JOptionPane.showMessageDialog(null,"<html><body><p style='width: 400px;'>" + "Si el equipo resulta ser importante para la misión/ visión de la institución o si el equipo genera muchos ingresos económicos,

```
seleccionar la opción Si","Información sobre 
Riesgo",JOptionPane.INFORMATION_MESSAGE);
         }}}}
```
#### **Clase parámetro OBSOLESCENCIA:**

El siguiente código corresponde al parámetro Obsolescencia, las estructuras de las clases de los otros 3 parámetros (Proveedor, Facilidad de uso y Mantenimiento) son iguales, únicamente varían los datos de la elección del primer valor, los riesgos asociados, los planes de acción y la clase a la que llaman al seleccionar los botones. Para evitar reiterar el código de las otras clases solo se muestra el de este parámetro.

```
import javax.swing.*;
import java.awt.*;
import java.awt.event.*;
import java.io.IOException;
public class OBSO extends JFrame {
      private static final long serialVersionUID = 1L;
      private JButton btnSig,btnAtras, btnInicio, btnInfo, btnInfo2;
      private JRadioButton a1,a2,a3,e1,e2;
      private JPanel pnl1,pnl2,pnl3,pnlabel,pnlabel3,sub0,sub1,sub2,sub3,
riesgo1,subR1,subriesgo3, riesgo2, subR2;
      private ButtonGroup grp1, grp2;
      private double scoref1,gravR1,perR1, scoreR2 = 0.0;
      private double valorfinaldeobso = 0;
      private static double funcion = 0;
      private static String[] datosinicio3;
      Double sum = 0.0;
      public static double[] respuestas2; 
      public static String[] planes2 = new String[] 
{"-","-","-","-","-","-","-","-","-","-"};
```
String[] gravTec = new String[] {"Menor: La mejora no impacta en el paciente.", "Moderado: La mejora impacta indirectamente en el paciente.", "Mayor: La mejora presenta un avance con respecto a la seguridad del paciente.", "Catastrófico: La mejora impacta fuertemente en la seguridad del paciente."};

String[] perTec = new String[] {"Infrecuente: Menos de 10% de los paciente perciben esta mejora.", "Levemente Frecuente: Entre 10% y 50%.", "Frecuente: Entre 51% y 80%.", "Muy Frecuente: Más del 80% de los paciente perciben esta mejora."};

```
private static double valorfinaldefun;
private static Double[] vectorfunc = new Double[] \{0.0, 0.0, 0.0, 0.0, 0.0\};
```
public OBSO (Double valorfinaldefuncion, Double[] vectorfuncion, String[] datosinicio2, double[] respuestas, String[] planes, double score)

 $\{$ 

```
super("Obsolescencia");
Container container = getContentPane();
container.setLayout(new GridLayout(5,1,5,10));
valorfinaldefun = valorfinaldefuncion;
```

```
vectorfunc = vectorfuncion;
             datosinicio3 = datosinicio2;
             respuestas2= respuestas;
             planes2 = planes;
             funcion = score;
             //ELECCIÓN 
             pnl1 = new JPanel();pnl1.setLayout(new GridLayout(4,1));
             JLabel labell = new JLabel(" 2. OBSOLESCENCIA");
             labell.setFont(new Font("Arial Black", Font.PLAIN, 20));
             pnl1.add(labell);
             a3 = new JRadioButton("Obsoleto: El fabricante o proveedor dejó de dar 
soporte al equipo médico, no se comercializan más repuestos ni insumos.");
             a2 = new JRadioButton("Intermedio: El fabricante o proveedor ya 
estableció una fecha en donde dejará de dar soporte al equipo.");
             a1 = new JRadioButton("Nuevo: El equipo posee tecnología prácticamente 
nueva o sin indicios de que se termine el soporte técnico brindado por el 
fabricante o proveedor.");
             pnl1.add(a1);pnl1.add(a2);
             pnl1.add(a3);container.add(pnl1);
             RadioButtonHandler handler = new RadioButtonHandler();
             a1.addItemListener(handler);
             a2.addItemListener(handler);
             a3.addItemListener(handler);
             riesqo1 = new JPanel();riesgo1.setLayout(new GridLayout(4,1));
             pnlabel = new JPanel();
             pnlabel.setLayout(new GridLayout(1,1));
             JLabel label2 = new JLabel("<html><br/>b> Primer Riesgo:</b> Existe una
mejora de la tecnología en el mercado");
             label2.setFont(new Font("Arial", Font.PLAIN, 15));
             label2.setHorizontalAlignment(JLabel.LEFT);
             riesgo1.add(label2);
             pnl2 = new JPanel();pnl2.setLayout(new GridLayout(1,2));
             JPanel panelInfo1 = new JPanel(new FlowLayout(FlowLayout.LEFT));
             btnInfo = new JButton("Más información");
             final JCheckBox cbox1 = new JCheckBox("Deshabilitar", false);
           cbox1.setBounds(1, 0, 0, 0); 
            cbox1.setHorizontalAlignment( SwingConstants.RIGHT );
           panelInfo1.add(btnInfo);
             pnl2.add(panelInfo1);
             pnl2.add(cbox1);
            riesgo1.add(pnl2);
```
//GRAVEDAD DEL RIESGO TECNICO

```
subR1 = new JPanel(); subR1.setLayout(new GridLayout(1,2));
subR1.add(new JLabel(" GRAVEDAD", SwingConstants.LEFT));
  final JComboBox<?> jComboBox2 = new JComboBox(gravTec);
  jComboBox2.setSize(10,10);
  subR1.add(jComboBox2);
  riesgo1.add(subR1);
```
//LISTENER DE LA GRAVEDAD DEL PRIMER RIESGO

```
jComboBox2.setSelectedIndex(-1);
jComboBox2.addActionListener(
             new ActionListener(){
               public void actionPerformed(ActionEvent e)
```
double index =

{

>)e.getSource();

```
 JComboBox<?> combo = (JComboBox<?
```
combo.getSelectedIndex();

```
 if(index==0){
                                      gravR1= 1.0;}
                                    if(index==1){
                                      gravR1= 2.0;} 
                                    if(index==2){
                                      gravR1= 3.0;}
                                    if(index==3){
                                      gravR1= 4.0; }}} );
  //PERIODICIDAD DEL PRIMER RIESGO
  subriesgo3 = new JPanel();
  subriesgo3.setLayout(new GridLayout(1,2));
  subriesgo3.add(new JLabel(" ALTERNATIVAS"));
  final JComboBox<?> jComboBox3 = new JComboBox(perTec);
  jComboBox3.setSize(10,10);
  subriesgo3.add(jComboBox3);
 riesgo1.add(subriesgo3);
  container.add(riesgo1);
  //LISTENER DE LA PERIODICIDAD DEL PRIMER RIESGO
 jComboBox3.setSelectedIndex(-1);
  jComboBox3.addActionListener(
                new ActionListener(){
                  public void actionPerformed(ActionEvent e){
                       JComboBox<?> combo = (JComboBox<?>)e.getSource();
                      double index = combo.getSelectedIndex();
                      if(index==0){
                       perR1 = 1.0; if(index==1){
                       perR1 = 2.0; if(index==2){
                       perR1 = 3.0;
```
if(index==3){

```
perR1 = 4.0; }}} );
```

```
riesgo2 = new JPanel();riesgo2.setLayout(new GridLayout(2,1));
pnl3 = new JPanel();pnl3.setLayout(new GridLayout(2,1));
pnlabel3 = new JPanel();
 pnlabel3.setLayout(new GridLayout(1,1));
```

```
JLabel label4 = new JLabel("<html><br/>b>Segundo Riesgo:</b> ¿Depende de
insumos/Servicio Técnico tercerizado/Repuestos?");
             label4.setFont(new Font("Arial", Font.PLAIN, 15));
             label4.setHorizontalAlignment(JLabel.LEFT);
             JPanel panelInfo3 = new JPanel(new FlowLayout(FlowLayout.LEFT));
             btnInfo2 = new JButton("Más información");
             btnInfo2.setSize(20,20);
             btnInfo2.setHorizontalAlignment(JLabel.RIGHT);
             pnlabel3.add(label4);
             panelInfo3.add(btnInfo2);
             pnl3.add(pnlabel3);
             pnl3.add(panelInfo3);
             URL url = PANEL.class.getResource("/imagenes/WALL.jpg"); 
             ImageIcon icon = new ImageIcon(url); 
           container.setBackground(new Color(0, 0, 0,0));
             riesgo1.setBackground(new Color(0, 102, 102));
             panelInfo1.setBackground(new Color(0, 102, 102));
             subR1.setBackground(new Color(0, 102, 102));
             subriesgo3.setBackground(new Color(0, 102, 102));
             riesgo2.setBackground(new Color(30, 30, 30));
             pnlabel3.setBackground(new Color(0, 102, 102));
             panelInfo3.setBackground(new Color(0, 102, 102));
             pnl3.setBackground(new Color(0, 102, 102));
             pnl2.setBackground(new Color(0, 102, 102));
             pnl1.setBackground(new Color(0, 102, 102));
             riesgo2.add(pnl3);
             subR2 = new JPanel();
             subR2.setLayout(new GridLayout(1,2));
             e1 = new JRadioButton("Si");
             e2 = new JRadioButton("No");
             e1.setHorizontalAlignment(JLabel.RIGHT);
             e2.setHorizontalAlignment(JLabel.LEFT);
             aro2 = new ButtonGroup():grp2.add(e1);
             grp2.add(e2);
             RadioButtonHandler2 handler2 = new RadioButtonHandler2();
             e1.addItemListener(handler2);
             e2.addItemListener(handler2);
             subR2.add(e1);
             subR2.add(e2);
```

```
riesgo2.add(subR2);
             container.add(riesgo2);
             subR2.setBackground(new Color(0, 102, 102));
             //CHECKBOX
             if(respuestas2[2]==1.0){
                   jComboBox2.setEnabled(false);
              jComboBox3.setEnabled(false);
              cbox1.setSelected(true);
             }
             if(respuestas2[3]==0.0){
                   e1.setSelected(true);}
             if(respuestas2[3]==1.0){
                   e2.setSelected(true);
             }
             cbox1.addActionListener(
                                 new ActionListener(){
                                         public void actionPerformed(ActionEvent e)
{ if(cbox1.isSelected()==true){
                                               jComboBox2.setEnabled(false);
                                               jComboBox3.setEnabled(false);
                                        gravR1=0;
                                        perR1=0; }
                                               else{
                                                     jComboBox2.setEnabled(true);
jComboBox3.setEnabled(true);} } } );
             //BOTON SIGUIENTE 
             sub2 = new JPanel();
             sub2.setLayout(new GridLayout(3,1));
             sub0 = new JPanel();
             btnSig = new JButton("Siguiente");
             btnSig.setFont(new Font("Arial", Font.PLAIN, 25));
             btnSig.setSize(20,20);
             sub0.add(btnSig);
             sub2.add(sub0);
             //BOTON ATRAS 
             sub1 = new JPanel();btnAtras = new JButton("Atrás");
             btnAtras.setFont(new Font("Arial", Font.PLAIN, 25));
             btnAtras.setSize(10,10);
             sub1.add(btnAtras);
             sub2.add(sub1);
             //BOTON INCIO 
             sub3 = new JPanel();
             btnInicio = new JButton("Inicio");
             btnInicio.setFont(new Font("Arial", Font.PLAIN, 25));
             btnInicio.setSize(10,10);
```

```
sub3.add(btnInicio);
             sub2.add(sub3);
             container.add(sub2);
             sub2.setBackground(new Color(0, 0, 0,0));
             sub3.setBackground(new Color(0, 0, 0,0));
             sub0.setBackground(new Color(0, 0, 0,0));
             sub1.setBackground(new Color(0, 0, 0,0));
             grp1 = new ButtonGroup();
             grp1.add(a1);grp1.add(a2);grp1.add(a3);ButtonHandler btnHandler = new ButtonHandler();
             btnSig.addActionListener(btnHandler);
             ButtonHandler2 btnHandler2 = new ButtonHandler2();
             btnAtras.addActionListener(btnHandler2);
             ButtonHandler3 btnHandler3 = new ButtonHandler3();
             btnInfo.addActionListener(btnHandler3);
             ButtonHandler5 btnHandler5 = new ButtonHandler5();
             btnInfo2.addActionListener(btnHandler5);
             ButtonHandler4 btnHandler4 = new ButtonHandler4();
             btnInicio.addActionListener(btnHandler4);
             setDefaultCloseOperation(JFrame.DO_NOTHING_ON_CLOSE);
             setContentPane(new JLabel(icon));
             setLayout(new FlowLayout());
             add(container);
             setSize(1350,700);
             setVisible(true);
             setLocationRelativeTo(null);
             addWindowListener(new WindowAdapter() {
                    public void windowClosing(WindowEvent we)
                  { 
                     String ObjButtons[T] = \{ "Si", "No"\}; int PromptResult = JOptionPane.showOptionDialog(null,"¿Está 
seguro que desea salir de 
RENO?","Confirmación",JOptionPane.DEFAULT_OPTION,JOptionPane.INFORMATION_MESSAGE,nu
ll,ObjButtons,ObjButtons[1]);
                      if(PromptResult==JOptionPane.YES_OPTION)
                      {
                           System.exit(0); } }});}
      public class RadioButtonHandler implements ItemListener {
             public void itemStateChanged(ItemEvent event)
             {
                    if (event.getSource()==a1)
                           scoref1 = 1.0;
                    if (event.getSource()==a2)
                           scoref1 = 2.0:
                    if (event.getSource()==a3)
```
 $scoref1 = 3.0;}$ public class RadioButtonHandler2 implements ItemListener { public void itemStateChanged(ItemEvent event) { if (event.getSource()==e1)  $scoreR2 = 4.0$ ; if (event.getSource()==e2)  $scoreR2 = 0.0$ ; } } private class ButtonHandler implements ActionListener{ public void actionPerformed(ActionEvent event){ valorfinaldeobso= 0.25\*(scoref1\*(1.0+(((gravR1\*perR1) + scoreR2)/  $(20.0))$ ; vectorfunc[1] = valorfinaldeobso; if (event.getSource()==btnSig)  $\{$  if(grp1.getSelection()==null){ JOptionPane.showMessageDialog(null,"<html><body><p style='width: 250px;'>" + "Debe seleccionar una opción para continuar","Error",JOptionPane.INFORMATION\_MESSAGE); } if(gravR1\*perR1>3){ try{ planes2[1]= "Realizar un upgrade para agregar la mejora al dispositivo."; }catch(NullPointerException e){}} if(a3.isSelected() && e1.isSelected()){ try{ planes2[2]= "Reemplazar insumos y accesorios por los de otro fabricante."; }catch(NullPointerException e){}} if(a2.isSelected() && e1.isSelected()){ try{ planes2[3]= "Comprar insumos, repuestos y accesorios para tener stock."; } catch(NullPointerException e){}}

//La clase a la que llama al seleccionar el botón siguiente varía dependiendo del parámetro.

 if(e2.isSelected()){ try{  $plane$ s2[2] = "-";  $plane$ s2[3] = "-"; }catch(NullPointerException e){}} if(gravR1\*perR1<4 && 0<gravR1\*perR1){ try { planes2[1]= "-"; }catch(NullPointerException e){ }} for (Double i : vectorfunc){ sum  $+= i; }$
if(grp1.getSelection()!=null){

```
 new PROVEEDOR(sum,vectorfunc,datosinicio3, 
respuestas2,planes2,funcion);
              dispose();}}}}
      private class ButtonHandler2 implements ActionListener{
              public void actionPerformed(ActionEvent event){
                    //La clase a la que llama al ir atrás varía dependiendo del 
parámetro.
                if (event.getSource()==btnAtras)
                { new FUNCIÓN(datosinicio3, respuestas2);
                    dispose();\} }
      private class ButtonHandler3 implements ActionListener{
              public void actionPerformed(ActionEvent event){
                if (event.getSource()==btnInfo)
                { JOptionPane.showMessageDialog(null, "<html><body><p style='width: 
400px;'>"+"Se debe seleccionar el riesgo cuando existe en el mercado alguna mejora 
de la tecnología que posee el equipo", "Información sobre 
Riesgo",JOptionPane.INFORMATION_MESSAGE);
                }}}
      private class ButtonHandler4 implements ActionListener{
              public void actionPerformed(ActionEvent event){
                if (event.getSource()==btnInicio)
                {
                       try {
                                  new BIENVENIDA(datosinicio3,respuestas2);
                           } catch (IOException e) {
                                  // TODO Auto-generated catch block
                                  e.printStackTrace();
                           }
                     dispose();}}}
      private class ButtonHandler5 implements ActionListener{
              public void actionPerformed(ActionEvent event){
                if (event.getSource()==btnInfo2)
                {
                      JLabel gravedad = new JLabel("Gravedad");
                       gravedad.setFont(new Font("Arial", Font.BOLD, 12));
                            JOptionPane.showMessageDialog(null,"<html><br/>>body><p
style='width: 400px;'>"+"Si el equipo depende de insumos, consumibles, repuestos 
específicos o accesorios se debe seleccionar Si", "Información sobre 
Riesgo",JOptionPane.INFORMATION_MESSAGE); 
                }}}}
```
**Clase AGREGAR:** 

Permite agregar usuarios, marcas del equipo, tipo de equipo y numero de serie.El botón cancelar permite volver al menú Bienvenida.

```
import javax.swing.*;
import java.awt.*;
import java.awt.event.*;
import java.io.File;
import java.io.PrintWriter;
import java.io.BufferedWriter;
import java.io.FileWriter;
import java.io.IOException;
public class AGREGAR extends JFrame {
      private static final long serialVersionUID = 1L;
      private JButton sig3,sig4;
      private JPanel pnl2;
      private static String[] datosinicio2;
      public static double[] respuestas2;
      public AGREGAR (String agregar, final String archivo, String[] datosinicio,
double[] respuestas)
      \{super("Software de Gestión Tecnológica");
             Container container = getContentPane();
             container.setLayout(new GridLayout(2,1));
             respuestas2= respuestas;
             datosinicio2= datosinicio;
             pnl2 = new JPanel();
             container.add(pnl2);
             pnl2.setLayout(new GridLayout(2,1,1,1));
             pnl2.add(new JLabel(agregar,SwingConstants.RIGHT));
             final JTextField texto = new JTextField(40);
             pnl2.add(texto);
             sig4 = new JButton("Aceptar");
             pnl2.add(sig4);
              sig3 = new JButton("Cancelar");
              pnl2.add(sig3);
              ButtonHandler3 btnHandler3 = new ButtonHandler3();
             sig3.addActionListener(btnHandler3);
             sig4.addActionListener(new ActionListener(){
                        public void actionPerformed(ActionEvent ae){
                           String getValue = texto.getText();
                          File f = new File(archivo); if(!f.exists()){
                               try {
                                        f.createNewFile();
                                  } catch (IOException e) {
                                        // TODO Auto-generated catch block
                                        e.printStackTrace();} }
```
try {

```
 PrintWriter out = new PrintWriter(new
BufferedWriter(new FileWriter(archivo, true)));
                                out.println(getValue);
                                out.close();
                           } catch (IOException e) {}
                        dispose();
                        try {
                           new BIENVENIDA(datosinicio2, respuestas2);
                    } catch (IOException e) {
                           // TODO Auto-generated catch block
                           e.printStackTrace();
                    } } });
             setSize(500,150);
             setVisible(true);
             setDefaultCloseOperation(JFrame.DISPOSE_ON_CLOSE);
                    addWindowListener(new WindowAdapter() {
                    public void windowClosing(WindowEvent we)
                  { 
                      try {
                            new BIENVENIDA(datosinicio2, respuestas2);
                           } catch (IOException e) {
                                  // TODO Auto-generated catch block
                                  e.printStackTrace();
                           }} });}
      private class ButtonHandler3 implements ActionListener{
              public void actionPerformed(ActionEvent event){
                if (event.getSource()==sig3)
                {
                      try {
                            new BIENVENIDA(datosinicio2, respuestas2);
                           } catch (IOException e) {
                                  e.printStackTrace();
                           }
                      dispose(); } }} }
```
## **Clase ELIMINAR:**

Permite eliminar usuarios, marcas del equipo, tipo de equipo y numero de serie. El botón cancelar permite volver al menú Bienvenida.

```
import javax.swing.*;
import java.awt.*;
import java.awt.event.*;
import java.io.File;
import java.awt.event.WindowAdapter;
import java.awt.event.WindowEvent;
import java.io.FileNotFoundException;
import java.io.FileReader;
import java.nio.charset.StandardCharsets;
import java.nio.file.Files;
import java.nio.file.Paths;
```

```
import java.util.List;
import java.io.BufferedReader;
import java.io.BufferedWriter;
import java.io.FileWriter;
import java.io.IOException;
public class ELIMINAR extends JFrame {
      private static final long serialVersionUID = 1L;
      private JButton sig3,sig4;
      private JPanel pnl2;
      private static String nuevaSeleccion, archivoLocal;
      private static String[] datosinicio2;
      public static double[] respuestas2;
      public ELIMINAR (String eliminar, final String archivo,String[] datosinicio, 
double[] respuestas) throws IOException
      \{super("Software de Gestión Tecnológica");
             Container container = getContentPane();
             container.setLayout(new GridLayout(2,1));
             archivoLocal = archivo;
             pnl2 = new JPanel();container.add(pnl2);
             pnl2.setLayout(new GridLayout(2,1,1,1));
             pnl2.add(new JLabel(eliminar,SwingConstants.RIGHT));
             respuestas2= respuestas;
             datosinicio2= datosinicio;
             String<sup>[]</sup> Box1 = LeerArchivo(archivo);
             final JComboBox<?> jComboBox1 = new JComboBox(Box1);
             jComboBox1.setSize(10,10);
             pnl2.add(jComboBox1);
             sig4 = new JButton("Eliminar");
             pnl2.add(sig4);
               sig3 = new JButton("Cancelar");
              pnl2.add(sig3);
              ButtonHandler3 btnHandler3 = new ButtonHandler3();
             sig3.addActionListener(btnHandler3);
             ButtonHandler4 btnHandler4 = new ButtonHandler4();
             sig4.addActionListener(btnHandler4);
             jComboBox1.setSelectedIndex(-1);
             jComboBox1.addActionListener(
                           new ActionListener(){
                             public void actionPerformed(ActionEvent e) {
                                  JComboBox combo3 = (JComboBox)e.getSource();
                                 String seleccion = 
(String)combo3.getSelectedItem();
                                 nuevaSeleccion = seleccion; } } );
             setSize(500,150);
             setVisible(true);
             setDefaultCloseOperation(JFrame.DISPOSE_ON_CLOSE);
             addWindowListener(new WindowAdapter() {
```

```
public void windowClosing(WindowEvent we)
            { 
                try {
                     new BIENVENIDA(datosinicio2, respuestas2);
                    } catch (IOException e) {
                           // TODO Auto-generated catch block
                           e.printStackTrace();
                    } } } );}
              private class ButtonHandler3 implements ActionListener{
              public void actionPerformed(ActionEvent event){
                if (event.getSource()==sig3)
                {
                      try {
                                  new BIENVENIDA(datosinicio2, respuestas2);
                           } catch (IOException e) {
                                  e.printStackTrace();
                           }
                      dispose();
                       }}}
      private class ButtonHandler4 implements ActionListener{
              public void actionPerformed(ActionEvent event){
                if (event.getSource()==sig4)
                {
                        File inputFile = new File(archivoLocal);
                          File tempFile = new File("myTempFile.txt");
                           BufferedReader reader = null;
                                  try {
                                         reader = new BufferedReader(new
FileReader(inputFile));
                                  } catch (FileNotFoundException e1) {
                                         // TODO Auto-generated catch block
                                         e1.printStackTrace();
                                  }
                           BufferedWriter writer = null;
                                  try {
                                         writer = new BufferedWriter(new
FileWriter(tempFile));
                                  } catch (IOException e1) {
                                         // TODO Auto-generated catch block
                                         e1.printStackTrace();}
                          String lineToRemove = nuevaSeleccion;
                           String currentLine;
                           try {
                                         while((currentLine = reader.readLine())!=
null) {
               String trimmedLine = currentLine.trim();
if(trimmedLine.equals(lineToRemove)) continue;
```
writer.write(currentLine + System.getProperty("line.separator"));

} } catch (IOException e1) { // TODO Auto-generated catch block e1.printStackTrace();} try { writer.close(); } catch (IOException e1) { // TODO Auto-generated catch block e1.printStackTrace(); } try { reader.close(); } catch (IOException e1) { // TODO Auto-generated catch block e1.printStackTrace(); } boolean successful = tempFile.renameTo(inputFile); dispose(); try { new BIENVENIDA(datosinicio2, respuestas2); } catch (IOException e) { // TODO Auto-generated catch block e.printStackTrace(); }}}} public static void main(String[]args) throws IOException {} private static String[] LeerArchivo(String filePath) throws IOException  ${$  File  $f = new File(filePath);$ String  $b = new String$  {}; if(!f.exists()){ return b;} else{ List<String> list = Files.readAllLines(Paths.get(filePath), StandardCharsets.UTF\_8); String[] a = list.toArray(new String[list.size()]); return  $a$ ;  $\{\}$ }}

## **Clase RESULTADO:**

Presenta el resultado del algoritmo para instituciones de salud y para servicio particulares. Posee la opción de mostrar los gráficos, guardar los resultados en un excel y mostrar los planes de acción asociados. También permite reiniciar el sohware y Salir del mismo.

```
import javax.swing.*;
import java.awt.*;
import java.awt.event.*;
```

```
import java.io.*;
import jxl.Workbook;
import jxl.write.Label;
import jxl.write.Number;
import jxl.write.WritableCellFormat;
import jxl.write.WritableFont;
import jxl.write.WritableSheet;
import jxl.write.WritableWorkbook;
public class RESULTADO extends JFrame {
      private static final long serialVersionUID = 1L;
      private JButton sig1,sig2,sig3,sig4,sig5; //botones
      private JPanel pnl1, pnl2; //paneles
      private String desicion, desicion2; //decisión del software para hospitales 
y equipos monovalentes
      private static Double resultadofinal; //valor final obtenido para hospitales
      private static double funcion = 0.0; //valor final obtenido para servicios
particulares
      private static Double<sup>[]</sup> vectorfin = new Double<sup>[]</sup> \{0.0, 0.0, 0.0, 0.0, 0.0\}; //
vector con los resultados de cada parametro
      private static String[] datosinicio2; //datos del usuario y el equipo
      private static String[] planes2; //planes de acción asociados
      private static double<sup>[]</sup> vectorint = new double<sup>[]</sup> \{0,0,0,0,0\}; //vector vacío
que se utilizará para graficar los parámetros
          // Datos utilizados para graficar
      private String title = "Resultados";
      private String[] labels= new String[]{"Función", "Obsolescencia", 
"Proveedor", "Mantenimiento", "Facilidad"};
       private Color[] colors= new Color[]{
                       Color.red,
                       Color.orange,
                       Color.yellow,
                       Color.green,
                       Color.blue,
                       Color.gray, };
      // Recibe: el valor final obtenido, el vector con todos los valores de cada 
parámetro, los datos del usuario y del equipo, los planes de acción asociados y el 
valor modificado del parámetro función para servicios particulares
      public RESULTADO (Double valorfinal, Double[] vectorfinal, String[] 
datosinicio, String[] planes, double score)
      {
              super("Resultados");
             setDefaultCloseOperation(JFrame.DO_NOTHING_ON_CLOSE);
             Container container = getContentPane();
             container.setLayout(new GridLayout(7,1));
             datosinicio2 = datosinicio;
             resultadofinal = valorfinal;
             vectorfin = vectorfinal;
             planes2 = planes;
              funcion =
```
score+vectorfinal[1]+vectorfinal[2]+vectorfinal[3]+vectorfinal[4];//Calcula el valor del indice de recambio si se realiza en un servicio en particular

## // Acción al cerrar el programa addWindowListener(new WindowAdapter() {

```
public void windowClosing(WindowEvent we)
                 \{ String ObjButtons[] = {``Si", "No"}; int PromptResult = JOptionPane.showOptionDialog(null,"¿Está 
seguro que desea salir de 
RENO?","Confirmación",JOptionPane.DEFAULT_OPTION,JOptionPane.INFORMATION_MESSAGE,nu
ll,ObjButtons,ObjButtons[1]);
                      if(PromptResult==JOptionPane.YES_OPTION)
                      {
                          System.exit(0);
                      }}});
             for(int i = 0; i<vectorfin.length ; +i){
                    vectorint[i] = vectorfin[i]*500;} //escala el vector para que 
entre en el grafico
             // vuelve a obtener los resultados sin la ponderación del experto para 
poder graficarlos 
             vectorint[0] = vectorint[0]*4;
             vectorint[1] = vectorint[1]*4;vectorint[2] = vectorint[2] * (1/0.15);vectorint[3] = vectorint[3]*4;vectorint[4] = vectorint[4]*10;// Desición del software dependiendo el resultado obtenido
             if(resultadofinal>=3.7){
                    desicion= "Cambiar el dispositivo";
             }
             if(resultadofinal<3.7){
                     if(resultadofinal>=2.0){
                            desicion= "Establecer estrategia a seguir";}
                     else{
                            desicion= "No cambiar el dispositivo";
                             }}
             if(funcion>=3.7){
                    desicion2= "Cambiar el dispositivo";
             }
             if(funcion<3.7){
                     if(funcion>=2.0){
                            desicion2= "Establecer estrategia a seguir";}
                     else{
                            desicion2= "No cambiar el dispositivo";
                             }}
             pnl1 = new JPanel();pnl1.setLayout(new GridLayout(1,1));
             JLabel titulo = new JLabel(" EL RESULTADO ES: "
+Math.round(resultadofinal*10000.0) / 10000.0 +" - " +desicion);
             titulo.setFont(new Font("Arial Black", Font.PLAIN, 20));
             titulo.setHorizontalAlignment(JLabel.CENTER);
             pnl1.add(titulo);
             container.add(pnl1);
             pnl2 = new JPanel();pnl2.setLayout(new GridLayout(1,1));
             JLabel titulo2 = new JLabel(" SI SE CONSIDERA EL EQUIPO EN UN 
SERVICIOEN PARTICULAR EL RESULTADO ES: " +Math.round(funcion*10000.0) / 10000.0 +" 
- " +desicion2);
```

```
titulo2.setFont(new Font("Arial Black", Font.PLAIN, 10));
      titulo2.setHorizontalAlignment(JLabel.CENTER);
      pnl2.add(titulo2);
      container.add(pnl2);
      // Se agregan los botones al panel
      JPanel sub1 = new JPanel();
      sig1 = new JButton("Reiniciar");
      sig1.setFont(new Font("Arial", Font.PLAIN, 25));
      sub1.add(sig1);
      container.add(sub1);
      JPanel sub2 = new JPanel();
      sig2 = new JButton("Salin");
      sig2.setFont(new Font("Arial", Font.PLAIN, 25));
      sub2.add(sig2);
      container.add(sub2);
      JPanel sub3 = new JPanel();
      sig3 = new JButton("Ver Gráficos");
      sig3.setFont(new Font("Arial", Font.PLAIN, 25));
      sub3.add(sig3);
      container.add(sub3);
      JPanel sub4 = new JPanel();
      sig4 = new JButton("Exportar datos a un Excel");
      sig4.setFont(new Font("Arial", Font.PLAIN, 25));
      sub4.add(sig4);
      container.add(sub4);
      JPanel sub5 = new JPanel();
      sig5 = new JButton("Ver planes de Acción");
      sig5.setFont(new Font("Arial", Font.PLAIN, 25));
      sub5.add(sig5);
      container.add(sub5);
      setSize(1000,450);
      setVisible(true);
      setLocationRelativeTo(null);
      // Los ButtonHandler implementan la acción de cada botón
      ButtonHandler btnHandler = new ButtonHandler();
      sig1.addActionListener(btnHandler);
      ButtonHandler2 btnHandler2 = new ButtonHandler2();
      sig2.addActionListener(btnHandler2);
      ButtonHandler3 btnHandler3 = new ButtonHandler3();
      sig3.addActionListener(btnHandler3);
      ButtonHandler4 btnHandler4 = new ButtonHandler4();
      sig4.addActionListener(btnHandler4);
      ButtonHandler5 btnHandler5 = new ButtonHandler5();
      sig5.addActionListener(btnHandler5);}
public static void main(String[]args)
private class ButtonHandler implements ActionListener{
```

```
 public void actionPerformed(ActionEvent event){
```
{}

```
 if (event.getSource()==sig1)
\{double[] respuestas2 = {0,0,0,0,0,0,0,0,0,0,0,0,0,0,0};
                new FUNCIÓN(datosinicio2,respuestas2);
                dispose();
         }}}
      private class ButtonHandler2 implements ActionListener{
             public void actionPerformed(ActionEvent event){
                if (event.getSource()==sig2)
               {f} String ObjButtons[] = {"Si","No"};
                                   int PromptResult = 
JOptionPane.showOptionDialog(null,"¿Está seguro que desea salir de 
RENO?","Confirmación",JOptionPane.DEFAULT_OPTION,JOptionPane.INFORMATION_MESSAGE,nu
ll,ObjButtons,ObjButtons[1]);
                                    if(PromptResult==JOptionPane.YES_OPTION)
       \{ System.exit(0); }}}}
      private class ButtonHandler3 implements ActionListener{
             public void actionPerformed(ActionEvent event){
                if (event.getSource()==sig3)
                {
                                   JFrame frame = new JFrame();
                                 frame.add(new
grafico(vectorint,labels,colors,title));
                                 frame.setMinimumSize(new Dimension(500, 500));
                                frame.setVisible(true); }}}
      private class ButtonHandler4 implements ActionListener{
             public void actionPerformed(ActionEvent event){
                if (event.getSource()==sig4)
                {
                       EscribirExcel(datosinicio2, vectorfin, 
resultadofinal, funcion);
                       JOptionPane.showMessageDialog(null,"Sus datos han sido 
guardados con éxito, el nombre del archivo es:" + datosinicio2[0] + "_" + 
datosinicio2[2] + "_" + datosinicio2[3]);
                       }}}
      private class ButtonHandler5 implements ActionListener{
             public void actionPerformed(ActionEvent event){
               if (event.getSource()==sig5)
                {
                      new ACCION(planes2);
               }}}
      //Escribe un archivo excel con los datos obtenidos y los datos del usuario y 
el equipo
      private static void EscribirExcel (String[] datos, Double[] vector, Double 
resultado, Double servicio) { 
             WritebleWorkbook with the Workbook = null;try {
```
// crea el archivo excel writableWorkbook = Workbook.createWorkbook(new File(datosinicio2 $[0]$  + "\_" + datosinicio2 $[2]$  + "\_" + datosinicio2 $[3]$  + ".xls")); // create la hoja WritableSheet writableSheet = writableWorkbook.createSheet("RENO", 0); // agrega formato WritableCellFormat writableCellFormat = new WritableCellFormat(); WritableFont writableFont = new WritableFont(WritableFont.TAHOMA, 10, WritableFont.BOLD); writableCellFormat.setFont(writableFont); // agrega contenido a la hoja "RENO" Label lbl = new Label(0, 0, "Nombre", writableCellFormat); Number num = new Number $(0, 1, 1)$ ; writableSheet.addCell(num); writableSheet.addCell(lbl); lbl = new Label(0, 1, "Fecha", writableCellFormat); writableSheet.addCell(lbl); lbl = new Label(0, 2, "Equipo", writableCellFormat); writableSheet.addCell(lbl); lbl = new Label(0, 3, "Marca", writableCellFormat); writableSheet.addCell(lbl); lbl = new Label(0, 4, "Nº de serie", writableCellFormat); writableSheet.addCell(lbl); lbl = new Label(0, 6, "Resultado de Función", writableCellFormat); writableSheet.addCell(lbl); lbl = new Label(0, 7, "Resultado de Obsolescencia", writableCellFormat); writableSheet.addCell(lbl); lbl = new Label(0, 8, "Resultado de Proveedor", writableCellFormat); writableSheet.addCell(lbl); lbl = new Label(0, 9, "Resultado de Mantenimiento", writableCellFormat); writableSheet.addCell(lbl); lbl = new Label(0, 10, "Resultado de Facilidad de uso", writableCellFormat); writableSheet.addCell(lbl); lbl = new Label(0, 11, "Resultado Final", writableCellFormat); writableSheet.addCell(lbl); lbl = new Label(0, 12, "Resultado Final por servicio", writableCellFormat);

lbl = new Label(0, 14, "Planes de Acción propuestos", writableCellFormat); writableSheet.addCell(lbl); writableSheet.addCell(lbl);  $1bl = new Label(1, 0, datas[1]);$ writableSheet.addCell(lbl);  $bb1 = new Label(1, 1, data[0]);$ writableSheet.addCell(lbl);  $1b1 = new Label(1, 2, data[2]);$ writableSheet.addCell(lbl);  $1b1 = new Label(1, 3, data[3]);$ writableSheet.addCell(lbl);  $bb1 = new Label(1, 4, data[4]);$ writableSheet.addCell(lbl);  $num = new Number(1, 5, vector[0]);$ writableSheet.addCell(num);  $num = new Number(1, 6, vector[1]);$ writableSheet.addCell(num); num = new Number(1, 7, vector[2]); writableSheet.addCell(num); num = new Number(1, 8, vector[3]); writableSheet.addCell(num);  $num = new Number(1, 9, vector[4]);$ writableSheet.addCell(num); num = new Number(1, 11, resultado); writableSheet.addCell(num); num = new Number(1, 12, servicio); writableSheet.addCell(num);  $1b1 = new Label(0, 15, planes2[0]);$ writableSheet.addCell(lbl);  $bb1 = new Label(0, 16, planes2[1]);$ writableSheet.addCell(lbl);  $bb1 = new Label(0, 17, planes2[2]);$ writableSheet.addCell(lbl);  $bb1 = new Label(0, 18, planes2[3]);$ writableSheet.addCell(lbl);  $bb1 = new Label(0, 19, planes2[4]);$ writableSheet.addCell(lbl);

```
bb1 = new Label(0, 20, planes2[5]);writableSheet.addCell(lbl);
                     1b1 = new Label(0, 21, planes2[6]);writableSheet.addCell(lbl);
                     bb1 = new Label(0, 22, planes2[7]);writableSheet.addCell(lbl);
                     1b1 = new Label(0, 23, planes2[8]);writableSheet.addCell(lbl);
                     bb1 = new Label(0, 24, <math>planes2[9]</math>);writableSheet.addCell(lbl);
                     bb1 = new Label(0, 25, planes2[10]);writableSheet.addCell(lbl);
                    writableWorkbook.write();
                    writableWorkbook.close();
             } catch (Exception e) {
                     e.printStackTrace();
              }}
// Crea el grafico 
public class grafico extends JPanel {
              private static final long serialVersionUID = 1L;
                 private double[] values;
                 private String[] labels;
                private Color<sup>[]</sup> colors;
                 private String title;
                 public grafico(double[] values, String[] labels, Color[] colors, 
String title) {
                   this.labels = labels;
                   this.values = values;
                   this.colors = colors;
                   this.title = title;
                }
               // Dibuja el grafico
                 public void paintComponent(Graphics g) {
                  super.paintComponent(g);
                  if (values == null || values.length == 0) {
                     return;
                   }
                   // establece valores mínimos y máximos del gráfico
                  double minValue = 0:
                   double maxValue = 3100;
                  Dimension dim = qetSize();
                   int panelWidth = dim.width;
                  int panelHeight = dim.height;
                  int barWidth = panelWidth / values.length;
                   Font titleFont = new Font("Arial", Font.BOLD, 15);
                   FontMetrics titleFontMetrics = g.getFontMetrics(titleFont);
```

```
Font labelFont = new Font("Arial", Font.PLAIN, 14);
                   FontMetrics labelFontMetrics = g.getFontMetrics(labelFont);
                   int titleWidth = titleFontMetrics.stringWidth(title);
                   int stringHeight = titleFontMetrics.getAscent();
                  int stringWidth = (panelWidth - titleWidth) / 2;
                  g.setFont(titleFont);
                   g.drawString(title, stringWidth, stringHeight);
                   int top = titleFontMetrics.getHeight();
                   int bottom = labelFontMetrics.getHeight();
                  if (maxValue == minValue) {
                     return;
                   }
                   double scale = (panelHeight - top - bottom) / (maxValue - 
minValue);
                   stringHeight = panelHeight - labelFontMetrics.getDescent();
                   g.setFont(labelFont);
                   //Grafica los valores que recibe
                  for (int j = 0; j < values.length; j++) {
                    int valueP = j * barWidth + 1;
                     int valueQ = top;
                    int height = (int) (values[j] * scale);
                    if (values[j] >= \emptyset) {
                       valueQ += (int) ((maxValue - values[j]) * scale);
                     } else {
                       valueQ += (int) (maxValue * scale);
                      height = -height; }
                     // Establece colores
                     g.setColor(colors[j]);
                     g.fillRect(valueP, valueQ, barWidth - 2, height);
                     g.setColor(Color.black);
                     g.drawRect(valueP, valueQ, barWidth - 2, height);
                    int labelWidth = labelFontMetrics.stringWidth(labels[j]);
                    stringWidth = i * barWidth + (barWidth - labelWidth) / 2;
                     g.drawString(labels[j], stringWidth, stringHeight);
                   }}
                 public void main(String[] args) {
                   JFrame.setDefaultLookAndFeelDecorated(true);
                   JFrame frame = new JFrame("Peso de cada parámetro");
                  frame.setSize(500, 500);
                   grafico bc = new grafico(values, labels, colors, title);
                  frame.add(bc):
                   frame.setVisible(true);
                 }}}
```
## **Clase ACCION:**

Panel que muestra los planes de acción asociados a los riesgos elegidos por cada parámetro.

```
import javax.swing.*;
import java.awt.*;
import java.awt.event.*;
```

```
public class ACCION extends JFrame {
      private static final long serialVersionUID = 1L;
      private JButton aceptar;
      private JPanel pnl1, sub1;
      public ACCION (String[] planes)
      {
             super("Planes de Acción");
             Container container = getContentPane();
             container.setLayout(new GridLayout(1,1));
             pnl1 = new JPanel();
             container.add(pnl1);
             pnl1.setLayout(new GridLayout(13,1));
             JLabel label = new JLabel("Planes de Acción");
             label.setFont(new Font("Arial Black", Font.PLAIN, 25));
             label.setHorizontalAlignment(JLabel.CENTER);
             pnl1.add(label);
             pnl1.add(new JLabel(planes[0],SwingConstants.CENTER));
             pnl1.add(new JLabel(planes[1],SwingConstants.CENTER));
             pnl1.add(new JLabel(planes[2],SwingConstants.CENTER));
             pnl1.add(new JLabel(planes[3],SwingConstants.CENTER));
             pnl1.add(new JLabel(planes[4],SwingConstants.CENTER));
             pnl1.add(new JLabel(planes[5], SwingConstants.CENTER));
             pnl1.add(new JLabel(planes[6],SwingConstants.CENTER));
             pnl1.add(new JLabel(planes[7],SwingConstants.CENTER));
             pnl1.add(new JLabel("<html><body><p style='width: 400px;'>" + 
planes[8],SwingConstants.CENTER));
             pnl1.add(new JLabel(planes[9],SwingConstants.CENTER));
             pnl1.add(new JLabel(planes[10], SwingConstants.CENTER));
             aceptar = new JButton("Aceptar");
             sub1 = new JPanel(); sub1.add(aceptar);
             pnl1.add(sub1);
              ButtonHandler btnHandler = new ButtonHandler();
              aceptar.addActionListener(btnHandler);
             setSize(700,750);
             setVisible(true);
             setLocationRelativeTo(null);
                    setDefaultCloseOperation(JFrame.DISPOSE_ON_CLOSE);}
      private class ButtonHandler implements ActionListener{
              public void actionPerformed(ActionEvent event){
                 if (event.getSource()==aceptar)
                {
dispose();}}}}
```